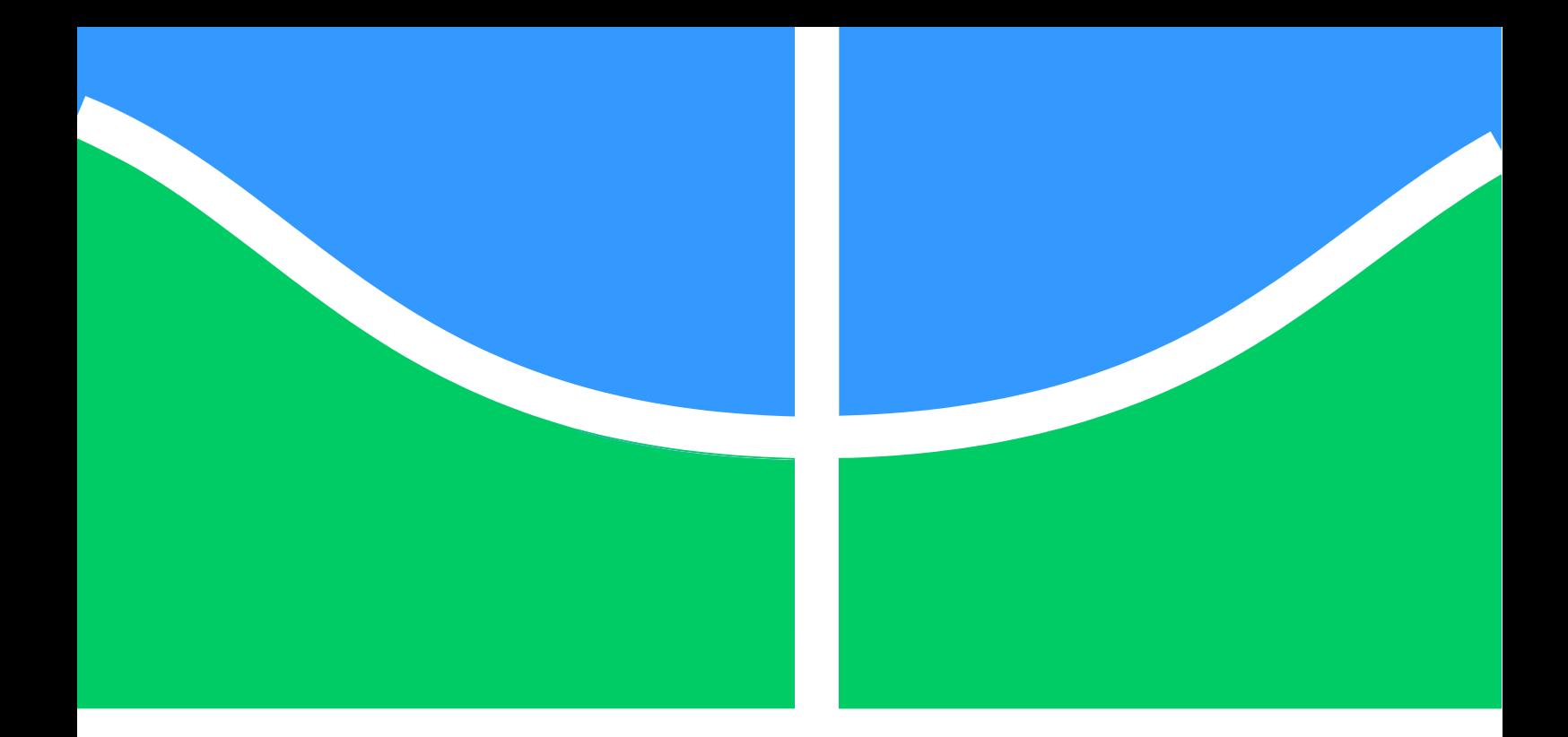

## **MODELO NUMÉRICO PARA ANÁLISE DE GASEIFICAÇÃO INTEGRADA A CICLO COMBINADO PARA RECUPERAÇÃO DA ENERGIA DE RESÍDUOS SÓLIDOS URBANOS**

**Jackson Costa Da Silva**

# UNIVERSIDADE DE BRASÍLIA

Dissertação de Mestrado em Engenharia Mecânica

Faculdade de Tecnologia

Departamento De Engenharia Mecânica

# UNIVERSIDADE DE BRASÍLIA FACULDADE DE TECNOLOGIA DEPARTAMENTO DE ENGENHARIA MECÂNICA

## **MODELO NUMÉRICO PARA ANÁLISE DE GASEIFICAÇÃO INTEGRADA A CICLO COMBINADO PARA RECUPERAÇÃO DA ENERGIA DE RESÍDUOS SÓLIDOS URBANOS**

Jackson Costa Da Silva

Orientador: Carlos Alberto Gurgel Veras, Dr.

## **DISSERTAÇÃO DE MESTRADO PUBLICAÇÃO**:

**Brasília – DF, Janeiro de 2022**

# UNIVERSIDADE DE BRASÍLIA FACULDADE DE TECNOLOGIA DEPARTAMENTO DE ENGENHARIA MECÂNICA

## **MODELO NUMÉRICO PARA ANÁLISE DE GASEIFICAÇÃO INTEGRADA A CICLO COMBINADO PARA RECUPERAÇÃO DA ENERGIA DE RESÍDUOS SÓLIDOS URBANOS**

### **Jackson Costa Da Silva**

Dissertação apresentada ao Departamento de Engenharia Mecânica da Faculdade de Tecnologia da Universidade De Brasília, como sendo um dos requisitos básicos para obtenção do grau de Mestre em Engenharia Mecânica.

Aprovada por:

**Carlos Alberto Gurgel Veras, Dr. (orientador) Universidade de Brasília - UnB**

**Edgar Amaral Silveira, Dr. (Examinador Interno) Universidade de Brasília - UnB**

**Mara Rúbia da Silva Miranda, Dr. (Examinador Externo) Universidade Federal Fluminense - UFF**

> **Fábio Cordeiro de Lisboa, Dr. (Suplente) Universidade de Brasília - UnB**

> > **Brasília – DF, Janeiro de 2022**

### **FICHA CATALOGRÁFICA**

SILVA, J. C. MODELO NUMÉRICO PARA ANÁLISE DE GASEIFICAÇÃO INTEGRADA A CICLO COMBINADO PARA RECUPERAÇÃO DA ENERGIA DE RESÍDUOS SÓLIDOS URBANOS. [Distrito Federal] 2022.

xix, 144p. (EnM/FT/UnB, Mestre, Mecânica, 2022). Dissertação de Mestrado - Universidade de Brasília.

Faculdade de Tecnologia. Departamento de Engenharia Mecânica.

Programa de Pós-Graduação em Engenharia Mecânica.

Palavras-chave:

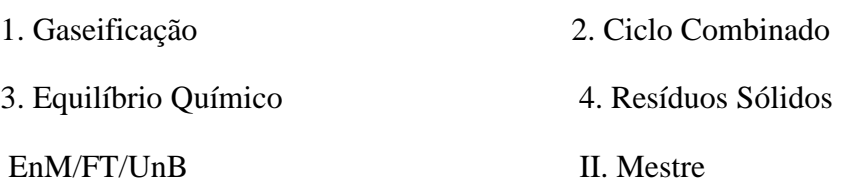

### **REFERÊNCIA BIBLIOGRÁFICA**

SILVA, J. C. (2022). Modelo Numérico Para Análise De Gaseificação Integrada A Ciclo Combinado Para Recuperação Da Energia De Resíduos Sólidos Urbanos. Dissertação de Mestrado, Programa de Pós-Graduação em Energia E Meio Ambiente, Faculdade De Tecnologia da Universidade de Brasília, Brasília, Distrito Federal, 2022, 144p.

#### **CESSÃO DE DIREITOS**

#### **NOME DO AUTOR:** Jackson Costa Da Silva

**TÍTULO DA DISSERTAÇÃO DE MESTRADO:** MODELO NUMÉRICO PARA ANÁLISE DE GASEIFICAÇÃO INTEGRADA A CICLO COMBINADO PARA RECUPERAÇÃO DA ENERGIA DE RESÍDUOS SÓLIDOS URBANOS.

#### **GRAU / ANO:** MESTRE / 2022

É concedida à Universidade de Brasília permissão para reproduzir cópias desta dissertação de mestrado e para emprestar ou vender tais cópias somente para propósitos acadêmicos e científicos. O autor reserva outros direitos de publicação e nenhuma parte desta dissertação de mestrado pode ser reproduzida sem a autorização por escrito do autor.

*Dedicatória* 

*A minha querida Mãe Aldenir Neves, ao meu estimado Avô e Padrinho Salomão Ribeiro (In memoriam) e a uma doce e eterna lembrança da minha madrinha e Avó Nair Braga de Souza (In memoriam).*

# **Agradecimentos**

Agradeço a Deus por refrigerar diariamente minha alma durante esse período solitário, guiando-me neste caminho diferente de tudo que havia à minha volta.

Agradeço aos meus pais, Aldenir Neves Da Costa e José Costa Da Silva por todos os sacrifícios feitos ao meu favor. Em especial a minha Mãe, por acreditar, pelo amor incondicional e pela criação dos principais pilares que sustentaram essa caminhada de desenvolvimento até aqui.

Agradeço ao meu avô Salomão Ribeiro de Souza (in memoriam) que, logo cedo, identificou em mim um certo brio, e deixou em mim um incentivo duradouro, a alçar objetivos maiores.

Agradeço ao meu orientador Carlos Alberto Gurgel Veras pela infinita paciência nos momentos de orientação, agradeço a energia transmitida, que possibilitou seguir, e obter uma visão pratica do conhecimento obtido.

Agradeço ao acolhimento e parceria dos amigos do Laboratório LEA.

Agradeço a todos que contribuíram direta ou indiretamente com este trabalho. Nomes como Tia Nina, Prima Marinalva, Seu Zé e Eduardo (Duda), não serão esquecidos.

*"Se eu fui capaz de ver mais longe, foi por estar sobre ombros de gigantes."* 

*Isaac Newton*

*"Penso que cumprir a vida Seja simplesmente Compreender a marcha E ir tocando em frente... Almir Sater*

*"Aquele que pergunta, pode ser um tolo por cinco minutos. Aquele que deixa de perguntar, será um tolo por toda a vida." Proverbio chinês*

# **Resumo**

## **MODELO NUMÉRICO PARA ANÁLISE DE GASEIFICAÇÃO INTEGRADA A CICLO COMBINADO PARA RECUPERAÇÃO DA ENERGIA DE RESÍDUOS SÓLIDOS URBANOS.**

Autor: Jackson Costa Da Silva

Orientador:Carlos Alberto Gurgel Veras,Dr.

ProgramadePós-Graduação em Energia e Meio Ambiente

Brasília, Janeiro de 2022.

Os problemas ambientais causados pelos lixões a céu aberto e aterros sanitários demandam por soluções tecnológicas modernas para redução de impactos ambientais. Entre essas ações sugerem-se mudanças de padrão para uma economia circular em que rejeitos não recicláveis possam ser transformados energeticamente por técnicas modernas que não seja a incineração. Para tal, vislumbra-se a gaseificação como rota tecnológica para conversão desses resíduos, e o gás de síntese produzido na gaseificação de CDR (Combustível derivado de resido) deve ser consumido em plantas de ciclo combinado para se extrair o máximo da energia dos insumos. Assim, este trabalho tem por objetivo, desenvolver códigos numéricos dedicados para avaliar o desempenho termodinâmico de uma planta integrada de gaseificação de CDR a um ciclo combinado para geração de potência elétrica. Neste sentido investigou-se a qualidade do gás de síntese produzido ao variar a composição do CDR e dos agentes gaseificantes Ar e vapor. Para alcançar o objetivo os códigos foram elaborados na plataforma EES. Para operacionalizar o ciclo combinado, desenvolveu-se, também, um código para dimensionar a caldeira recuperadora de calor baseado na técnica da ponta da pinça (*pinch analysis*). Projetou-se uma planta de gaseificação de CDR, de 7,2 toneladas por dia, que foi integrada a um ciclo combinado. As simulações do processo de gaseificação mostraram que o aumento de vapor dentro do reator, sem o aumento da vazão de oxigênio puro, provoca a redução do percentual de CO. A planta de geração de potência elaborada recupera 511 kW de energia elétrica com eficiência da gaseificação, baseada no poder calorifico do CDR (22 kJ/kg) de 27%. A eficiência do ciclo combinado foi de 32%, baseado no poder calorífico do gás de síntese obtido (6173  $kJ/kg$ ).

**Palavras-Chaves**: Resíduos sólidos; gaseificação, Ciclo combinado; Equilíbrio Químico; Multiplicadores de Lagrange.

# **Abstract**

## **NUMERICAL MODEL TO INVESTIGATE GASIFICATION PERFORMANCE OF RDF INTEGRATED TO A COMBINED CYCLE**

Author: Jackson Costa Da Silva

Supervisor: Carlos Alberto Gurgel Veras, Dra.

Graduate Program in Energy and Environment

Brasília, January, 2022.

Environmental problems caused by reducing environmental impacts and landfills required by modern technological solutions to reduce environmental impacts. Among these actions based on pattern changes towards a circular economy in which non-recyclable waste can be energetically transformed by modern techniques other than incineration. To this end, gasification is envisaged as a technological route for converting waste and the synthesis gas produced in the gasification of CDR (Fuel derived from waste) must be acquired in combined cycle plants to extract the maximum energy from the inputs. Thus, this work is aimed at numerical developers dedicated to electrical evaluation or performance of an integrated CDR gas plant to a combined cycle for power generation. Investigate the quality of the syngas produced by varying the composition of the CDR and the Air and Steam gasifying agents. To achieve the objective, the codes were prepared on the EES platform. To operationalize the combination, a code was also developed to size the heat recovery boiler based on the pinch analysis technique, which was integrated into a combined cycle. As power generation simulations designed with gas recovery, a power generation plant designed with gas recovery, based on the calorific value of the CDR (22 kJ/kg) of 27%. The combined cycle was 32%, based on the calorific value of the efficiency gas obtained (6173 kJ/kg).

**Key-words:** Solid waste; gasification, Combined cycle; Chemical balance; Lagrange Multipliers.

# **Lista de Figuras**

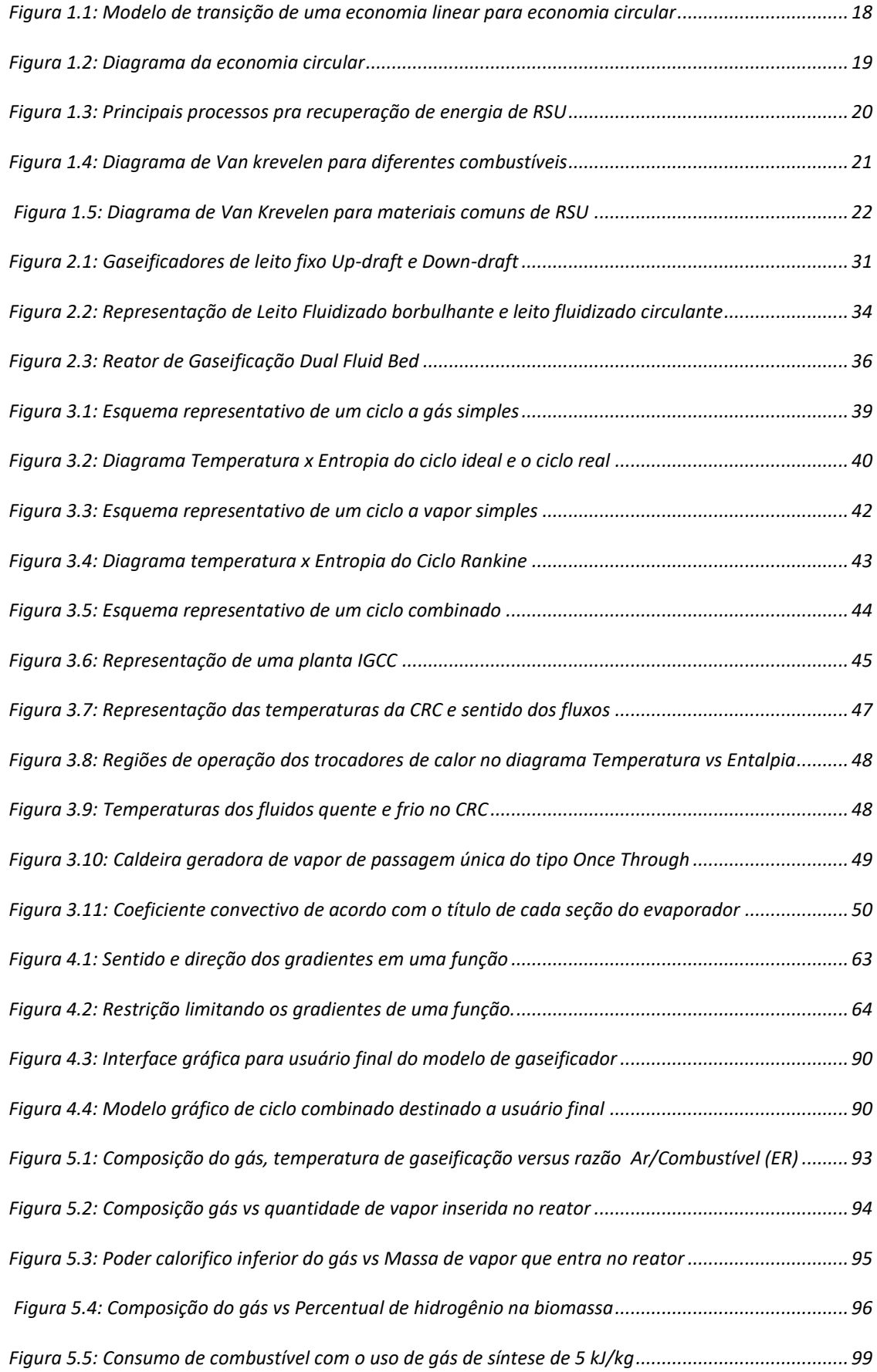

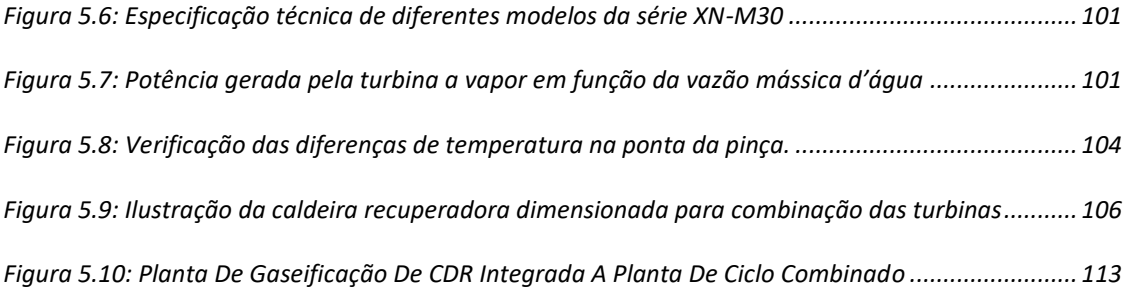

## **Lista de Tabelas**

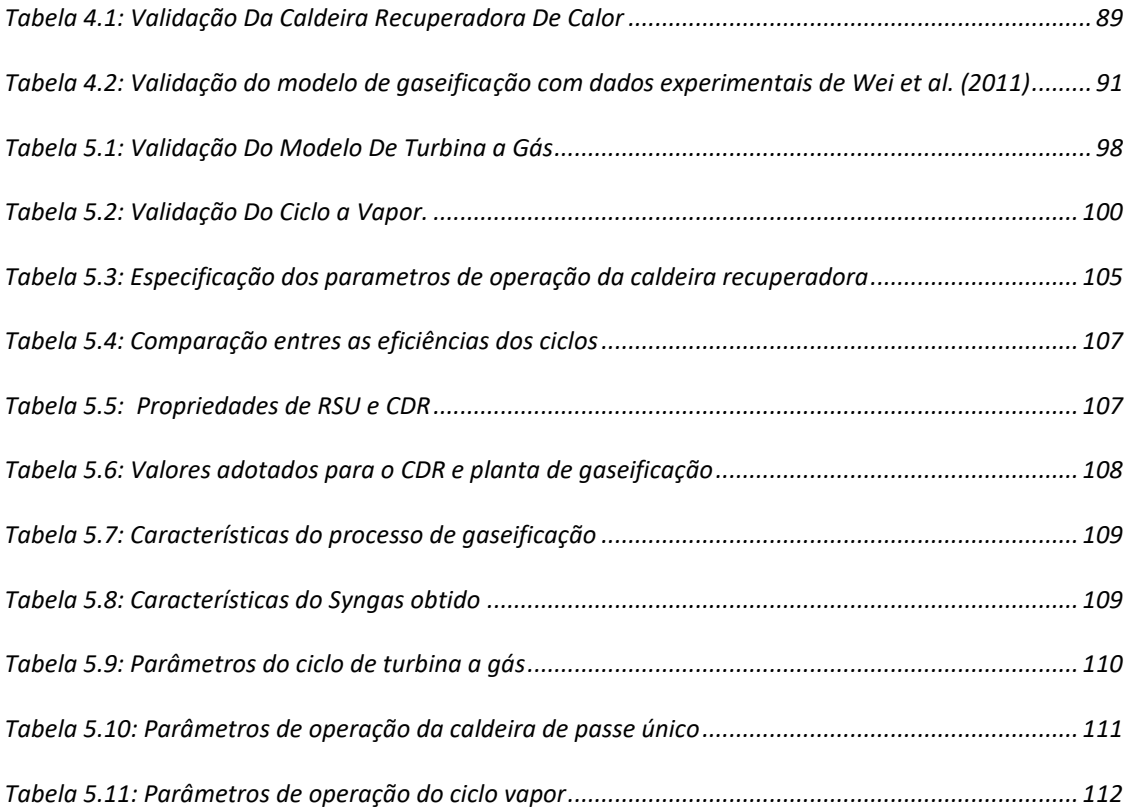

# **Lista de abreviatura e siglas**

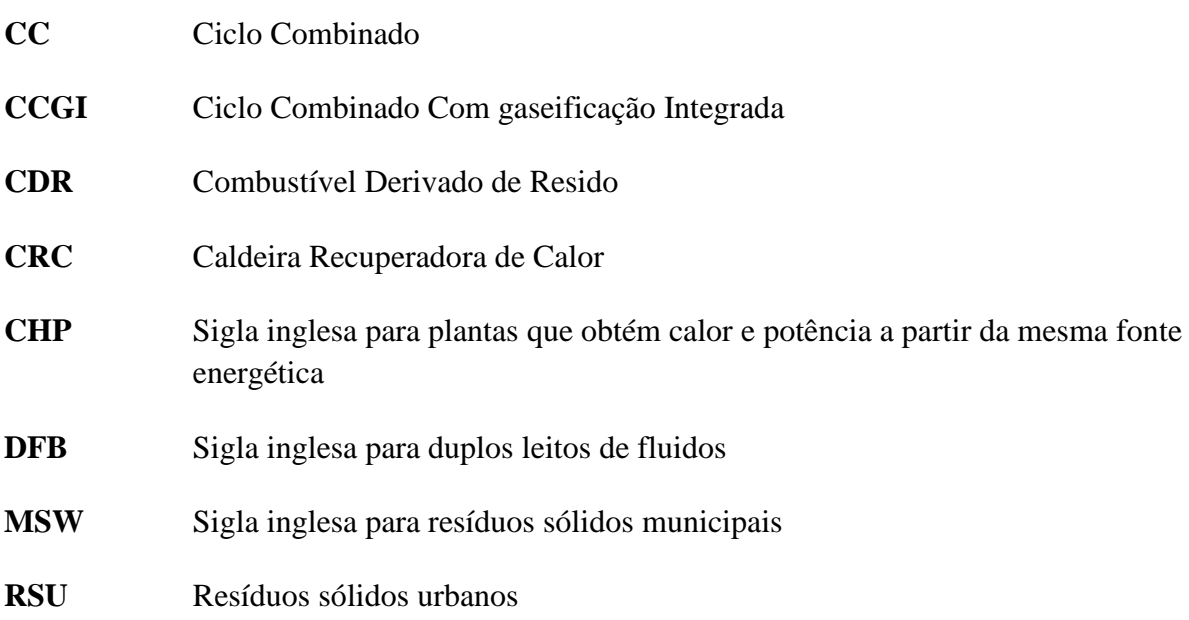

# **Lista de Símbolos**

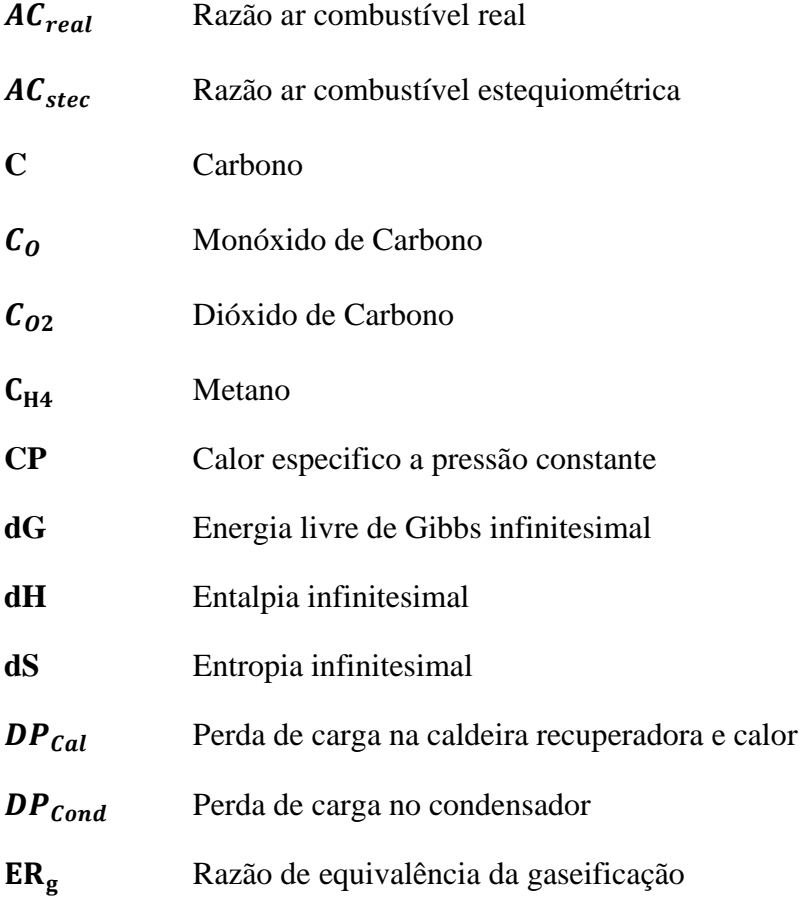

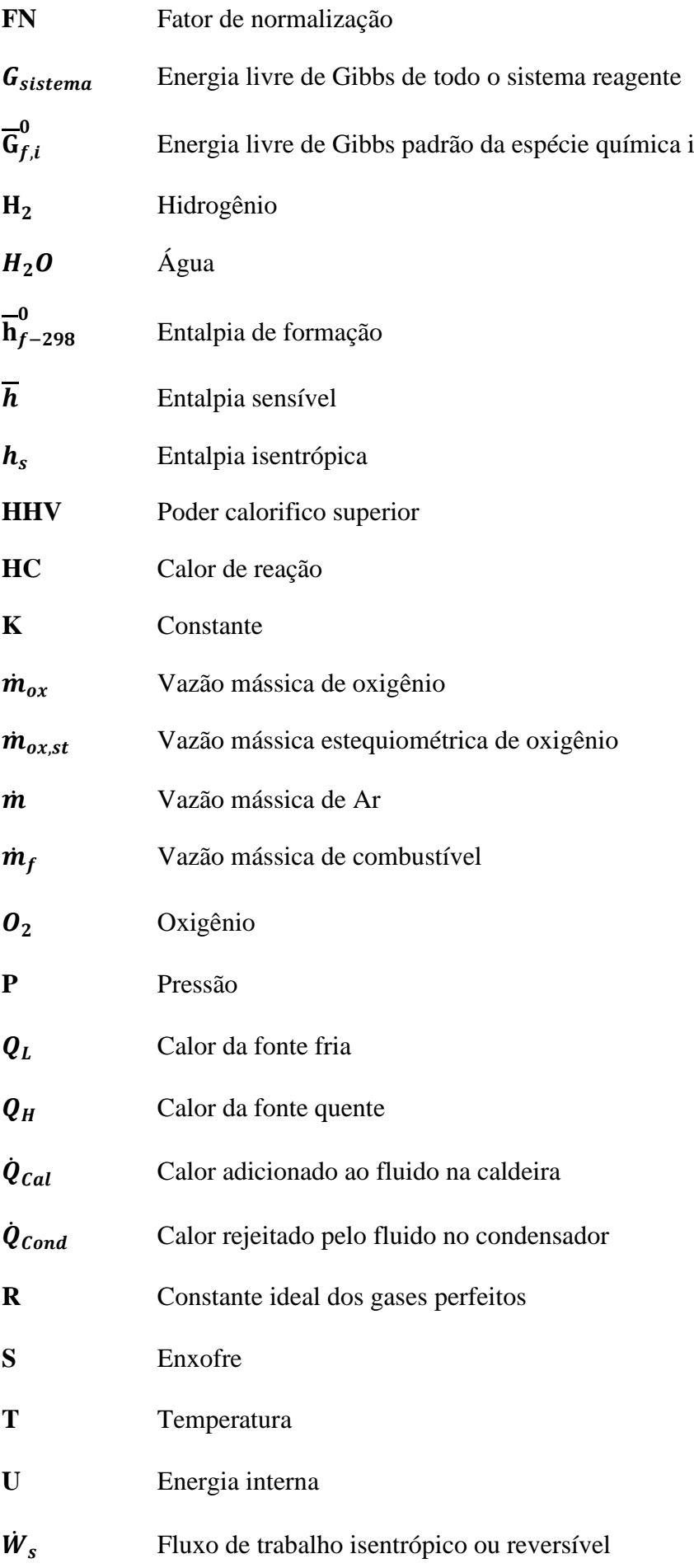

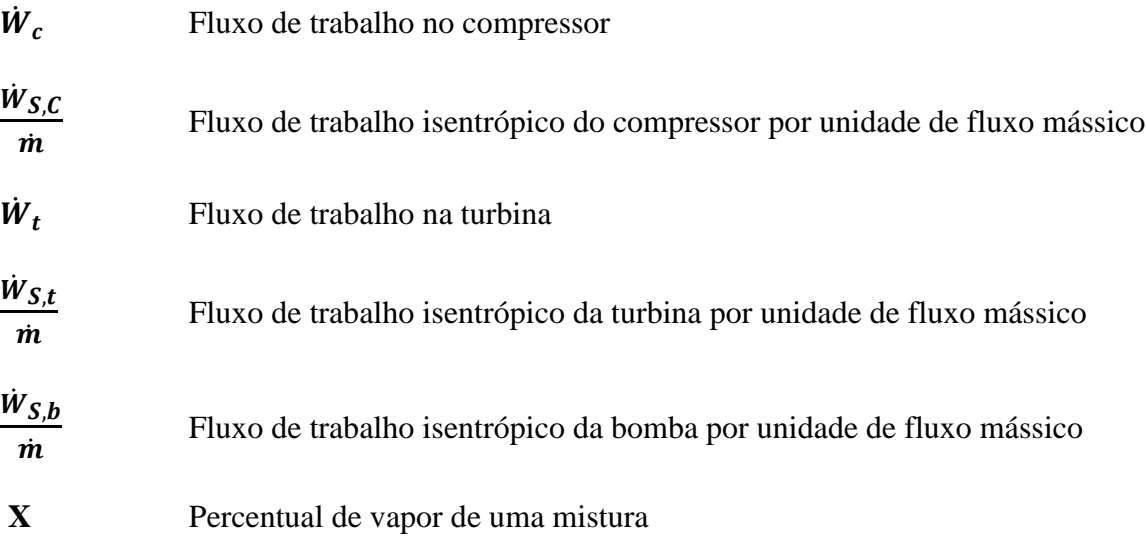

# **Símbolos Gregos**

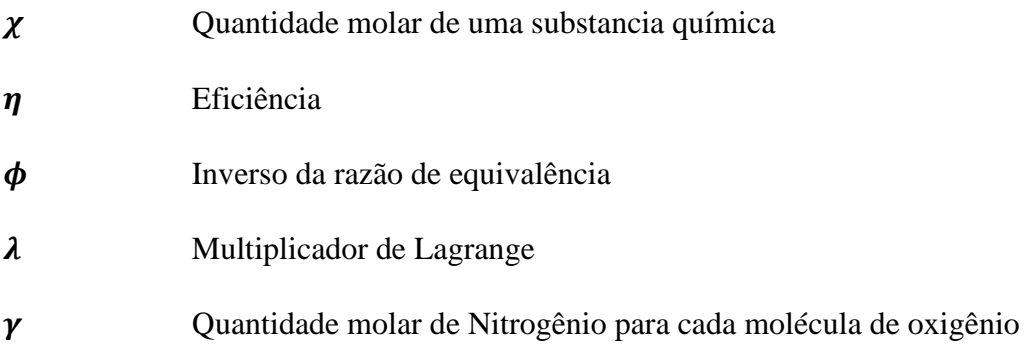

# <span id="page-14-0"></span>Sumário

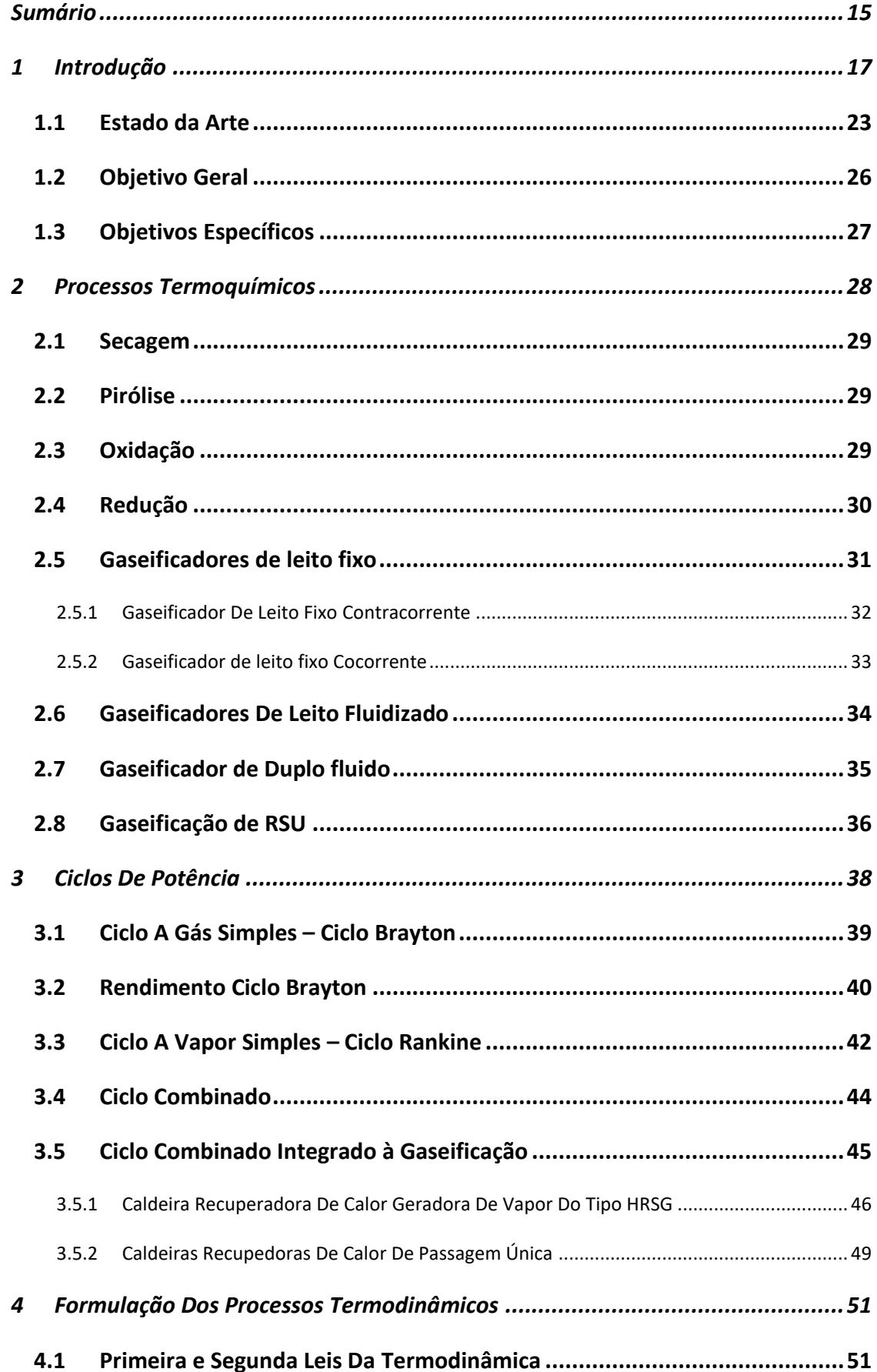

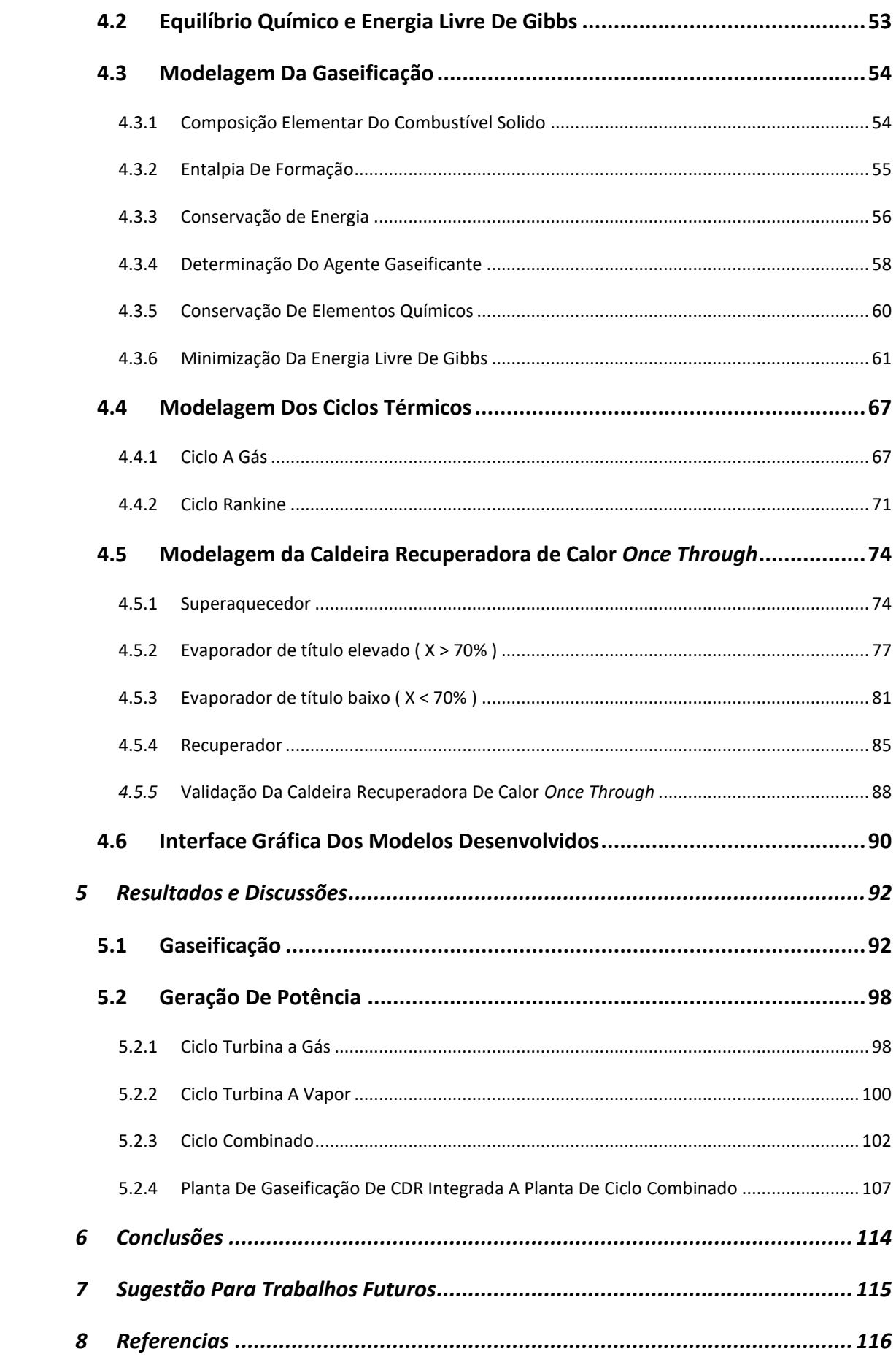

## <span id="page-16-0"></span>**1 Introdução**

Estímulos consumistas provocam uma produção desenfreada de resíduos sólidos urbanos, necessitando de grandes áreas para deposição, muitas vezes de forma imprópria (DZIEKANIAK, 2014).

Com incentivos a uma gestão moderna do descarte de RSU através de novas políticas e uso de tecnologias especificas, é possível converter os depósitos em algo mais útil para a sociedade. Lixões são espaços gigantescos onde os resíduos são descartados a céu aberto, muitas vezes sem uma pré-seleção do que pode ser reciclável. A área principal e suas proximidades ficam poluídas, com destaque para águas subterrâneas devido ao chorume de lixo. A decomposição do material orgânico gera gases nocivos contaminando o ar e afetando a saúde de pessoas carentes que vivem nos arredores, sendo um risco a saúde pública (BISPO, 2013).

Esse descarte indevido dos RSU (lixões) é derivado do comportamento de produção, consumo e descarte observado desde a Revolução Industrial. O material não reciclado ou tratado encerra seu ciclo de vida em lixões ou aterros. Esta é a economia linear, ilustrada na Figura 1.1, baseada na ideia da abundância dos recursos, fácil acesso e baixo custo para eliminar (European Commission, 2014). A Figura 1.1 também apresenta um caminho transitório para se chegar a um modelo mais desejado baseado na economia circular.

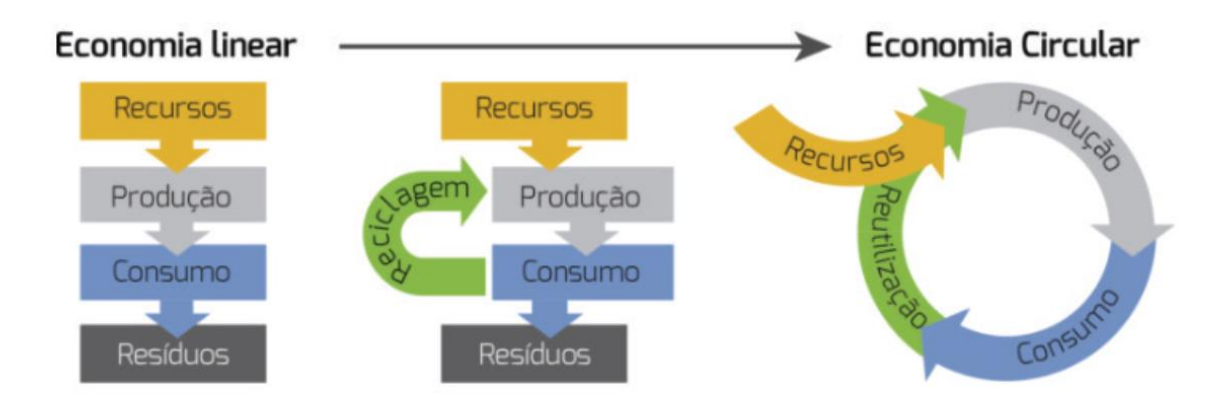

<span id="page-17-0"></span>Figura 1.1: Modelo de transição de uma economia linear para economia circular A partir de (ASSUNÇÃO, 2019)

No Brasil, o modelo de economia linear ainda é dominante na maioria dos municípios que fazem uso de aterros sanitários e uma coleta seletiva pouco eficiente. Em Brasília, por exemplo, os RSU eram descartados no lixão da Estrutural, considerado o maior da América Latina. O mesmo, teve suas atividades encerradas em janeiro de 2018 dando lugar ao aterro sanitário de Samambaia que recebe cerca de 2,4 toneladas de lixo por dia e apresentando descarte mais apropriado dos resíduos que não puderam ser reciclados (DYTZ, 2017).

Como meio de reduzir drasticamente a deposição de resíduos, tem-se o modelo de Economia Circular que vem ganhando força e atraindo mais atenção da sociedade e suas lideranças. Neste modelo, detalhado na Figura 1.2, os ciclos de vida dos produtos são otimizados, desde os processos de produção até a gestão de reentrada dos resíduos na cadeia produtiva. Nesse sentido, são necessárias ações de conscientização, "alguns exemplos de informações necessárias ao usuário seriam: orientações sobre como e onde retornar os produtos" (RIBEIRO; KRUGLIANSKAS, 2014).

A existência de um ciclo de vida na economia circular que reintroduz os materiais na cadeia produtiva antes do descarte, prolongando o seu fim de vida e reduzindo os esforços de produção na fonte do mesmo, é clara. Para alcançar tal modelo, é necessária uma mobilização de novas políticas públicas no País.

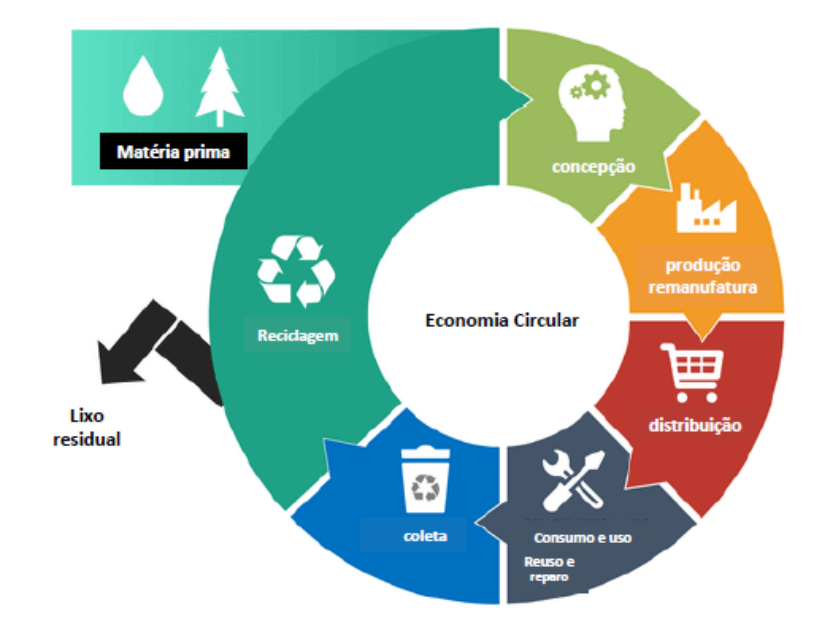

Figura 1.2: Diagrama da economia circular A partir de (BRASIL et al., 2021)

<span id="page-18-0"></span>A adoção de uma economia circular no país, não elimina suas responsabilidades perante os passivos ambientais do passado, com origem no descarte inapropriado de resíduos sólidos urbanos. Desta forma, é igualmente importante estabelecer políticas para recuperação de áreas degradadas (lixões) em todo território nacional.

A recuperação da área degradada do antigo lixão da estrutural foi recentemente abordada por Brasil et al. (2021). A obra apresenta diversas rotas tecnológicas com análise de investimentos, da referida área, que podem também ser empregadas em outros depósitos de lixo abandonados no país. A recuperação energética e de materiais depositados é realizada pela mineração destes ativos.

A Figura 1.3 ilustra diversas rotas para aproveitamento energético de RSU. Após beneficiamento, o RSU pode ser convertido em CDR. Em se tratando de mineração de lixo, a rota mais indicada é a da conversão térmica.

Destacam-se nesta rota a incineração, mais tradicional, e como alternativas mais modernas, a gaseificação e pirólise.

As rotas são determinadas pela razão de equivalência entre o ar e o combustível solido, estas rotas determinam o processo de conversão. Assim, a incineração se dá com excesso de ar ∅ < 1, a gaseificação com pouco ar, rica em combustível e a pirólise onde há ausência total de oxidante ∅ → ∞. Os produtos principais das diferentes tecnologias são apresentados na forma de entalpia química ou de formação, entalpia sensível ou ambas, como caracterização do potencial energético de cada.

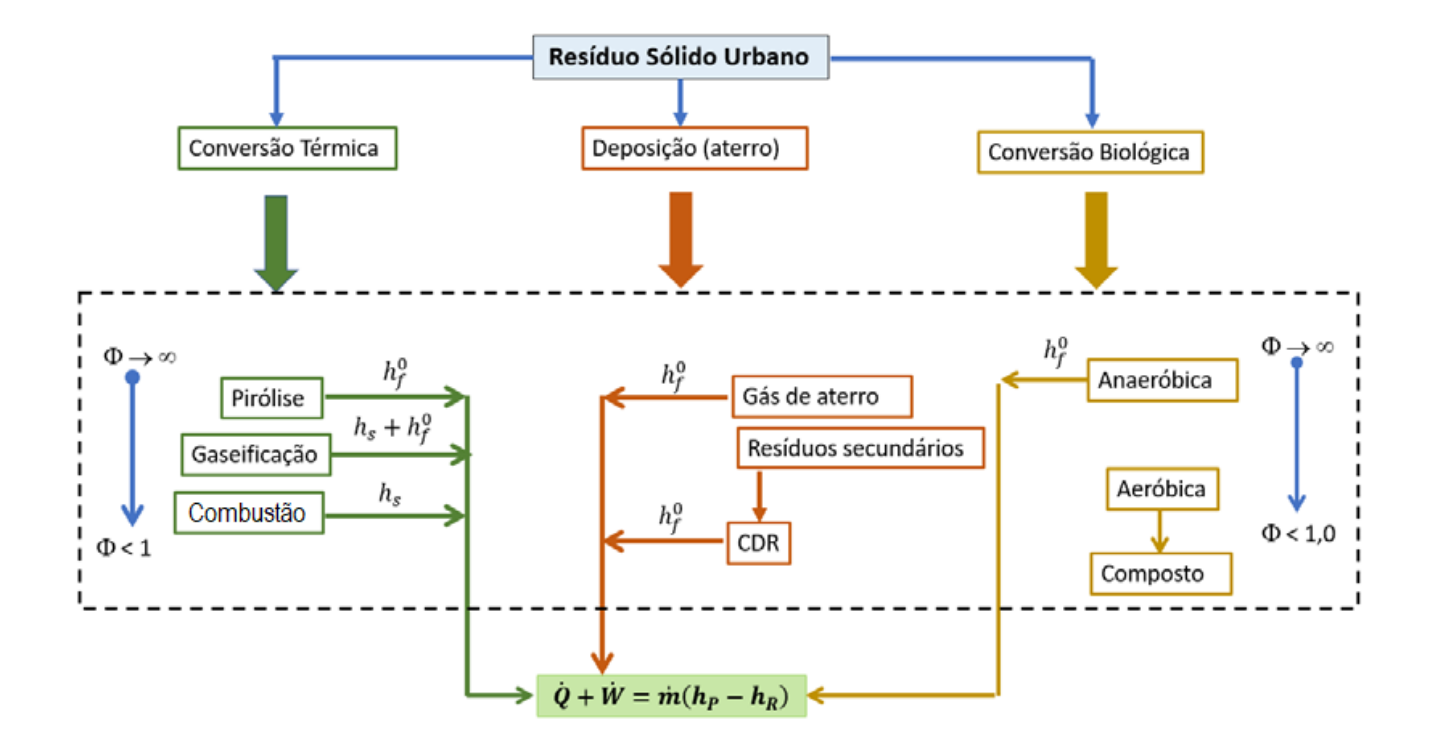

Figura 1.3: Principais processos pra recuperação de energia de RSU Adaptado a partir de (BRASIL et al., 2021)

<span id="page-19-0"></span>O diagrama de Van Krevelen representado pela Figura 1.4 apresenta a relação molar entre oxigênio e carbono (O/C) e hidrogênio e carbono (H/C) de vários combustíveis sólidos, sendo possível através deste visualizar os níveis destas substâncias para diferentes combustíveis.

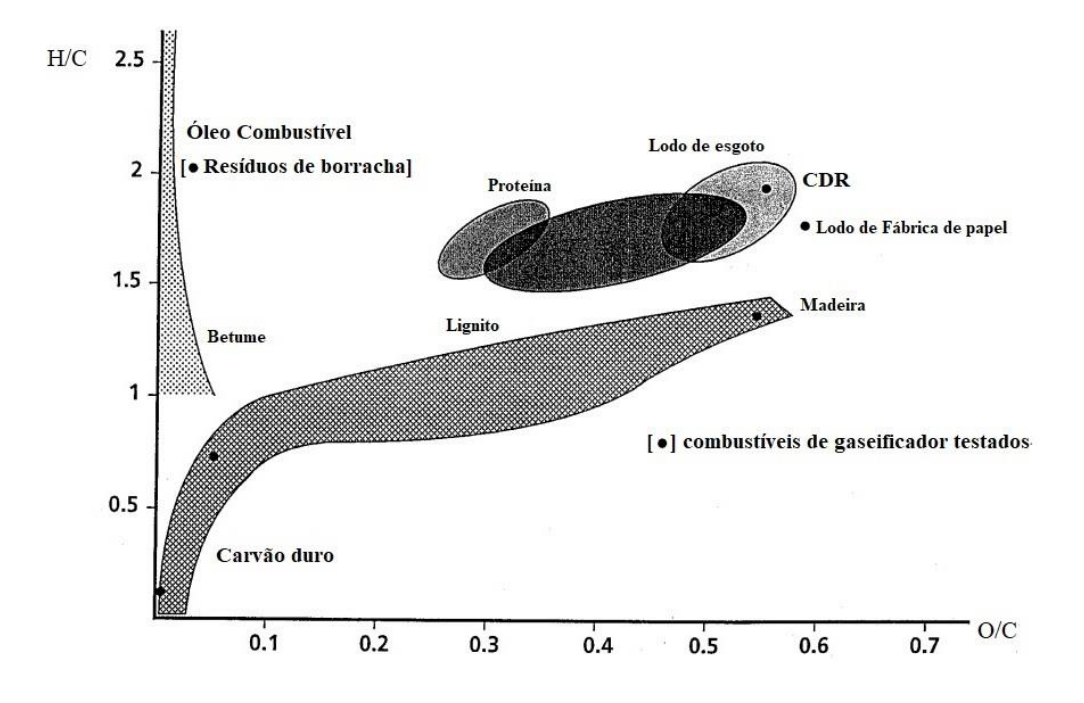

<span id="page-20-0"></span>Figura 1.4: Diagrama de Van Krevelen para diferentes combustíveis sólidos. Adaptado a partir de (SINGH; KUMAR, 2020)

Já o diagrama de Van Krevelen representado pela Figura 1.5, traz as razões O/C e H/C dos principais componentes de resíduos sólidos, incluindo-se a mistura mais comum de MSW (Municipal Solid Waste) e CDR (combustível derivado de resíduo).

Segundo o IPEA (2017) a composição dos resíduos descartados no Brasil tem um percentual de 57,41% de matéria orgânica (sobras de alimentos, alimentos deteriorados, lixo de banheiro), 16,49% de plástico, 13,16% de papel e papelão, 2,34% de vidro, 1,56% de material ferroso, 0,51% de alumínio, 0,46% de inertes e 8,1% de outros materiais. A partir destes dados é possível localizar com mais precisão, no diagrama de van Krevelen da Figura 1.5, a contribuição de cada material para a composição do RSU típico do Brasil.

<span id="page-21-0"></span>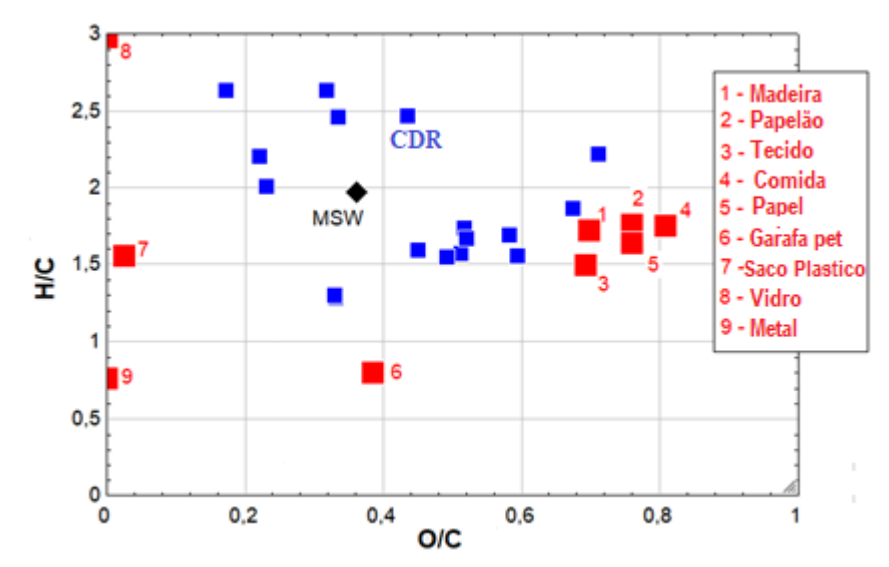

Figura 1.5: Diagrama de Van Krevelen para materiais comuns de RSU Adaptado a partir de (SILVA et al., 2020)

A composição do RSU, como localizada no diagrama de Van Krevelen (Figura 1.5) indica, pelo teor de carbono, a possibilidade de se realizar recuperação energética do mesmo por rotas termoquímicas. Como alternativa tem-se a gaseificação que produz um composto gasoso (gás de síntese) mais fácil de ser empregado na geração de calor ou potência mecânica que o combustível sólido original (DOMENICO, 2013). O gás produzido pode ser empregado diretamente em um motor térmico, pode alimentar caldeiras de usinas termoelétricas ou ser usado no processo de Fischer Tropsch para a produção de hidrocarbonetos (BISPO, 2013).

Logo, é intuitivo pensar que devido ao montante de resíduos sólidos acumulados ao longo dos anos em grandes e médias cidades brasileira o uso de tecnologias de gaseificação pode ser bastante atrativa para o setor energético do país. Essa e outras tecnologias modernas, incluindo-se a retirada de material possibilitam a recuperação da energia depositada minerandose insumos energéticos descartados. Como consequência, tem-se a redução de lixões abandonados contribuindo com a diminuição das emissões de gases estufa, contaminação do solo e facilitando a recuperação das áreas para uso mais nobre.

### <span id="page-22-0"></span>**1.1 Estado da Arte**

A caracterização dos resíduos sólidos urbanos (RSU) é uma etapa crítica no planejamento, projeto, operação ou atualização dos sistemas de gestão de resíduos sólidos. RUDRA e TESFAGABER (2019) caracterizaram o RSU norueguês para investigar a produção de hidrogênio por gaseificação. Três configurações de gaseificação foram modeladas usando software de simulação Aspen plus para processos de gaseificação direta e indireta de acordo com os diferentes agentes de gaseificação. O resultado da caracterização do RSU mostrou uma concordância razoável com estudos existentes em diferentes países. O rendimento máximo de hidrogênio alcançado foi em torno de 94% do rendimento máximo teórico de hidrogênio do RSU especificado. O estudo indica que a integração de um gaseificador indireto em usinas préexistentes que consomem RSU pode desempenhar um papel significativo na recuperação de energia dos resíduos, na forma de hidrogênio.

A co-gaseificação de ar e ar-vapor de switchgrass (SG) e resíduos sólidos urbanos (RSU) foi simulada usando o software Aspen Plus por (MAZZONI et al., 2020). Eles relatam que o modelo proposto é composto por quatro partes principais, ou seja, secador, pirolisador, combustor de alcatrão e gaseificador de carvão. Para validar o modelo, os resultados simulados foram comparados com os dados experimentais em termos de composição do gás. O efeito da razão de co-gaseificação (RCG) e da razão vapor / combustível (V / C) na composição do gás, o rendimento do produto e o desempenho da gaseificação foram estudados. Os resultados mostraram que os valores máximos de poder calorifico inferior (LHV) de 5,11 MJ/Nm³, contendo 13,66 vol% de H<sub>2</sub>, rendimento de gás seco de 1,39 Nm<sup>3</sup> / kg, eficiência de conversão de carbono (CCE) de 48,9% e eficiência de gás frio (CGE) de 39,92% foram obtidos para gaseificação ar-vapor de MSW e SG na temperatura de 800 ° C, CGR de 40% e V / C de 1,20. Quando V / C aumentou de 0,80 para 1,20, o rendimento de alcatrão diminuiu ligeiramente de 16,08 para 15,41 g / Nm³. Com o aumento do CGR de 0% para 40%, o CGE inicialmente aumentou de 28,81% para 29,25% e depois diminuiu para 27,11%. Ao contrário do CGE, o CCE e o rendimento do gás seco diminuíram continuamente de 42,97% para 39,28% e 1,22 Nm3 / kg para 1,16 Nm3 / kg com o aumento do CGR de 0% para 40%, respectivamente.

BHOI et al. (2018) gaseificou os resíduos sólidos urbanos juntamente com switchgrass usando um gaseificador downdraft de 100 kg/h com taxas de co-gaseificação de 0, 20% e 40%. As eficiências dos gases quentes e frios, as composições do gás de síntese, o poder calorífico e o rendimento, as temperaturas do gaseificador e o teor de alcatrão foram medidos e analisados. Os resultados indicam que a co-gaseificação de até 40% de RSU teve um desempenho satisfatório. O poder calorifico do gás de síntese foi 6,2, 6,5 e 6,7 MJ / Nm3 para taxas de cogaseificação de 0, 20 e 40%, respectivamente. As eficiências de gás frio e quente foram 60,1, 51,1 e 60,0% e 65,0, 55,2 e 64,4% para taxas de co-gaseificação de 0, 20 e 40%, respectivamente.

SUN et al. (2021) estudaram o desempenho técnico-ambiental-econômico das tecnologias Waste-to-Power (WtP) e Waste-to-Fuel (WtF), incluindo o ciclo combinado de gaseificação integrada de RSU (MIGCC), RSU para hidrogênio (MTH), RSU para gás natural sintético (MTNG) e incineração de RSU para energia (MTE), emprego o código Aspen Plus. Os resultados mostram que o processo MTH possui a maior eficiência exergética com 46,7%, seguido por MTNG (43,7%), MIGCC (28,6%) e MTE (18,9%). Os processos MTH e MTNG parecem ser mais ecológicos do que o MTE em termos de potencial de aquecimento global (GWP). Além disso, o processo MTH pode ser considerado um caminho alternativo promissor para produzir hidrogênio por causa de sua vantagem econômica em relação aos processos de carvão para hidrogênio e biomassa para hidrogênio.

Em trabalho de dissertação, MOLLICA (2021) estudou a inserção de sistemas de gaseificação na estrutura de otimização integrada de resíduos sólidos urbanos. A partir da modelagem verificou-se que a receita financeira global das plantas de processamento melhora quando as plantas menores se restringem a um uso mínimo da superestrutura térmica, sendo a gaseificação escolhida para as plantas maiores. Verifica-se também que há uma atratividade consideravelmente maior para o caso com gaseificação e transporte de resíduos sólidos, obtendo-se paybacks de até nove anos para o cenário mais provável sem o auxílio de subsídios, VPL (Valor presente liquido) de 2 bilhões e TIR (Taxa interna de retorno) de 20,32%. Ao se considerar a inclusão da taxa de tratamento de resíduos, os resultados se tornam significativamente melhores, aumentando a atratividade das plantas de processamento.

HU et al. (2019) avaliaram a gaseificação de resíduos sólidos urbanos (RSU), lodo de esgoto (LE) e palha de arroz (PA) em atmosfera de  $CO<sub>2</sub>$ , após serem pirolisados sob atmosfera de N2 e a 550 e 600 °C. Os efeitos da temperatura de pirólise, temperatura de gaseificação e razão  $CO<sub>2</sub>$  / C na composição e rendimento do produto foram estudados. Os resultados foram comparados com os da gaseificação do carvão. A concentração de CO no gás de síntese dos experimentos de gaseificação pode ser organizada na seguinte ordem: MSW > RS > SS > carvão. Considerando o consumo de energia e o rendimento de CO, a temperatura de gaseificação recomendada para os carvões de biomassa é 900 °C. A energia de ativação da gaseificação de <sup>2</sup> calculada a partir dos dados de TGA com base nos modelos de reação mais ajustados pode ser organizada na seguinte ordem: carvão > RS > SS > MSW, o que é consistente com os resultados experimentais. Para gás de síntese de campo mais alto e razão  $CO<sub>2</sub> / C$  mais baixa, o carvão mineral é recomendado como a melhor matéria-prima para o processo combinado de pirólise-gaseificação.

Um modelo de equilíbrio foi desenvolvido por OLIVEIRA e CORAZZA (2019) para prever a composição de uma mistura gasosa obtida no processo de gaseificação dos Resíduos Sólidos Urbanos de Curitiba. A análise elementar do RSU também foi obtida neste estudo contabilizando C = 53,60%, H = 6,74%, N = 1,85%, S = 0,21%, O = 31,03%, Cinza = 6,57%. Simulações para diferentes cenários de gaseificação foram realizadas em relação às operações auto térmicas e supercríticas. O modelo desenvolvido foi validado com dados experimentais da literatura e foi utilizado para otimizar a gaseificação do RSU de acordo com a quantidade de ar injetado no sistema, umidade da matéria-prima, temperatura e pressão no gaseificador. Observou-se que o aumento na pressão em um processo adiabático promove o aumento do poder calorífico do gás se a umidade também for setada em condição ótima. Processos isotérmicos simulados com água supercrítica em altas temperaturas (superiores às alcançadas nos cenários adiabáticos) resultaram em maiores LHVs do produto gasoso.

Assim é possível perceber que a gaseificação de RSU é uma alternativa atrativa para a conversão energética de depósitos de lixo novos e fora de operação (mineração).

### <span id="page-25-0"></span>**1.2 Objetivo Geral**

Portanto, este trabalho tem como objetivo principal avaliar a recuperação energética de RSU já descartados, empregando-se a gaseificação como rota mais modernas de conversão térmica. Os insumos energéticos obtidos por meio desta rota podem ser empregados diretamente em ciclos de geração de potência. Para tal, estruturou-se um modelo computacional que permita realizar gaseificação de CDR, obtido após pré-processamento do RSU e unir a tecnologia de conversão a um ciclo combinado de potência, para geração de eletricidade. Neste sentido, o gás de síntese será consumido num ciclo de turbina a gás cujo rejeito de calor é transferido para um ciclo vapor.

## <span id="page-26-0"></span>**1.3 Objetivos Específicos**

Para alcançar o objetivo geral do trabalho, destacam-se os seguintes objetivos específicos:

- Modelar a gaseificação de RSU e implementar o sistema de equações num modelo numérico na plataforma EES (Engineering Equation Solver);
- Modelar os ciclos de turbina a gás (Brayton) e de vapor (Rankine), e implementar os respectivos modelos na plataforma EES;
- Modelar o recuperador de calor para aproveitamento da energia térmica descartada pelo ciclo Brayton a ser empregada no ciclo Rankine.
- Combinar os ciclos num único código e realizar estudos de desempenho a partir da gaseificação de RSU.

## <span id="page-27-0"></span>**2 Processos Termoquímicos**

Conhecida desde 1839, a gaseificação foi impulsionada por Karl Gustav Bischof com a construção do primeiro gaseificador (RECCO, 2014). A gaseificação é um processo de oxidação parcial do combustível a alta temperatura e variadas pressões. A rota transforma materiais sólidos carbonosos em gás de síntese (combustível). O processo acontece dentro de um reator, em ambiente controlado, para converter de forma rápida e eficiente o material sólido em gás combustível.

A gaseificação é diferente do processo de pirolise devido a quantidade de oxidante usado como também do produto gerado. A pirólise ocorre sem oxidante, já na gaseificação os níveis de oxidação são abaixo da quantidade estequiométrica dependente da proporção de carbono existente. Existe uma ligação entre a pirolise e a gaseificação, pois a primeira é um dos estágios iniciais do processo, o início da gaseificação se dá com a decomposição do material, representando a pirólise a fase inicial da gaseificação. (BOLOY, 2010)

Uma mistura de gases denominada gás de síntese  $(H_2 \text{ e CO})$  é obtida no processo de gaseificação. Materiais que possuem carbono em sua composição química como biomassa, RSU, carvão, etc., são insumos apropriados para gaseificação.

HIGMAN e BURGT (2008) afirmam que o processo de gaseificação ocorre na faixa entre 700 ºC e 1300 ºC em ambiente deficiente em oxigênio. O processo produz como espécies químicas principais o CO,  $CO_2$ ,  $H_2$ , alguns hidrocarbonetos gasosos tipo  $CH_4$ ,  $C_2H_2$ ,  $C_2H_4$ ,  $C_2H_6$ , alcatrão (hidrocarbonetos de alto peso molecular). Secagem, pirólise, oxidação são processo que compõem o processo de gaseificação (PUIG-ARNAVAT, M *et al*. 2010) e são descritos a seguir, como visto em VERISSIMO (2014).

### <span id="page-28-0"></span>**2.1 Secagem**

No processo de secagem ocorre o aquecimento inicial da biomassa ou RSU, entre 100 ºC e 200 ºC, provocando uma redução no teor de umidade. Este processo usa parte do calor proveniente da oxidação parcial do carbono e de outros combustíveis gasosos para vaporizar a água presente na biomassa.

### <span id="page-28-1"></span>**2.2 Pirólise**

No processo de pirólise pura, é necessário um ambiente com temperatura a partir de 300 ºC, ausente de oxigênio. No processo de pirólise ocorre a degradação térmica do material onde voláteis são liberados, algumas reações são possíveis, e compostos como Alcatrão e óleos são formados. Como produtos principais da pirólise tem-se gases leves, bio-óleo e carvão.

### <span id="page-28-2"></span>**2.3 Oxidação**

O calor liberado no processo de combustão é proveniente da oxidação parcial do combustível solido. Neste processo são produzidos CO,  $CO_2$  e  $H_2O$ , como também todo o calor que possibilita os outros processos que compõem a gaseificação.

As principais reações que que ocorrem na oxidação são:

Oxidação de Carbono: 
$$
C + O_2 \rightarrow CO_2
$$
,  $\Delta H = -406 \text{ MJ} \cdot \text{kmol}^{-1}$  (2.1)

Oxidação parcial de Carbono: 
$$
C + \frac{1}{2}O_2 \rightarrow CO
$$
,  $\Delta H = -111 \text{ MJ} \cdot \text{kmol}^{-1}$  (2.2)

Oxidação de Hidrogênio:  $H_2 + \frac{1}{2}$  $\frac{1}{2}O_2 \to H_2O$ ,  $\Delta H = -242 MJ$ .  $kmol^{-1}$ (2.3)

Oxidação de voláteis 
$$
C_xH_y + aO_2 \rightarrow bCO_2 + cH_2O
$$
 (2.4)

### <span id="page-29-0"></span>**2.4 Redução**

Estas reações promovem a transferência do oxigênio para o carbono solido, ocorrem em temperaturas da ordem de 800 °C a 2000 °C. Aqui as espécies químicas são reduzidas para a composição de interesse da gaseificação, CO e  $H_2$ . O processo de redução tem as seguintes reações principais:

Gás-Vapor: 1C + 12 → 1CO + 12; ∆ = 131 MJ. −1 (2.5)

Bourdouard: 
$$
1C + 1CO_2 \rightarrow 2CO
$$
;  $\Delta H = 172 MJ.kmol^{-1}$  (2.6)

Water-gas Shift: 
$$
1CO + 1H_2O \rightarrow 1CO_2 + 1H_2
$$
;  $\Delta H = -42$  MJ. kmol<sup>-1</sup> (2.7)

Formação do Metano: 1CO + 3H2 → 1CH4 + 1H2O;  $\Delta H = -88 M J$ . kmol<sup>-1</sup> (2.8)

SILVA *et al*. (2020) sugere possível estagiamento nos processos supramencionados. Isto é, realizar a pirólise, suave ou severa, num primeiro estágio e posterior gaseificação (segundo estágio) em reatores dedicados. Assim é possível usar o carvão de CDR, como insumo principal no processo de gaseificação, desta forma, produz gás de síntese de alta qualidade e elevado poder calorífico quando vapor d'água é empregado como agente gaseificante principal. Para tal, a secagem e a pirolise devem ocorrer num reator separado, abastecendo o gaseificador apenas com carvão de CDR resultante do processo de pirólise.

Para a ocorrência dos processos termoquímicos descritos acima, é necessário um ambiente que promova as condições exigidas para a execução dos mesmos. A seguir as principais tecnologias empregadas na construção de reatores são descritas.

## <span id="page-30-1"></span>**2.5 Gaseificadores de leito fixo**

Na gaseificação em leito fixo a matéria a ser gaseificada move-se por ação da gravidade. Esta técnica é adequada para a conversão de quantidades relativamente pequenas de biomass, com tamanho de partícula superior a 1,0 centímetro (KINTO, 2003).

Gaseificadores de leito fixo podem ser contracorrente (Updrafit) e co-corrente ou fluxo direto (Downdraft), sendo a diferença principal entre eles o sentido do fluxo de gás. Uma ilustração destes pode ser vista na Figura 2.1 e detalhes de cada um são apresentados a seguir.

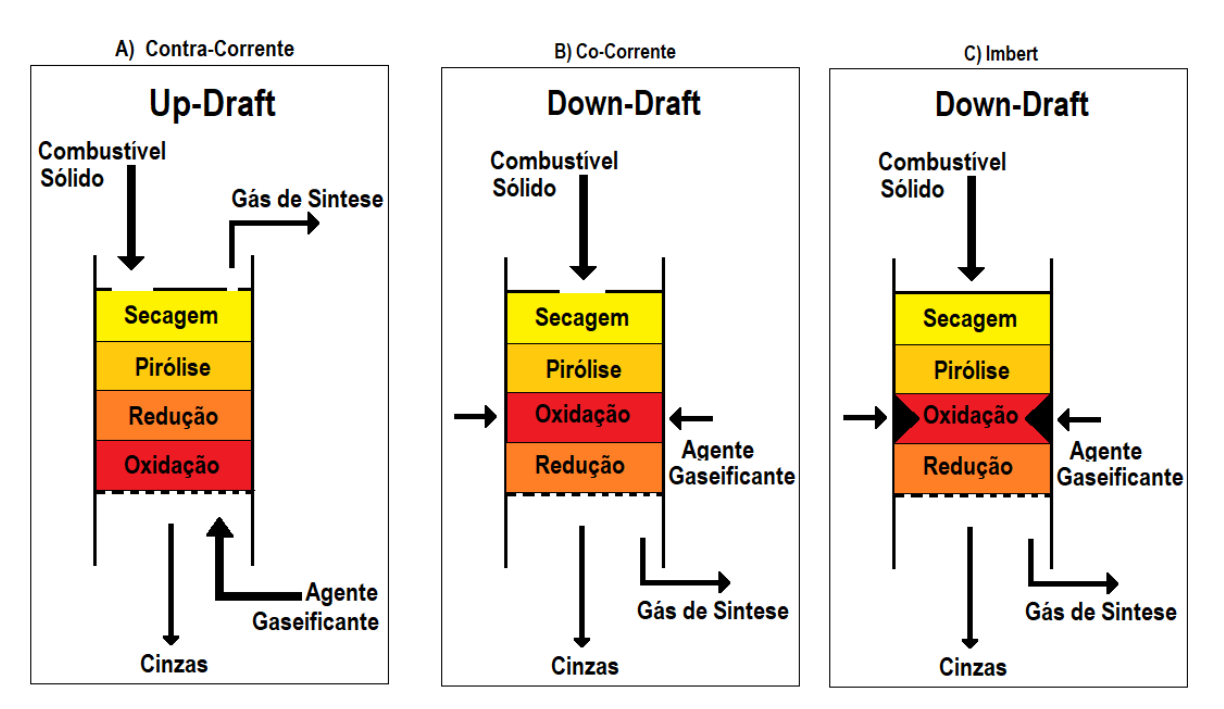

**Leito Fixo** 

<span id="page-30-0"></span>Figura 2.1: Gaseificadores de leito fixo Up-draft e Down-draft Adaptado a partir de (DAHMEN et al., 2019)

### <span id="page-31-0"></span>**2.5.1 Gaseificador De Leito Fixo Contracorrente**

GOLDEN *et al*. (1988) diz que o gaseificador de contracorrente é o principal gaseificador usado para carvão por mais de 150 anos, e ainda existem dezenas em operação em todo o mundo. De fato, os gaseificadores do tipo Lurgi produzem uma grande parcela da gasolina usada na África do Sul por gaseificação com oxigênio, seguida pela conversão catalítica Fischer-Tropsch do gás em gasolina.

O termo contracorrente é dado devido a uma trivialidade mecânica do sentido dos fluxos, já que a alimentação de combustível ocorre no topo descendo em sentido contrário ao fluxo dos gases, que sobem reagindo e trocando calor, como pode ser visto na Figura 2.1 a, no item 2.5.

Durante a operação, a biomassa é alimentada no topo, enquanto o ar e o vapor são alimentados através de uma grade, que geralmente é coberta com cinzas quando está em operação. A grelha está na base do gaseificador, e o ar e o vapor d'água reagem com carvão da biomassa (oxidação) produzindo  $CO_2$  e  $H_2O$  em altas temperaturas. Por sua vez, o  $CO_2$  e o  $H_2O$ reagem endotermicamente com o carvão (redução) formando CO e  $H_2$ . As temperaturas na grelha devem ser limitadas adicionando-se vapor ou gás de escape reciclado para evitar danos à grade e escória devido às altas temperaturas geradas quando o carbono reage com o ar.

Os gases redutores ascendentes, quentes, promovem a decomposição térmica do insumo (pirólise). Normalmente, 5% a 20% dos alcatrões e óleos são produzidos nas temperaturas baixas demais para craqueamento significativo e são realizadas no fluxo de gás (Desrosiers, 1982). O calor restante seca a biomassa úmida na entrada do reator, de modo que quase nenhuma energia é perdida como calor sensível no gás (GOLDEN et al., 1988).

Ainda em alta temperatura o CO e H2 passam pela camada descendente de coque ou carvão, resfriando a temperaturas da ordem de 750ºC. Abaixo desta temperatura as taxas de reações de gaseificação caem significativamente, praticamente cessando. Os gases, porém, ao subirem, continuam trocando calor com a corrente de sólidos, promovendo a sua pirólise, com liberação e incorporação à corrente gasosa da matéria volátil do combustível, e, em sequência, aquecimento e secagem. Os gases, já frios e com a incorporação da matéria volátil e umidade do combustível alimentado, saem pelo topo do gaseificador. As cinzas do combustível, ainda com uma certa fração de carbono do combustível não convertido a gás, saem pela base do gaseificador (SANTOS, 2006), como ilustra a Figura 2.1 a. Nela, também são mostradas as zonas típicas de um gaseificador contracorrente. Esta tecnologia produz gás de síntese com elevado níveis de alcatrão, da ordem de 0,5 a 100g/Nm³ ( PATTAR; GOWREESH, 2017).

#### <span id="page-32-0"></span>**2.5.2 Gaseificador de leito fixo Cocorrente**

No gaseificador co-corrente ilustrado na Figura 2.1 b a alimentação de biomassa é feita na parte superior e a entrada de ar é feita na lateral acima da grelha. O gás de síntese produzido sai na parte inferior da grelha, sendo retirado pela lateral do gaseificador (LEMOS, 2019). Este sistema de gaseificação é conhecido como *imbert*.

Os gaseificadores co-correntes do tipo *Imbert*, apresentam uma região de estrangulamento onde também ocorre a injeção de ar, através de bocais localizados nas paredes (Figura 2.1 c). Esta região de estrangulamento tem a função de forçar a passagem dos voláteis liberados na região de destilação pela região de combustão para a sua destruição. No entanto, entre os bocais de injeção de ar e no centro da região de combustão, formam-se regiões sem acesso de ar, consequentemente com temperaturas mais baixas, por onde os alcatrões podem passar praticamente sem sofrer decomposição (SANTOS, 2006).

33

Segundo GOLDEN et al. (1988) um importante fator usado na escolha das dimensões de um gaseificador , é o tamanho da lareira, pois este é um dos fatores determinantes na velocidade de produção do gás e na redução de alcatrão.

O gaseificador *Imbert* requer um combustível com baixa umidade (20% de umidade) e uniforme para permitir uma alimentação fácil por gravidade através da contração (GOLDEN et al., 1988). Esta tecnologia produz gás de síntese com níveis de alcatrão considerados significativos, da ordem de 0,1 a 1,2 g/Nm<sup>3</sup> (QUITETE; SOUZA, 2014).

### <span id="page-33-1"></span>**2.6 Gaseificadores De Leito Fluidizado**

Os gaseificadores de leito fluidizado caracterizam-se pelo meio oxidante ser injetado a uma elevada velocidade em seu interior, suficiente para deixar as partículas sólidas suspensas ou circulando no sistema que pode ser pressurizados ou atmosféricos (LEMOS, 2019).

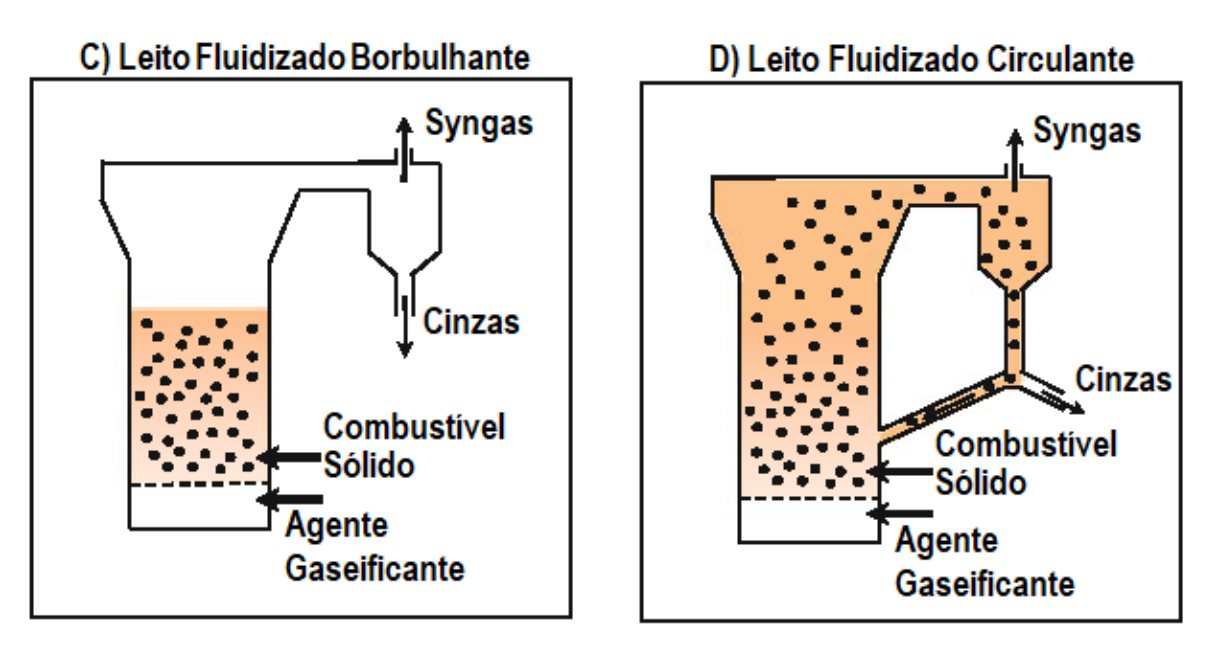

## Leito Fluidizado

<span id="page-33-0"></span>Figura 2.2: Representação de Leito Fluidizado borbulhante e leito fluidizado circulante Adaptado a partir de (DAHMEN et al., 2019)

O gás quando passa através do leito, formando bolhas de várias dimensões. Neste ponto as partículas começam a se descolar uma das outras e ficam em regime de suspensão, comportando-se mais como um líquido. No regime borbulhante há uma intensificação na troca de calor entre o gás e o material sólido. Os níveis de alcatrão no gás gerado a partir dessas tecnologias é próximo de 10 g/Nm<sup>3</sup> ( PATTAR; GOWREESH, 2017).

Elevando-se a velocidade do gás as partículas são arrastadas para regiões mais elevadas da coluna do reator. Aquelas que atingem o topo, são resgatadas pelo ciclone e posteriormente reinjetadas no leito, na parte inferior do mesmo. Essa dinâmica operacional define a tecnologia como leito fluidizado circulante (SANTOS, 2006), representado na Figura 2.2D. Os níveis de alcatrão no gás gerado a partir dessas tecnologias é próximo de 10 g/Nm³ (PATTAR; GOWREESH, 2017).

### <span id="page-34-0"></span>**2.7 Gaseificador de Duplo fluido**

Como pode ser visto na Figura 2.3 o gaseificador de duplo fluido é composto por dois leitos fluidizados. Sendo um leito fluidizado borbulhante, onde ocorrem as principais reações de gaseificação (Redução) e o outro um leito fluidizado circulante, que opera como um combustor, fornecendo calor as partículas de carvão que voltam a alta temperatura para o leito borbulhante (gaseificador), por meio da gravidade e efeitos viscosos de um filtro ciclone.

Enquanto os gases quentes da combustão são direcionados para o sistema de recuperação após a saída do combustor e passagem pelo filtro ciclone. O gás de síntese sai pela parte superior do leito fluidizado borbulhante rico em CO e H2. No reator DFB ( *Dual Fluid Bed* ) os processos de combustão e gaseificação ocorrem separadamente, o gás de síntese produzido é de melhor qualidade e com maior poder calorifico da ordem de 12 a 20 MJ, sem fazer uso de oxigênio

puro, reduzindo os custos do processo já que uma planta para obtenção do oxigênio puro é desnecessária (HANCHATE et al., 2021). Esta tecnologia oferece baixos níveis de alcatrão, abaixo de 20 a 40 mg/Nm³ (BRIDGWATER, 1995).

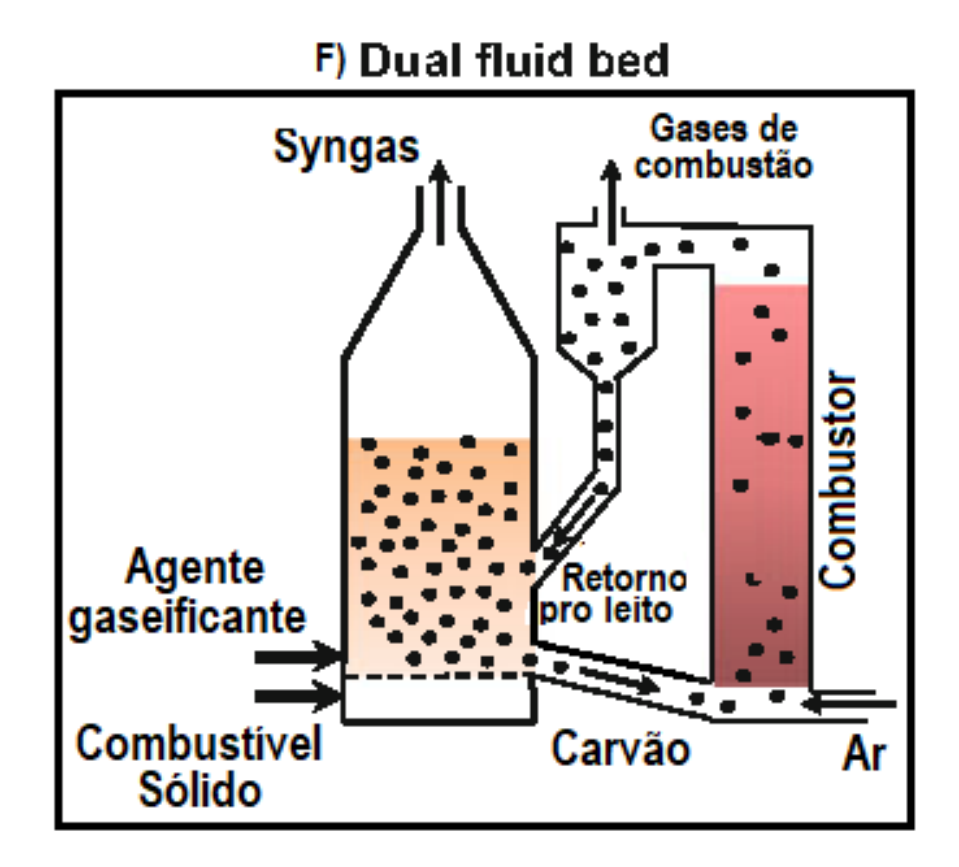

Figura 2.3: Reator de Gaseificação Dual Fluid Bed Adaptado a partir de (DAHMEN et al., 2019)

## <span id="page-35-1"></span><span id="page-35-0"></span>**2.8 Gaseificação de RSU**

As instalações industriais para gaseificação de RSU são mais complexas do que aquelas que realizam gaseificação de biomassa. Devido ao RSU ser composto de uma variedade de compostos, este necessita passar por um pré-processamento para a obtenção do CDR e posterior gaseificação.
O pré-processamento converte o RSU em CDR, e tem como vantagem uma composição mais homogenia do insumo orgânico, melhoria no poder calorifico e fácil transporte e manuseio.

Inicialmente é necessário realizar a separação dos compostos, contidos nos RSUs, que não tem o carbono presente na sua composição. O vidro, plásticos e metais não ferrosos devem ser retirados, sendo essa etapa realizada manualmente. Após a separação primaria parte do material é enviado para reciclagem. A próxima separação emprega eletroímãs que capturam todo o metal magnético presente no RSU, deixando apenas materiais compostos por carbono.

Em seguida inicia o tratamento mecânico que consiste em triturar todo o material e reduzir a umidade do mesmo. Deixando-o com o percentual de água aceitável para a gaseificação mais convencional. O tamanho de partícula deve ser ajustado para se adequar a tecnologia do gaseificador.

O seguinte processo é a gaseificação do CDR, que converte o insumo em gás de síntese que sai do reator cheio de material particulado, alcatrão e impurezas. Normalmente com níveis de enxofre inaceitáveis, logo, deve ser tratado e purificado. Processos mecânicos a seco e úmidos são utilizados na purificação. É comum o uso de filtro ciclone para fazer a retirada dos particulados, resfriamento do gás de síntese em trocadores de calor para condensação do alcatrão e processos úmido de limpeza para retirada do enxofre.

# **3 Ciclos De Potência**

A conversão da energia térmica em energia mecânica ocorre em um processo de expansão de um fluido de trabalho (gases de combustão e vapor d'água na grande maioria) em turbinas térmicas. Para obter-se a energia térmica faz-se uso da energia química dos combustíveis através da combustão, que em seguida, no processo de expansão, a entalpia é convertida em trabalho mecânico que por sua vez produz energia elétrica. A presente seção se limitará em abordar apenas as centrais termoelétricas.

STUCHI (2015) diz que as centrais termoelétricas possuem diferentes classificações, que são baseadas no tipo de produto gerado (eletricidade ou calor de processo), a potência que varia entre pequena (<500MW), média (50 a 100MW) e alta (>100Mw), tipo de combustível utilizado, tipo de caldeira usada no ciclo a vapor, tipos de carga, tempo de acionamento e operação, tipos de máquinas que montam o ciclo, entre outros.

Os motores de combustão interna alternativos (combustíveis voláteis) são muito utilizados em plantas CHP (*Combined Heat and Power*) para geração de potência, estes podem fazer uso de compressores para aumento da massa de ar que entra nos cilindros. Maiores taxas de compressão elevam a eficiência destes ciclos. Tal motor pode empregar diversos tipos de combustíveis líquidos (voláteis) e gasosos incluindo gás de aterro e gás de síntese. Esses combustíveis também podem ser empregados em turbinas a gás (BRASIL et al., 2021).

Turbinas a gás são disponíveis em capacidades que variam de 500 kW a 250 MW (BRASIL et al., 2021), sendo mais cara do que os motores a combustão interna, porém com menos custos de manutenção devido a um longo tempo de operação entre as paradas de manutenção. Em comparação com os motores, as turbinas possuem maior resistência ao enxofre e com emissões reduzidas. Turbina a gás podem ser iniciadas rapidamente, em função disto, é utilizada nos momentos de pico da rede elétrica, para suprir a demanda de eletricidade. Neste

trabalho, optou-se por empregar o ciclo de turbina a gás como máquina térmica principal para conversão do gás de síntese em potência mecânica. Um maior detalhamento do ciclo é apresentado a seguir.

#### **3.1 Ciclo A Gás Simples – Ciclo Brayton**

O ciclo a gás tem como base de funcionamento o ciclo Brayton, com fluxo de gases passando por um sistema aberto para atmosfera. Este ciclo consiste em compressor, câmara de combustão e turbina. As turbinas a gás, contudo, não apresentam eficiência energética elevada, variando entre 36% e 37% comparada com ciclo Diesel, por exemplo, que pode apresentar, em grandes motores, eficiência térmica superior a 50%

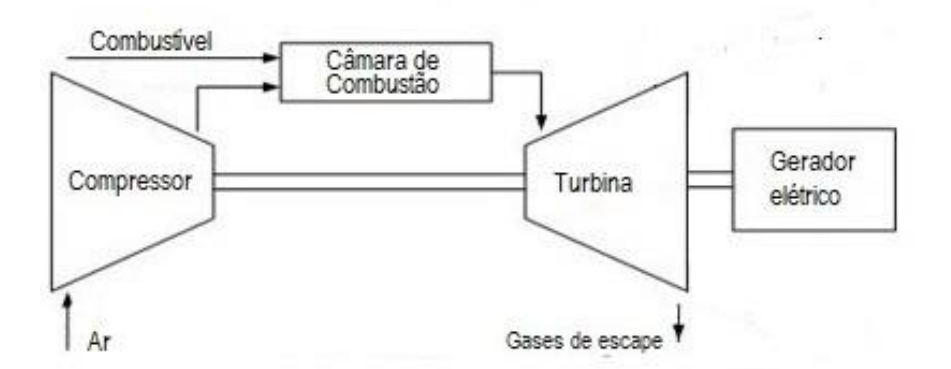

Figura 3.1: Esquema representativo de um ciclo a gás simples Fonte: O próprio autor

A Figura 3.1 apresenta o ciclo Brayton com gerador de gás e turbina de potência. No compressor o ar atmosférico é admitido e comprimido até os níveis de razão de pressão especificados pela turbina. Na câmara de combustão, ar e combustível reagem para produzir um gás a elevadas temperaturas e pressão. Num primeiro momento é realizada uma expansão primária na turbina de alta pressão que aciona o compressor. Estágios subsequentes de expansão são realizados para acionar o gerador elétrico. Dependendo da configuração, pode haver um combustor secundário entre os estágios de expansão.

# **3.2 Rendimento Ciclo Brayton**

O ciclo ideal de turbina a gás é constituído de um processo de compressão isentrópica do gás, seguido de adição de calor isobárica numa câmara de combustão, expansão isentrópica numa turbina e finalmente, rejeição isobárica do excesso de entalpia necessário ao fechamento do ciclo, conforme ilustrado na Figura 3.2.

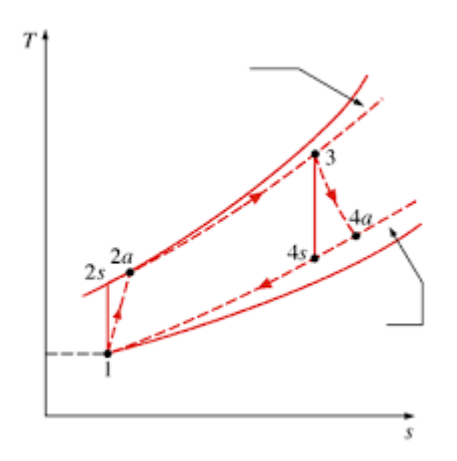

Figura 3.2: Diagrama Temperatura x Entropia do ciclo ideal e o ciclo real Adaptado a partir de (MORAN; SHAPIRO, 2014)

Segundo WYLEN e SONTAGE (1998) o rendimento no Ciclo Brayton simples pode ser determinado da seguinte forma

$$
\eta = 1 - \frac{Q_L}{Q_H} = 1 - \frac{C_P (T_4 - T_1)}{C_P (T_3 - T_2)} = 1 - \frac{T_1 (T_4 / T_1 - 1)}{T_2 (T_3 / T_2 - 1)}
$$
(3.1)

A relação entre temperaturas e pressões, em processos isentrópicos é dada por

$$
\frac{P_3}{P_4} = \frac{P_2}{P_1} = \left(\frac{T_2}{T_1}\right)^{\frac{k}{(k-1)}} = \left(\frac{T_3}{T_4}\right)^{\frac{k}{(k-1)}}\tag{3.2}
$$

Assim, o rendimento é dado por

$$
\eta = 1 - \frac{T_1}{T_2} = 1 - \frac{1}{\left(P_2/P_1\right)^{\frac{(k-1)}{k}}}
$$
\n(3.3)

Verifica-se que, para um determinado gás, o rendimento do Ciclo Brayton é função da razão de pressão do ciclo e da razão entre calores específicos. A temperatura máxima permitida na entrada da turbina impacta o rendimento térmico do ciclo. Assim, a razão de pressão deve ser determinada após a definição do limite superior de temperatura do ciclo. Devido as irreversibilidades que ocorrem, principalmente, na turbina e compressor, tem-se diferenças de rendimento entre o Ciclo Brayton ideal e o real.

A expressão  $\Delta h_{real} = \eta \cdot \Delta h_{ideal}$  permite, de forma simples, corrigir os processos de compressão e expansão, após a definição dos valores de eficiencia isnetropica do compressor e da turbina conforme ilustra a Figura 3.2.

Com base nas eficiencias isentropicas, é possível definir os estados termodinâmicos reais após os processos de compressão e expansão reversiveis (2s e 4s) da Figura 3.2. Adicionalmente, pode-se considerar perdas de carga que ocorrem entre o compressor e a turbina, notadamente na camara de combustão.

## **3.3 Ciclo A Vapor Simples – Ciclo Rankine**

Os ciclos a vapor são ciclos termodinâmicos fechados conhecidos como Ciclo Rankine e suas variações. Este trabalho aborda apenas o Ciclo Rankine Simples cujo calor é extraido dos gases de descarga do ciclo de turbina a gás por meio de uma caldeira recueoradora de calor.

Num ciclo Rankine, o vapor é, normalmente, gerado em caldeiras a partir da queima de diversos tipos de combustíveis, com destaque para o gás natural. O calor gerado na queima aquece a água até o estado de vapor superquecido que, em seguida, é expandido na turbina a gerando trabalho de eixo. Ao deixar a turbina o vapor ainda contem excesso de entalpia. Assim, o fluido passa por um condensador, onde é totalmente convertido ao estado líquido. Em seguida, o fluido é bombeado até a caldeira onde reinicia o ciclo.

O calor retirado do fluido de trabalho também pode ser utilizado em outros processos na indústria, necessitando de outras configurações de ciclo que pode sem ser vistos em (Lora; Nascimento, 2004), caracterizando sistemas de co-geração.

A eficiência térmica de ciclo vapor moderno pode atingir 44% em potencias de até 1200 MW. Uma visualização típica desse ciclo de centrais termoelétricas pode ser vista na Figura 3.3.

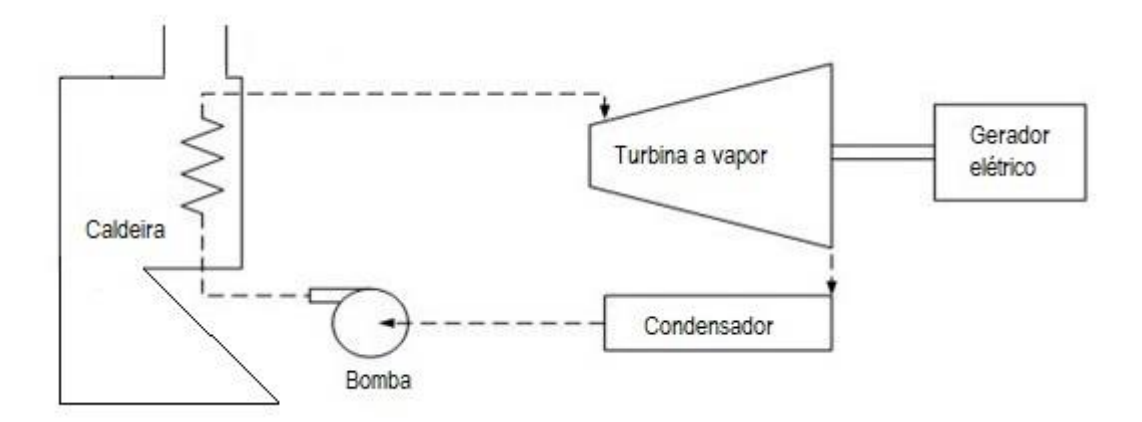

Figura 3.3: Esquema representativo de um ciclo a vapor simples Fonte: O próprio autor

Os processos termodinâmicos principais estão ilustrados no diagrama TxS da Figura 3.4. No ciclo, o processo 2 - 3 de adição de calor ocorre na caldeira. O processo 3-4 ocorre na turbina, que expande o vapor superaquecido até o nível de contrapressão estabelecido no final da turbina. Parte principal da condensação do vapor ocorre no condensador, processo 4-1. Por fim, no processo 1-2, ocorre elevação da pressão do liquido par aos niveis de entrada da caldeira, empregando-se bombas hidraulicas.

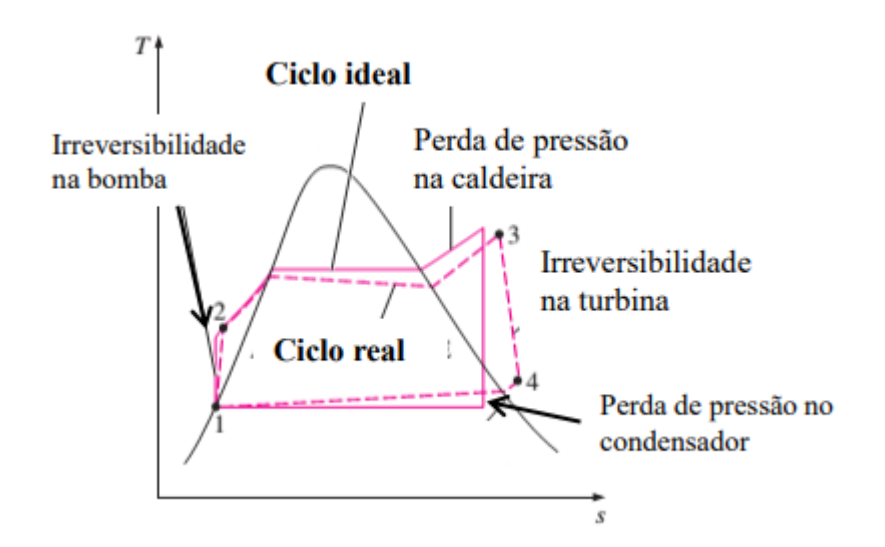

Figura 3.4: Diagrama temperatura x Entropia do Ciclo Rankine Adaptado a partir de (MORAN; SHAPIRO, 2014)

# **3.4 Ciclo Combinado**

Ciclos combinados convencionais são "máquinas térmicas" que apresentam os maiores índices de eficiência térmica, podendo, hoje, superar os 60%. Após a expansão dos gases de queima na segunda turbina do ciclo a gás, os gases são direcionados para um trocador de calor tipo HRSG que recupera o calor dos gases de exaustão gerando vapor superaquecido para o ciclo Rankine. Este recuperador de calor substitui a caldeira do ciclo a vapor, como pode ser visto na Figura 3.5 e é o principal equipamento responsável pela combinação dos dois ciclos.

A recuperação do calor dos gases de exaustão do ciclo a gás proporciona uma eficiência de 55% a 58% podendo chegar a valores superiores a 60%. Turbinas a gás podem operar com combustíveis líquidos e gasosos, mas com rígidas especificações para evitar danos ao equipamento (IGOE; WELCH, 2014).

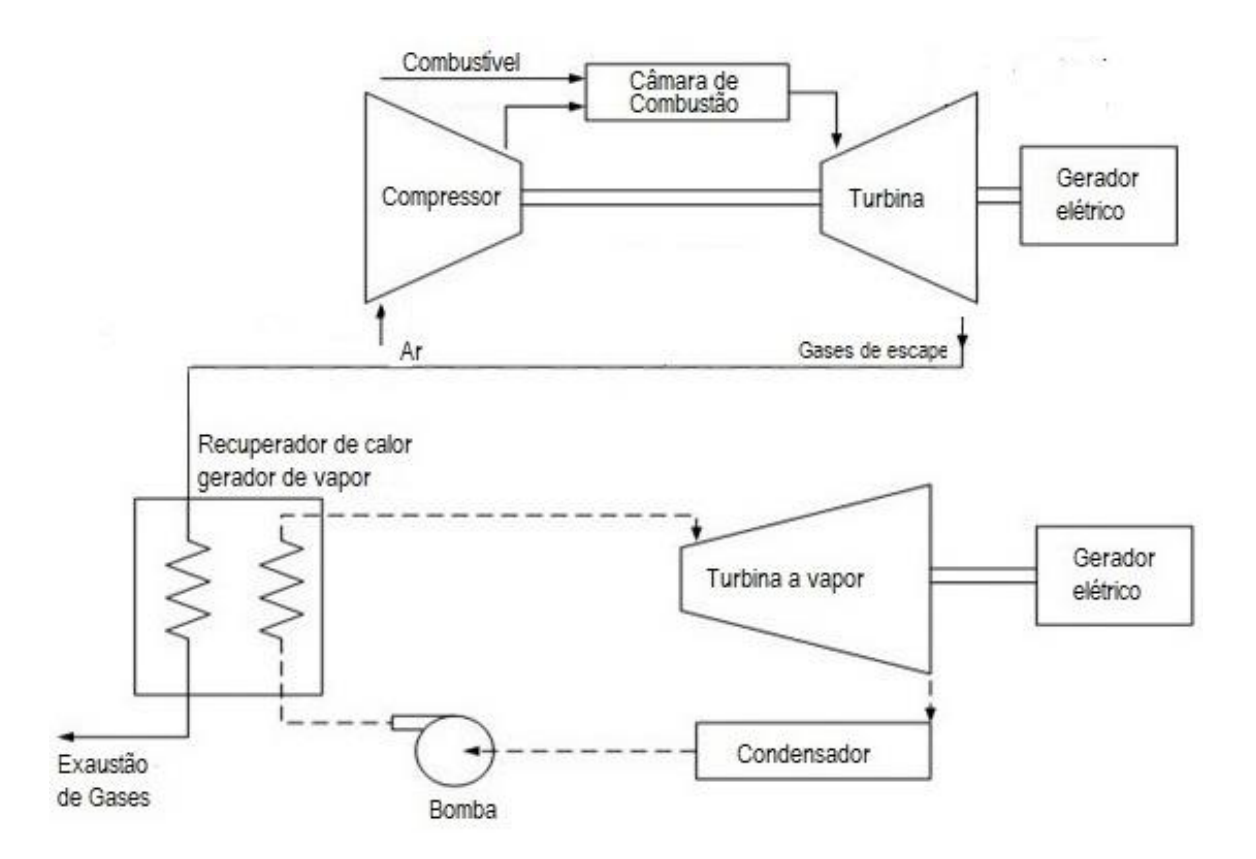

Figura 3.5: Esquema representativo de um ciclo combinado Fonte: O próprio autor

# **3.5 Ciclo Combinado Integrado à Gaseificação**

O ciclo de turbina a gás pode ser desenhado para operar com uma vasta gama de combustíveis gasosos, entre eles gás de síntese (IGOE; WELCH, 2014). Para tal, deve-se integrar uma planta de gaseificação do insumo sólido ao ciclo combinado. Nesta configuração, o sistema passa a ser denominado Ciclo Combinado com Gaseificação Integrada. Alguns autores sugerem acrescentar a fonte do insumo à nomenclatura, por exemplo "Ciclo Combinado Integrado à Gaseificação de Biomassa", que na língua inglesa é conhecido como BIGCC (*Biomass Integrated Gasification Combined Cycle*). Neste trabalho, o insumo da gaseificação é o CDR. Assim sugere-se que a planta seja denominada "Ciclo Combinado Integrado à Gaseificação de CDR". A Figura 3.6 detalha o ciclo combinado e a planta de gaseificação de CDR.

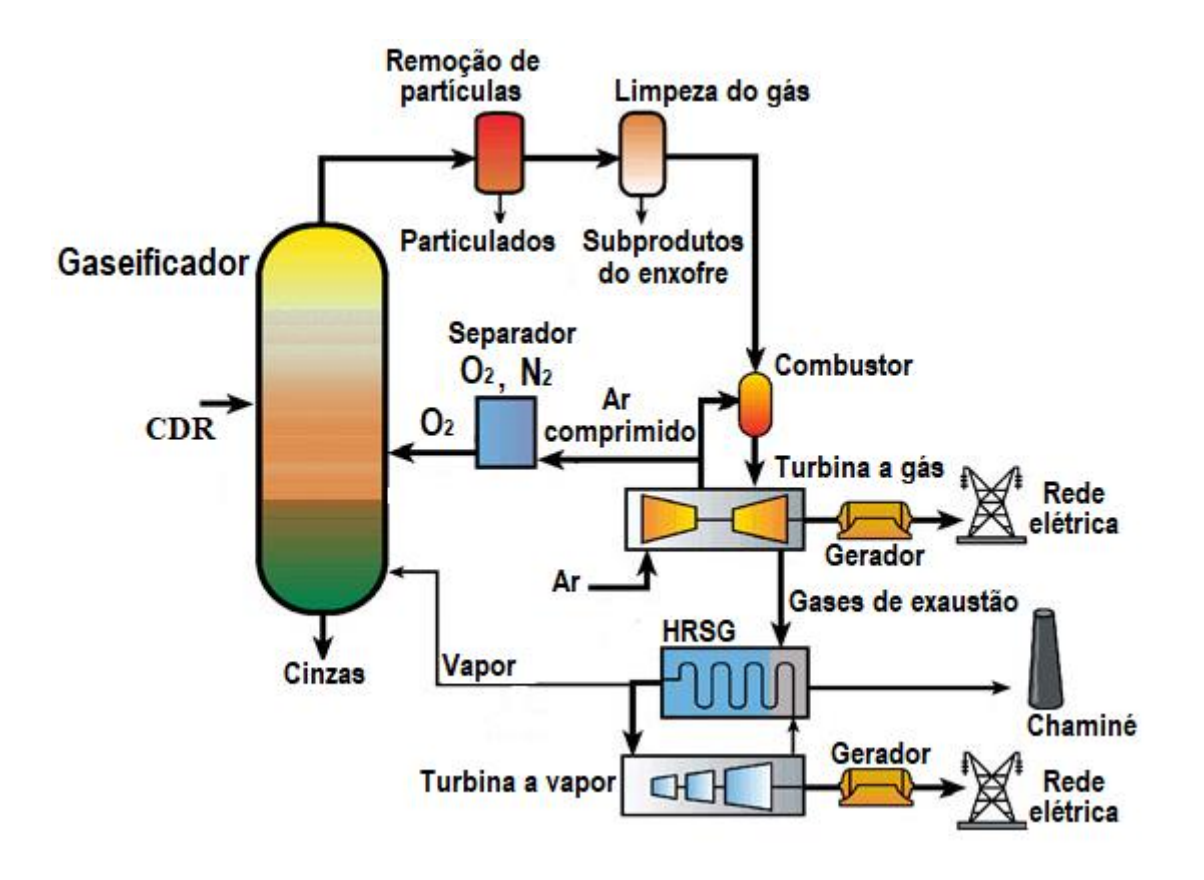

Figura 3.6: Representação de uma planta IGCC Adaptado a partir de National Energy Technology Laboratory (NETL)

 Na gaseificação integrada a ciclo combinado, representado na Figura 3.6, o processo tem início com a gaseificação do combustível sólido (carvão, biomassa, RSU) em um gaseificador, obtendo como resultante um gás de síntese. Após um processo de limpeza, material particulado, componentes de enxofre e alcatrão são retirados, permanecendo o gás de síntese para alimentar a turbina a gás que está combinado ao ciclo vapor. A combinação do ciclo se dá através da geração de vapor, a partir dos gases de descarga da turbina a gás, numa caldeira recuperadora de calor (CRC).

#### **3.5.1Caldeira Recuperadora De Calor Geradora De Vapor Do Tipo HRSG**

A Figura 3.7 apresenta esquematicamente uma caldeira recuperadora de calor. Para entender melhor o funcionamento dessas caldeiras, é importante acompanhar o caminho que cada fluido percorre. Iniciando pelo fluido frio (água), indicado pelas linhas azuis na figura em caminho oposto ao fluxo dos gases quentes. Tem-se na sequência de entrada dos gases quentes os seguintes equipamentos, o superaquecedor, o evaporador e o economizador

A temperatura de saída do superaquecedor equivale a temperatura da entrada da turbina a vapor, definida pelo ciclo Rankine. O evaporador é responsável pela mudança de fase do fluido, de líquido para vapor saturado. A entrada do superaquecedor possui temperatura igual a temperatura de saída do evaporador e tem valor determinado pela temperatura do vapor no estado de vapor saturado na pressão de operação. Já a temperatura de entrada do evaporador, é mensurada pela temperatura da água no estado de líquido saturado para pressão de operação desejada. Para o recuperador a temperatura de saída é a mesma da temperatura de entrada do evaporador, ou seja, saída da bomba do Ciclo Rankine.

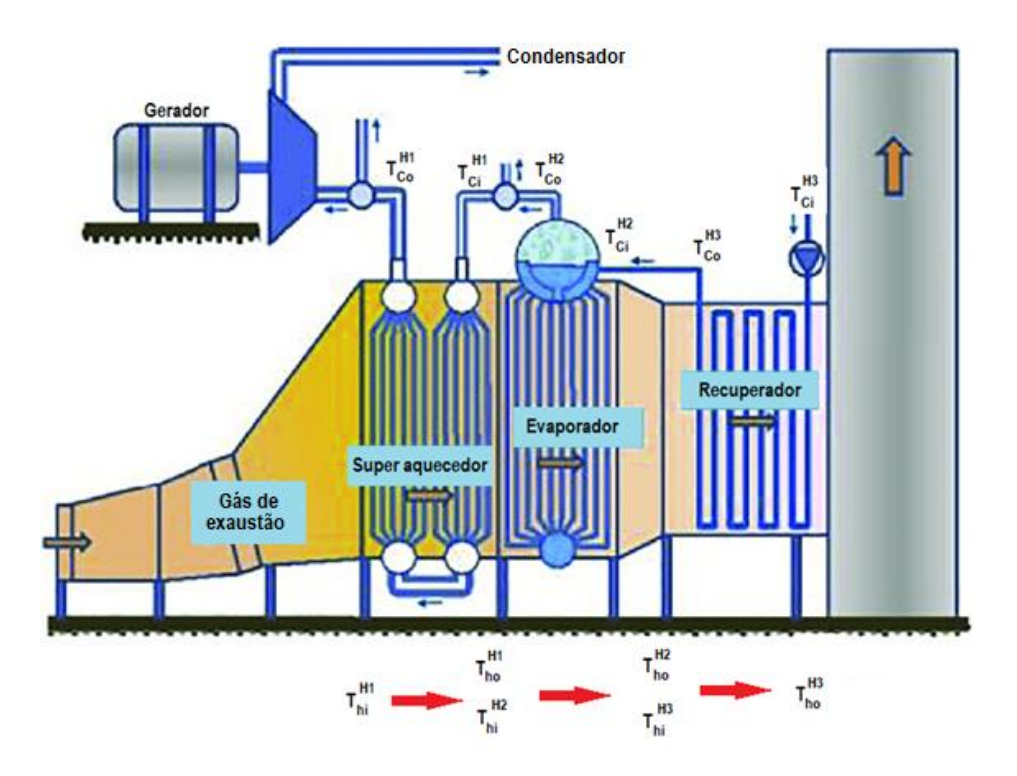

Figura 3.7: Representação das temperaturas da CRC e sentido dos fluxos Adaptado a partir de (JOUHARA et al., 2018)

Após percorrer o caminho que o fluido frio (Água) faz dentro da caldeira, atenção é dada para o caminho que o fluxo quente (Gás quente de exaustão da turbina a gás) faz dentro da caldeira, partindo do superaquecedor em direção ao recuperador.

Para os gases quentes, a única temperatura conhecida é aquela referente a saída da turbina a gás, proveniente das condições de operação do ciclo a gás. Todas as próximas temperaturas do fluxo quente são obtidas realizando-se balanço de energia em cada uma das seções que compõem a caldeira.

A Figura 3.8 apresenta a região de operação dos diferentes trocadores de calor, num diagrama temperatura versos entalpia. No projeto dos trocadores de calor deve atentar para as particularidades do processo de transferência de calor. Para o recuperador que operar com fase liquido/liquido será um coeficiente convectivo  $h_3$ , já no evaporador ocorre a nucleação, logo, este opera com uma mistura Liquido + Vapor/Liquido sendo outo coeficiente convectivo  $h_2$  e por último o superaquecedor que tem uma interface vapor/vapor com coeficiente convectivo  $h_1$ .

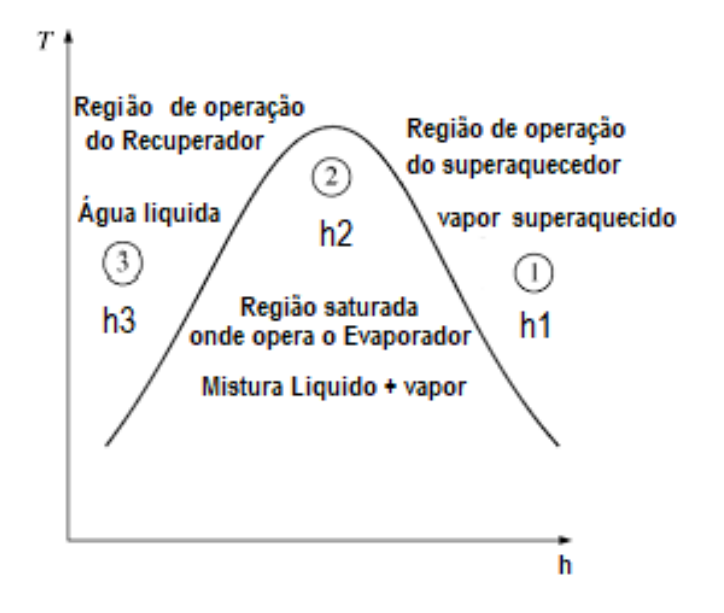

Figura 3.8: Regiões de operação dos trocadores de calor no diagrama Temperatura vs Entalpia Fonte: O próprio autor

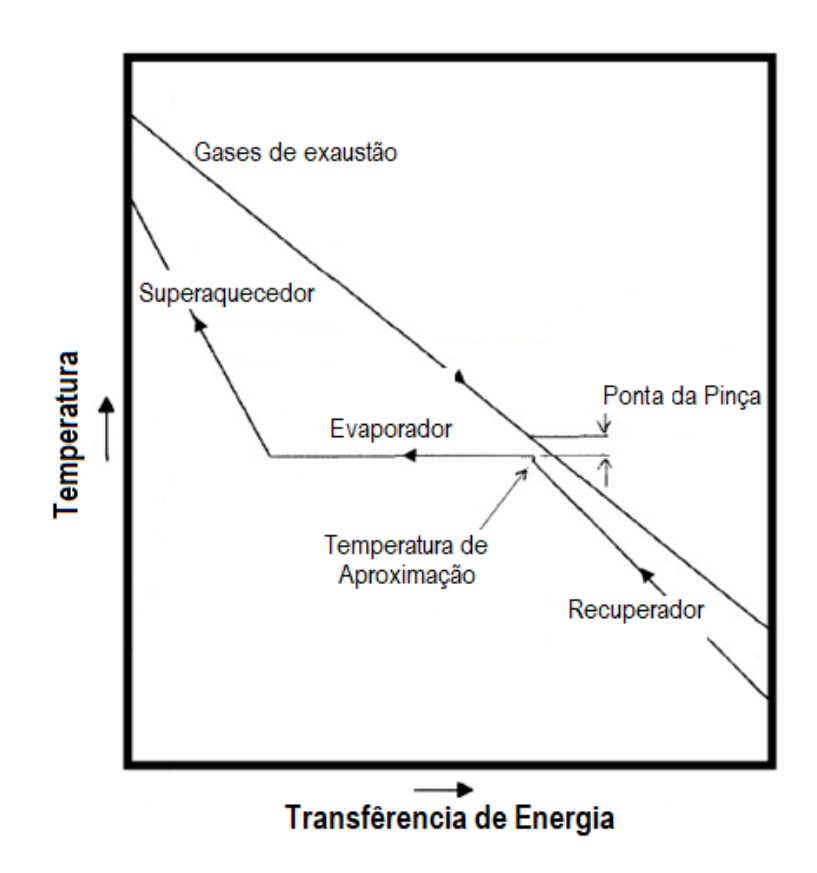

Figura 3.9: Temperaturas dos fluidos quente e frio no CRC Adaptado a partir de (BUECKER, 2002).

No projeto da caldeira recuperadora de calor emprega-se a técnica "ponta da pinça" Figura 3.9. Nesta técnica deve-se manter um valor mínimo de diferencial de temperatura para a condição de saída do recuperador em relação a temperatura dos gases quentes (BUECKER, 2002). Quando fatores como tamanho do recuperador, eficiência e custos são levados em consideração, um recuperador adequadamente projetado trará a água de alimentação a uma temperatura entre 5 °C a 12 °C da temperatura de saturação da água da caldeira. Temperaturas de aproximação mais apertadas tornariam o tamanho e o custo do recuperador proibitivamente grande. Além disso, temperaturas de aproximação estreitas podem causar vaporização no recuperador. Diferenças típicas de tempeatura no ponto de aproximação variam de 8 °C a 15 °C.

#### **3.5.2 Caldeiras Recupedoras De Calor De Passagem Única**

As caldeiras de passagem unica do tipo *Onced Through* vista na Figura 3.10 guarda semelhanças com as caldeiras do tipo HRSG. Na caldeira de passagem única, o processo de evaporação e superaquecimento se dá de forma direta, ao longo dos tubos, evitando-se configurações com tubos acumuladores (tambores) conforme ilustrado na Figura 3.7.

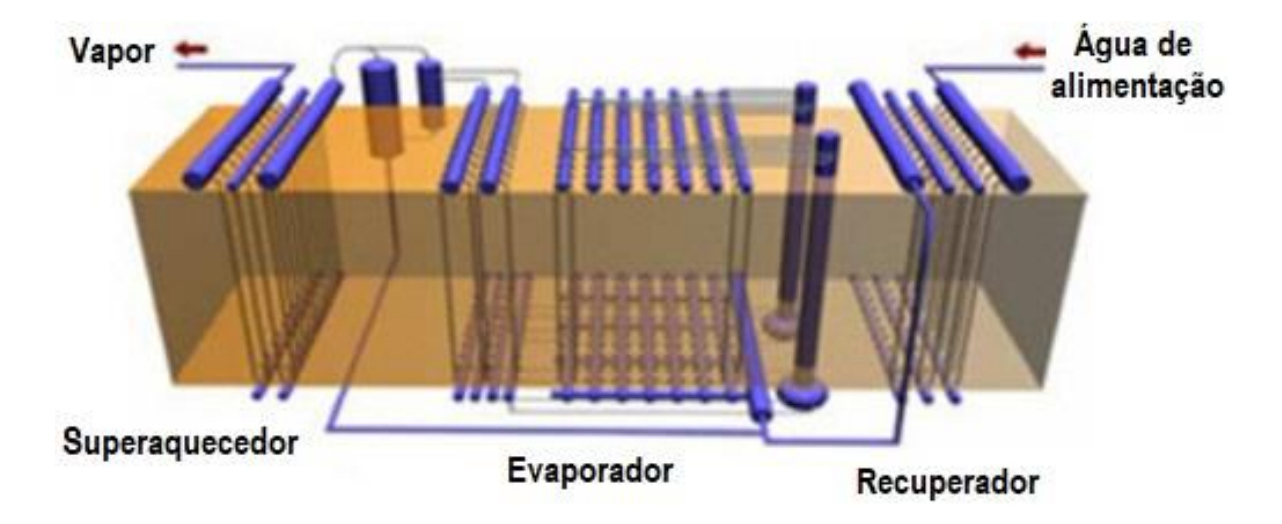

Figura 3.10: Caldeira geradora de vapor de passagem única do tipo Once Through Adaptado a partir de (Polonsky, V. et al., 2019)

A modelagem dessa caldeira é feita considerando dois coeficientes convectivos de troca térmica no evaporador que dependem do título do vapor, e aqueles referentes ao superaquecedor e economizador. A Figura 3.11 mostra as regiões de operação da mesma, sendo que no evaporador a seção que opera com título ente  $0 \le x \le 0.7$  dispõem de coeficientes convectivos da ordem de 28000 W/m<sup>2</sup>°k e a seção que opera entre  $0.7 < x \le 1.0$  possui coeficientes convectivos de 1100 W/m²°k.

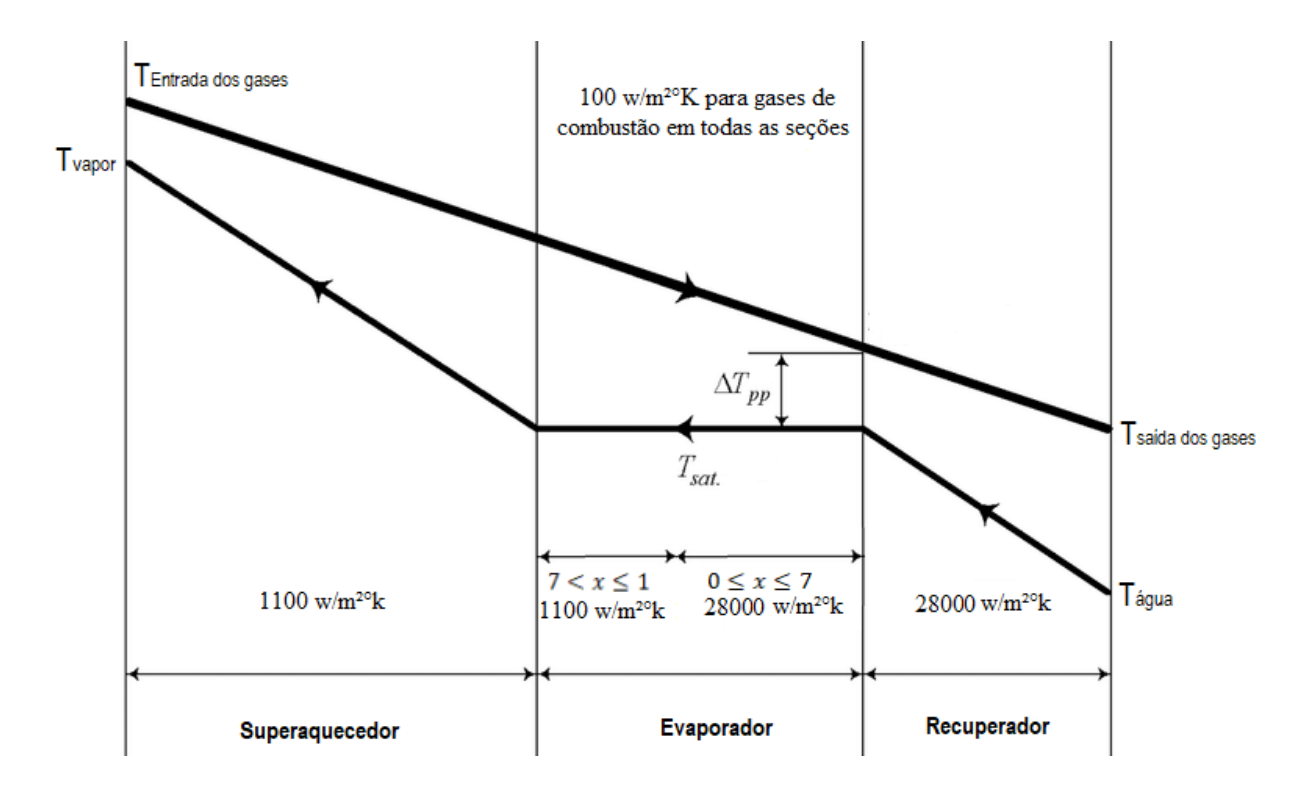

Figura 3.11: Coeficiente convectivo de acordo com o título de cada seção do evaporador Adaptado a partir de (MUENCH et al., 1980)

Nessa configuração, o fluxo de água é 100% evaporado ao passar pelas duas seções do evaporador, dispensando o uso de tambores de acumulação. Outras vantagens da caldeira de passagem única é o menor peso, uma menor vazão de água de alimentação através do evaporador e manutenção mais simples (SOMOVA, 2019). Devido a isto, escolheu-se fazer o uso das caldeiras de passagem única no presente trabalho.

# **4 Formulação Dos Processos Termodinâmicos**

## **4.1 Primeira e Segunda Leis Da Termodinâmica**

A equação 4.1 apresenta a primeira lei da termodinâmica para sistemas fechados. Considerando-se que num ciclo termodinâmico (máquinas térmicas) a variação de energia interna total será nula, tem-se que o somatório das interações de calor e trabalho devem ser numericamente iguais com sinais opostos (WYLEN; SONTAGE, 1998).

$$
U_2 - U_1 = \sum Q + \sum W \tag{4.1}
$$

 Os sistemas termodinâmicos abertos que são típicos de processos particulares que ocorrem ao longo de uma máquina térmica, tem na primeira Lei, desconsiderações nas variações de energia cinética e potencial, podendo esta ser escrita na forma da Equação 4.2.

$$
\sum \dot{Q} + \sum \dot{W} = \sum \dot{m}_e h_e - \sum \dot{m}_s h_s \tag{4.2}
$$

A eficiência de máquinas térmicas, considerando sistema fechado é dada pela razão entre o trabalho ou potência mecânica líquida e o calor ou taxa de calor que é transferida da vizinhança para o ciclo, na forma dada pela Equação 4.3.

$$
\eta = \frac{\sum W}{Q_e} \tag{4.3}
$$

Ou na forma secundária Equação 4.4.

$$
\eta = \frac{Q_e - Q_s}{Q_e} \tag{4.4}
$$

Considerando-se que ocorrem apenas duas interações de calor entre a vizinhança e a máquina térmica. Como é sempre necessário rejeitar  $(Q_s)$  parte do calor que entra  $(Q_e)$ no ciclo, máquinas térmicas não podem ter eficiência de 100%, mesmo que todos os processos, internos ou externos a mesma, sejam reversíveis.

A variação de entropia de sistemas isolados, em processos reversíveis ou irreversíveis, é dada pela Equação 4.5.

$$
dS \ge 0 \tag{4.5}
$$

A entropia será constante apenas quando os processos internos forem reversíveis. Este conceito permite definir estado de equilíbrio termodinâmico, fundamental para determinar, teoricamente, a composição do gás de síntese em sistemas de gaseificação. Via de regra, é preferível minimizar a energia livre de Gibbs na definição de estados de equilíbrio conforme apresentado na seção seguinte.

A solução de problemas termodinâmicos é possível apenas quando se pode definir estados de equilíbrio termodinâmico e os processos responsáveis pelas respectivas alterações. Tais estados são caracterizados por um conjunto de propriedades termodinâmicas primitivas ou derivadas. Como gaseificação e o ciclo combinado foram implementados no código EES, valeuse, portanto, da biblioteca de propriedades termodinâmicas, para fluidos reais ou ideais, contidas no código.

# **4.2 Equilíbrio Químico e Energia Livre De Gibbs**

Um sistema é dito em equilíbrio químico quando não há alterações líquidas em suas propriedades ao longo do tempo de interesse. O conceito de equilíbrio deriva da segunda lei da termodinâmica. Como visto anteriormente o sentido dos processos reais sempre ocorre na direção do aumento da entropia, logo, o fim de um processo é atingido quando a entropia é máxima. Por maior conveniência e praticidade, usa-se a energia livre de Gibbs no estudo de equilíbrio químico. A energia livre de Gibbs, na forma diferencial, é dada pela equação 4.6.

$$
dG = dH - TdS \tag{4.6}
$$

No equilíbrio,  $dG = 0$ . Assim, pode-se obter a composição da mistura a partir desta consideração em adição a conservação de massa dos elementos químicos. Neste trabalho, empregou-se a técnica dos multiplicadores de Lagrange, minimização da energia livre de Gibbs e conservação de elementos químicos para determinar a composição final do gás de síntese, a partir do conceito de equilíbrio químico, conforme será demonstrado na próxima seção.

## **4.3 Modelagem Da Gaseificação**

#### **4.3.1 Composição Elementar Do Combustível Solido**

A Equação 4.7 descreve a reação global de gaseificação, nela os índices i e o representam respectivamente as espécies químicas de entrada e saída.

$$
n_{CDR}^i \left[ \left( C_{X_C} H_{X_H} O_{X_O} N_{X_N} \right)_{fs} + \alpha H_2 O \right] + n_{H2O}^i H_2 O + n_{CO2}^i C O_2 + n_{ox}^i (O_2 + \gamma N_2)
$$
  
\n
$$
\rightarrow n_C^o C_s + n_{H2}^o H_2 + n_{CO}^o C O_2 + n_{CH4}^o CH_4 + n_{H2O}^o H_2 O + (\gamma n_{ox}^i + \frac{X_N}{2}) N_2
$$
\n(4.7)

Nos reagentes os termos  $n_{H2O}^i H_2 O$  e  $n_{CO2}^i CO_2$  são respectivamente o vapor d'água e dióxido de carbono, eles trazem a possibilidade de usar vapor d'água e dióxido de carbono como agentes gaseificantes, com concentrações predefinidas. Em que  $n$  é a quantidade molar de cada substancia.

Os termos dentro dos colchetes referem-se à composição da molécula do combustível, em que a variável  $\alpha$  significa o percentual de umidade e os demais termos do combustível solido considerações adicionais para serem determinados.

É imprescindível saber a composição da "molécula do combustível solido" usado, para isso, determina-se quanto, proporcionalmente, tem-se de elemento químico no insumo orgânico  $(C, H, O, N, S)$ . Tomando-se como referência a quantidade de um mol de carbono  $X_c = 1$ , para cada molecula de combustível solido definiu-se um fator de normalização  $FN = \frac{C_{UA}}{M M}$  $\frac{CUA}{MWC}$ , em que  $MW<sub>C</sub>$  é a massa molecular do carbono e  $C<sub>UA</sub>$  é sua porcentagem em massa do mesmo determinada pela *ultimate analysis*. Assim é possível, usando dados da *ultimate analysis,*  determinar a quantidade molar das outras substâncias  $x_H$ ,  $x_O$  e  $x_N$ , contidas na molécula elementar, ao empregar as seguintes relações:

$$
x_H = \frac{H_{UA}}{MW_H FN} \qquad x_O = \frac{O_{UA}}{MW_O FN} \qquad x_N = \frac{N_{UA}}{MW_N FN}
$$
(4.8)

#### **4.3.2 Entalpia De Formação**

Para saber as entalpias de formação das outras substâncias usou-se a base de dados do Software EES. Porém o EES não possui em sua base dados a entalpia da molécula elementar do CDR, logo esta deve ser calculada.

Para determinarmos a entalpia de formação da composição elementar do CDR, aplicase a reação dada pela equação 4.9.

$$
\left(\bar{h}_{f-298}^0\right)_{fs} = HHV_{fs}\left(M_{fs}\right) + \left(\bar{h}_{f-298}^0\right)_{CO_2} + \frac{x_H}{2} \left(\bar{h}_{f-298}^0\right)_{H_2O(l)}\tag{4.9}
$$

O poder calorifico superior HHV é determinado com uso da correlação (Equação 4.10) dada por (CHANNIWALA; PARIKH, 2002), onde CF é um fator de correção igual a 1000.

$$
HHV_{fs} = \left[\frac{M_{fs}}{M_{fs} + M_{ASH}}\right] CF(0.3491C + 1.1783H + 0.1005S - 0.1034O - 0.0151N) \tag{4.10}
$$

## **4.3.3 Conservação de Energia**

A temperatura do processo de gaseificação pode ser prescrita ou determinada pelo balanço de energia.

Considerando que o sistema reagente dentro do volume de controle, para mais de uma espécie i de entrada e espécie j de saída a expressão para a conservação de energia será.

$$
\left(\sum_{i=1}^{M} \dot{n}_i \overline{h}_i\right)_p - \left(\sum_{j=1}^{N} \dot{n}_j \overline{h}_j\right)_R = \overline{Q} + \overline{W}
$$
\n(4.11)

Em que:

- $M \hat{E}$  a quantidade de espécies nos produtos
- N É a quantidade de espécies nos reagentes
- $\overline{h}$  Entalpia sensível da substância
- $n$  Quantidade molar
- j Designa a respectiva espécie química dos reagentes
- i Designa a respectiva espécie química dos produtos

Assim, considerando o reator de gaseificação como o volume de controle, negligenciando as variações de energia potencial ( $\Delta \dot{E}_P = 0$ ) e energia cinetica ( $\Delta \dot{E}_C = 0$ ), e considerando a não existência de fluxo de trabalho  $\dot{w} = 0$  e processo adiabático  $\dot{Q} = 0$ .

Ao isolar os termos da expressão da conservação, separando-os e explicitando-os, tem-se  $H_P$  e  $H_R$  sendo entalpia dos produtos e entalpia dos reagentes respectivamente.

$$
H_P = \left(\sum_{i=1}^{M} \dot{n}_i \bar{h}_i\right)_p = n_C^o \, h_C^o + n_{CH_4}^o \, h_{CH_4}^o + n_{CO}^o \, h_{CO}^o + n_{CO_2}^o \, h_{CO_2}^o +
$$
\n
$$
n_{H_2}^o \, h_{H_2}^o + n_{H_2O}^o \, h_{H_2O}^o + n_{H_2O}^o \, h_{H_2}^o + n_{H_2O}^o \, h_{H_2}^o + n_{H_2O}^o \, h_{H_2O}^o + n_{H_2O}^o \, h_{H_2O}^o + n_{H_2O}^o \, h_{H_2O}^o
$$
\n
$$
(4.12)
$$

$$
H_R = \left(\sum_{j=1}^N \dot{n}_j \bar{h}_j\right)_R = n_{fs}^i \; h_{fs}^i + \beta \; h_{Water}^i + n_{CO_2}^i \; h_{CO_2}^i + n_{H_2O}^i \; h_{H_2O}^i + n_{H_2O}^i \; h_{CO_2}^i
$$
\n
$$
n_{0x}^i \left(h_{O_2}^i + \gamma \; h_{N_2}^i\right)
$$
\n(4.13)

Sabendo que a entalpia  $\bar{h}$  de uma substancia i em uma dada condição de pressão  $P$  e temperatura  $T$ , é dada por:

$$
\left(\overline{h}_{T,P}\right)_i = \left(\overline{h}_{f-298}^0\right)_i + \left(\Delta\overline{h}\right)_i\tag{4.14}
$$

Visto que  $(\bar{h}^0_{f-298})$ <sub>i</sub> pode ser considerada como uma constante na formação de uma espécie i qualquer, e que  $\left(\Delta\bar{h}\right)_{i}$  é a variação da entalpia sensível, que contribui para o aumento da temperatura e é dada pela equação 4.15.

$$
\left(\Delta \overline{h}\right)_i = \int_{298,15}^T \bar{C}_P(T) \, dT \tag{4.15}
$$

Assim, pela equação 4.15 pode-se determinar a temperatura do processo, ao igualar as entalpias dos produtos com as entalpias dos reagentes  $H_P = H_R$  e fazer uso das relações termodinâmicas como a do polinômio da NASA que está embutida no Software EES.

## **4.3.4 Determinação Do Agente Gaseificante**

Utilizou-se uma razão de equivalência de gaseificação ER, que é o inverso da razão de equivalência usada nos cálculos de combustão e pode ser vista na Equação 4.16.

$$
ER_g = \frac{m_{ox}}{m_{ox\_st}}\tag{4.16}
$$

Assim, determina-se a quantidade de oxidante que entra no reator de gaseificação. Para uma quantidade mássica de RDF dada pela Equação 4.17.

$$
m_{RDF_{Stec}} = n_{RDF}^{i} \left[ X_c \, MW_C + X_H M W_H + X_O M W_O \right] \tag{4.17}
$$

Onde

$$
[X_c \, MW_c + X_H MW_H + X_O MW_O] \tag{4.18}
$$

é a massa molecular do combustível solido e  $n_{RDF}^i$  o número de mols do mesmo que entra no reator.

A massa de oxidante estequiométrico é calculada pela equação 4.19

$$
n_{Oxi\_Stec}^{i} = n_{RDF}^{i} \left[ X_C + \frac{X_H}{4} + \frac{X_O}{2} \right].
$$
 (4.19)

Sabendo a massa de combustível e a porção de oxidante estequiométrico necessário, é possível encontrar a relação Ar/Combustível estequiométrico pela equação 4.20.

$$
AC_{stec} = \frac{m_{Oxi\_stec}}{m_{RDF\_stec}}
$$
(4.20)

Com a relação Ar/Combustível estequiométrico definida, e fazendo uso da relação Ar/Combustível real, pode-se criar a relação de  $\phi$  (razão de equivalência) pela equação 4.21.

$$
\phi = \frac{AC_{Stec}}{AC_{Real}} \tag{4.21}
$$

Com valores acima de 1 para a gaseificação, a variável  $\phi$  é informada no cálculo e a razão Ar/Combustível real é mensurada pela equação 4.22.

$$
AC_{real} = \frac{m_{ox}real}{m_{RDF\_stec}}
$$
(4.22)

## **4.3.5 Conservação De Elementos Químicos**

As equações que descrevem os balanços de C, H e O, carbono, hidrogênio e oxigênio são respectivamente dadas, por:

$$
n_{CO}^o + n_{CO2}^o + n_{CH4}^o + n_C^o - n_{fs}^i * \chi_C - n_{CO2}^i = 0
$$
  
\n
$$
2n_{H2}^o + 2n_{H2O}^o + 4n_{CH4}^o - n_{fs}^i * \chi_H - 2n_{H2O}^i = 0
$$
  
\n
$$
n_{CO}^o + 2n_{CO2}^o + n_{H2O}^o - n_{fs}^i * \chi_O - n_{H2O}^i - 2n_{ox}^i - 2n_{CO2}^i = 0
$$
\n(4.23)

Para resolver o conjunto de Equações 4.23 e encontrar a composição de saída dos gases usou-se a técnica de Multiplicadores de Lagrange para minimizar a energia livre de Gibbs tendo como restrição a conservação da massa das espécies contidas na reação.

A concentração do gás metano obtida por equilíbrio químico difere daquela determinada em experimentos de gaseificação. Assim, a porcentagem de gás metano no gás de síntese é rescrita a partir da Equação empírica propostas por (MENDIBURU et al., 2014) e que pode ser vista na Equação 4.24.

$$
n_{CH4}^{o} = \frac{P_{CH4}}{100} \left[ \frac{\eta_{CC}X_{C} + \frac{X_{H}}{2} + \frac{m_{agua}}{MW_{H2O}} + \frac{X_{N}}{2} + \gamma n_{ox}^{i} - n_{H2O}^{o}}{1 + \frac{P_{CH4}}{50}} \right]
$$
(4.24)

Em que  $P_{CH4}$  é a pressão parcial do  $CH_4$ ,  $\eta_{CC}$  é a eficiência de conversão do carbono,  $m_{agua}$  é a massa d'água,  $MW_{H2O}$  é a massa molecular da água,  $n_{ox}^i$  são os mols de oxigênio na entrada e  $\gamma$  é uma constante que representa a quantidade de mols de Nitrogênio em relação a um mol de oxigênio e tem valor de 3,76.

## **4.3.6 Minimização Da Energia Livre De Gibbs**

Os produtos do processo de gaseificação podem estar nas fases sólida, líquida e gasosa. A energia livre de Gibbs para uma dada pressão e temperatura das três fases é mensurada pela Equação 4.25.

$$
G_{Sistema} = \sum_{i=1}^{N} n_i^g \left[ \bar{G}_{f,i}^0 + RT \ln(a_i) \right]_g + \sum_{i=N+1}^{L} n_i^{l,s} \left[ \bar{G}_{f,i}^0 + RT \ln(a_i) \right]_{l,s}
$$
(4.25)

Para a fase sólida e condensada, o termo  $a_{i(l,s)} = 1$ . Já para a fase com comportamento de gás ideal, o termo  $a_{i(g)} = \frac{n_i P}{n_i P}$  $\frac{n_l}{n_t P^0}$ , sendo influenciado pela fração molar na pressão do sistema.

Considerando que a fase gasosa tem comportamento de gás ideal e admitindo que os produtos estejam somente na fase gasosa, a Equação 4.25 fica da seguinte forma.

$$
\frac{G_{Sistema}}{RT} = n_i^g \sum_{i=1}^N \left[ \bar{G}_{f,i}^0 + \ln \left( \frac{n_i P}{n_t P^0} \right) \right]_g \tag{4.26}
$$

A condição de equilíbrio é alcançada quando  $G_{Sistema}$  for mínimo. A conservação de massa é dada pela equação 4.27.

$$
\sum_{i=1}^{N} n_i (b_{ji} n_i)_p - (b_j)_R \tag{4.27}
$$

Uma combinação linear entre a Equação 4.26 e a Equação 4.27, forma a função Lagrangeana (BRASIL, 2016), representada pela Equação 4.28.

$$
L(n_i, \lambda_j) = \frac{G_{Sistema}}{RT} - \sum_{j=1}^{k} \lambda_j \left[ \sum_{i=1}^{N} n_i (b_{ji} n_i)_p - (b_j)_R \right]
$$
(4.28)

No equilíbrio, a derivada da função Lagrangeana deve ser igualada a zero.

$$
\left[\frac{\bar{G}_{f,i}^{0}}{RT} + \ln\left(\frac{n_{i}P}{n_{t}P^{0}}\right)\right]_{g} - \sum_{j=1}^{k} \lambda_{j}\left(b_{ji}\right)_{p} = 0
$$
\n(4.29)

Quem busca esse mínimo da função Lagrageana são os multiplicadores de Lagrange, ao mesmo tempo que respeitam uma restrição dada pelo balanço de massa da Equação 4.27.

No presente trabalho os multiplicadores de Lagrange buscam o mínimo da função, porém por comodidade, o detalhamento a seguir de como os multiplicadores funcionam é feito com estes buscando o máximo de uma função.

Para entender como os multiplicadores fazem isso, é necessário ter algum entendimento do que são gradientes. Estes coletam todas as derivadas parciais da função em um único lugar, logo, um gradiente é um vetor. De maneira simples ele pode ser considerado como sendo a direção que uma função tende a tomar ao analisar-se um ponto da mesma. Se esta função for nomeada f, a notação que representa o gradiente de  $f$  será  $\nabla f$ .

Tomando o gradiente  $\nabla f$  de uma função  $f$  em um determinado ponto, o gradiente desta função sempre tenderá a apontar na direção mais ingrime da função. Observando a ilustração da Figura 4.1 pode-se obter um melhor entendimento de como os gradientes funcionarão em uma função de duas variáveis, no caso do presente trabalho, dois elementos químicos que compõem uma espécie química. Exemplo, carbono e oxigênio que formam o dióxido de carbono.

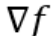

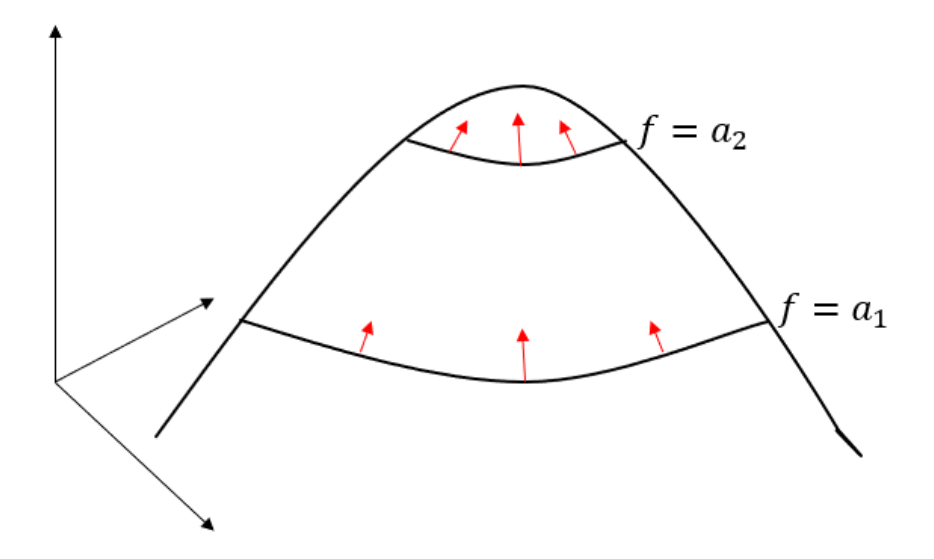

Figura 4.1: Sentido e direção dos gradientes em uma função Adaptado a partir de (S.RAO, 2009)

Nas duas curvas de nível de  $f$  em que se mantem constante a altura de  $f$ , marcadas em  $f = a_1$  e  $f = a_2$ . Olhe para as curvas de nível e perceba que o caminho mais íngreme para alcançar o topo da função é seguir direto para cima fazendo um caminho perpendicular a curva de nível. Com isso, pode-se dizer que  $f = a$  e que  $\nabla f \perp f = a$  (S.RAO, 2009).

Pode-se agora ver como os Multiplicadores de Lagrange funcionam. Sendo um pouco atento perceberá que a Figura 4.2 é a função f da Figura 4.1 com a adição de uma restrição representada pela função g, em que g pode ser entendida como sendo o balanço de massa.

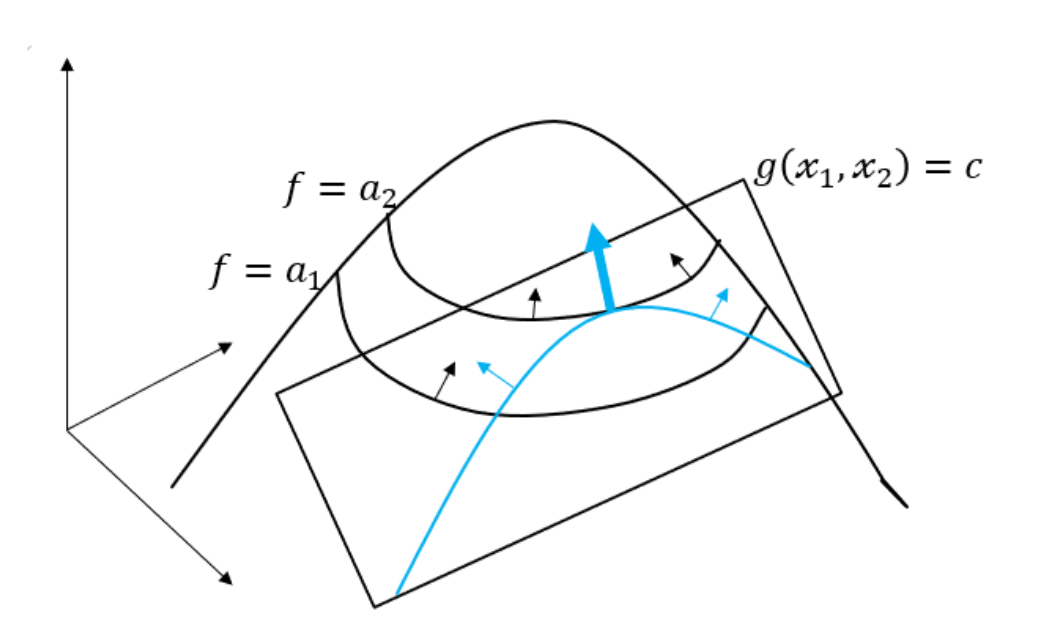

 $\nabla f$ 

Figura 4.2: Restrição limitando os gradientes de uma função. Adaptado partir de (S.RAO, 2009)

A restrição imposta pela função g é um plano que corta a função f e o objetivo dos multiplicadores é subir o máximo na função f respeitando a condição da restrição g=c. Na Figura 4.2 o máximo da função f que podemos alcançar, limitado pela restrição, está marcado por uma linha grossa. Ao longo dessa linha estão todos os pontos mais altos e é onde deve-se começar a procurar o máximo da função f limitado pela restrição g.

Para achar o máximo da restrição acompanha-se a linha da restrição que é a linha mais grossa. Percorrendo-a da esquerda para a direita, a cada passo dado para a direta ganha-se altura e pula-se de uma curva de nível para outra (f=a1 e f=a2). Agora imagine que a inclinação de cada curva de nível é calculada ao subir na função e comparada com a inclinação da tangente no ponto da restrição em que se está.

Se a inclinação no ponto da linha de restrição na função g for maior que a inclinação da curva de nível da função f daquele ponto. Deve-se continuar subindo na função g e ir comparando as inclinações da curva de nível da função f com as inclinações da tangente da restrição, até encontrar o ponto em que o gradiente da função f no ponto da restrição g (conservação de massa) esteja paralelo com o gradiente da função f (energia livre de Gibbs) sem a restrição, assim o máximo de f com a restrição é alcançado. Já se a inclinação da função g for menor do que a inclinação da curva de nível de f, significa que o máximo da função g já passou e deve-se agora voltar na função g, diminuindo a inclinação na mesma, para poder alcançar o máximo da função.

Quando a inclinação de um ponto na linha de restrição for igual a inclinação da curva de nível que esse ponto faz parte, significa que este é o máximo possível na função e atingiu-se o máximo restrito, que está representado na Figura 4.2 por uma grande seta apontada para o pico que é o máximo da função f sem a restrição.

Nesse ponto representado pela grande seta em que f=a2 a restrição possui a mesma inclinação que a curva de nível. Logo são paralelos e apontam na mesma direção e como os gradientes são sempre perpendiculares as curvas de nível, significa que seus gradientes também são paralelos.

Tendo que os gradientes de f apontam para a mesma direção, a diferença entre estes é dada por um escalar, muito conhecido como lambda e visto na Equação 4.30.

$$
\nabla f = \lambda \nabla(g) \tag{4.30}
$$

Igualando a zero fica;

$$
\nabla f - \lambda \nabla(g) = 0 \tag{4.31}
$$

A Equação 4.31 nos dá a condição que deve ser respeitada quando o máximo em f for atingido ao estar limitado por uma restrição. Essa ideia é Englobada na Equação 4.32.

$$
L = f - \lambda(g - c) \tag{4.32}
$$

Ao abri-la tem-se;

$$
L(x_1, x_2, \lambda) = f(x_1, x_2) - \lambda(g(x_1, x_2) - c)
$$
 4.33

Aplicando o procedimento Lagrangeano, encontra-se as três primeiras derivadas parciais de L (S.RAO, 2009), como mostra as expressões da Equação 4.34.

$$
\frac{\partial L}{\partial x_1}
$$
\n
$$
\frac{\partial L}{\partial x_2}
$$
\n4.34

Igualando a zero e colocando dentro de um vetor 3x1 para encontrar o gradiente de L, obtém-se a Equação 4.35.

$$
\nabla L = \begin{bmatrix} \frac{\partial f}{\partial x_1} - \lambda \frac{\partial g}{\partial x_1} \\ \frac{\partial f}{\partial x_2} - \lambda \frac{\partial g}{\partial x_2} \\ g(x_1, x_2) - c \end{bmatrix} = 0
$$
 4.35

Aqui segue-se duas regras, a de que os gradientes de f e g devem apontar na mesma direção  $\nabla f = \lambda \nabla g$  e a regra de que os limites da restrição g = c devem ser atendidos.

Observe que nos elementos que determinam o gradiente do Lagrangeano ∇L, a primeira regra é atendida pelo primeiro e segundo elemento, garantindo o paralelismo e que a direção entre os gradientes sejam iguais. Já o terceiro termo garante que a restrição seja atendida quando a função restrição g vai variando até chegar no ponto em que g = c, retornando assim a função

restrição.

Contendo três equações e três incógnitas é possível resolver o sistema que neste caso retorna os melhores valores de x1 e x2 para maximizar a função f sujeita a restrição. X1 e X2 podem ser vistos como dois elementos químicos que compõem uma espécie química.

Entendido que os Multiplicadores de Lagrange é um algoritmo que identifica o ponto em que o gradiente de uma função aponta na mesma direção que o gradiente da função restrição que está sujeita e ao mesmo tempo respeita essa função restrição. Com isso, usou-se os Multiplicadores de Lagrange com a ajuda de implementações internas do Software EES no presente trabalho para minimizar a energia livre de Gibbs, tendo como restrição a quantidade molar de cada espécie química presente na reação.

## **4.4 Modelagem Dos Ciclos Térmicos**

#### **4.4.1 Ciclo A Gás**

#### 4.4.1.1 **Compressor**

Destaca-se inicialmente a representação das condições termodinâmicas na entrada do compressor, nomeadas pelo estado 1, assim como as condições de saída do compressor, nomeadas pelo estado 2. A temperatura e pressão ambiente que são variáveis conhecidas fixam o estado termodinâmico 1, tornando conhecidas também a entalpia e entropia. No estado 2 a pressão é encontrada pela relação de pressão do compressor  $P_2 = PR \times P_1$ , e considerando o processo reversível com entropia constante  $s_{s,2} = s_1$ , pode-se determinar o estado 2.

A variável  $s_{s,2}$  é a entropia do estado 2 sem considerar as irreversibilidades envolvidas

no processo. Assim, ao considerar o compressor como reversível o seu balanço de energia é dado por

$$
\frac{\dot{w}_{s,c}}{\dot{m}} = h_{s,2} - h_1 \tag{4.30}
$$

Sendo  $h_{s,2}$ , a entalpia na saída do processo de compressão reversível e  $\dot{m}$  o fluxo mássico de ar escoando no interior do equipamento. Já para um compressor real a potência por unidade de massa é representada pela equação 4.31.

$$
\frac{\dot{w}_c}{\dot{m}} = \frac{1}{\eta_c} \frac{\dot{w}_{s,c}}{\dot{m}} \tag{4.31}
$$

O termo referente a eficiência isentrópica do compressor real contabiliza as irreversibilidades que ocorrem no processo de compressão. Com isso, pode-se saber a entalpia real no estado 2, pela soma entre a energia contida no ar de entrada do compressor e a energia cedida ao ar, como expressado na equação 4.32.

$$
h_2 = h_1 + \frac{\dot{w}_c}{m} \tag{4.32}
$$

#### **4.4.1.2 Câmara De Combustão**

O estado termodinâmico na entrada do combustor é o mesmo da saída do compressor (estado 2).

Já a saída do combustor é nomeada como estado 3.

$$
\dot{m}_{h_2} + \dot{m}_f \; H\mathcal{C} = \left(\dot{m} + \dot{m}_f\right)h_3\tag{4.33}
$$

A Equação 4.33 faz o balanço de energia para a câmara de combustão, o produto  $m_f$  HC representa a taxa de calor liberado na câmara de combustão pela queima do combustível, em que  $\dot{m}_f$  é o fluxo mássico de combustível e HC é a quantidade de calor liberado na reação (*Heat Combustion*).

Se dividirmos os dois lados da equação 4.33 por *m* obtemos a Equação 4.34

$$
h_2 + \frac{\dot{m}_f}{\dot{m}} \; HC = \left(1 + \frac{\dot{m}_f}{\dot{m}}\right) h_3 \tag{4.34}
$$

em que a divisão  $\frac{m_f}{m}$  é o mesmo do inverso da razão ar combustível (AF). Assim reescrevendo a equação 4.34 tem-se

$$
h_2 + \frac{HC}{AF} = \left(1 + \frac{1}{AF}\right)h_3\tag{4.35}
$$

A equação 4.35 fornece a entalpia do estado 3, considerando os gases produzidos na combustão como ar e sabendo que o processo entre o estado 2 e o estado 3 ocorre em pressão constante  $P_2 = P_3$ . Pode-se fixar o estado 3 pela entalpia e pela pressão, determinando a temperatura e entropia dos gases quentes que saem do combustor.

#### **4.4.1.3 Turbina**

As condições termodinâmicas de entrada da turbina são iguais ao do estado 3 e sua saída é representada termodinamicamente pelo estado 4.

Como em um processo reversível a entropia é constante  $S_{s,4} = S_3$  o balanço de energia para uma turbina reversível fica,

$$
\dot{w}_{s, t_{\text{ciclo}}} = (h_3 - h_{s,4})(\dot{m} + \dot{m}_f) \tag{4.36}
$$

dividindo a equação 4.36 por  $\dot{m}$  e aplicando a relação ar combustível (AF), e reescrevendo, obtém-se a equação 4.37.

$$
\frac{\dot{w}_{s, t_{\text{ciclo}}}}{\dot{m}} = (h_3 - h_{s,4}) \left( 1 + \frac{1}{AF} \right) \tag{4.37}
$$

A potência real por unidade do fluxo de massa de ar que entra na turbina é mensurada ao introduzir as irreversibilidades, conforme a equação 4.38.

$$
\frac{\dot{w}_{t,ciclo}}{\dot{m}} = \eta_{t,ciclo} \frac{\dot{w}_{s,t_{ciclo}}}{\dot{m}}
$$
(4.38)

e a entalpia no estado 4 é determinada pela equação 4.39.

$$
h_4 = h_3 - \frac{\dot{w}_{t,ciclo}/\dot{m}}{\left(1 + \frac{1}{AF}\right)}
$$
(4.39)

Desta forma fixa o estado termodinâmico 4.

#### **4.4.2 Ciclo Rankine**

#### **4.4.2.1 Bomba**

O ciclo real de turbina a vapor (Rankine) é composto pelos seguintes processos:

**4** → **1 -** Bombeamento irreversível do liquido, da pressão de condensação (4) para a pressão de entrada da caldeira (1);

**1** → **2 –** Adição de calor com perda de carga;

**2** → **3 –** Expansão adiabática irreversível na turbina a vapor;

**3** → **4 –** Rejeição de calor no condensador com perda de carga.

Inicia-se a modelagem do Ciclo Rankine considerando o processo como isentrópico na bomba, para depois se introduzir a eficiência da mesma. Assim  $S_{s,1} = S_4$ .

Ao introduzir as ineficiências, pode-se calcular o trabalho real através da equação 4.40b.

$$
\frac{\dot{w}_{s,b}}{m} = h_{s,1} - h_4 \quad \text{a} \qquad \frac{\dot{w}_b}{m} = \frac{1}{\eta_b} \frac{\dot{w}_{s,b}}{m} \text{ b} \tag{4.40}
$$

Assim a entalpia h1 na saída da bomba será a soma entre a energia contida no fluido e o trabalho real que a bomba fornece ao mesmo  $h_1 = h_4 + \frac{\dot{w}_b}{m}$  $\frac{d^{n}b}{dt}$ .

#### **4.4.2.2 Caldeira**

A entrada da caldeira é a saída da bomba, fixado pelas propriedades pressão e entalpia do estado 1.

O balanço de energia na caldeira é dado pela equação 4.41.

$$
\frac{\dot{Q}_{Cal}}{\dot{m}} = h_2 - h_1 \tag{4.41}
$$

Sendo  $\frac{\dot{Q}_{Cal}}{\dot{Q}}$  $\frac{c}{m}$  a energia cedida ao fluido por unidades de fluxo mássico.

#### **4.4.2.3 Turbina**

Considerando a turbina reversível  $S_{s,3} = S_2$ .

O balanço de energia será no processo de expansão e é dado pela equação 4.42.

$$
\frac{\dot{w}_{s,t}}{\dot{m}} = h_2 - h_{s,3} \tag{4.42}
$$

Introduzindo as irreversibilidades através do rendimento, tem-se o trabalho real, como pode ser visto na equação 4.43.

$$
\frac{\dot{w}_t}{\dot{m}} = \frac{1}{\eta_t} \frac{\dot{w}_{s,t}}{\dot{m}}
$$
\n(4.43)

Assim, pode-se determinar a entalpia  $h_3$  pela Equação 4.44

$$
h_3 = h_2 - \frac{\dot{w}_t}{\dot{m}}
$$
 (4.44)
A pressão de saída da turbina depende da perda de carga no processo 4-1. Para determina-la deve-se fixar o estado 3, aplicando-se a equação 4.46, em que  $DP_{cond}$  é a perda de pressão que ocorre no condensador ao rejeitar calor.

$$
P_3 = P_4 + DP_{cond} \tag{4.45}
$$

### **4.4.2.4 Condensador**

Sendo  $P_4 = P_3 - DP_{cond}$ . Deixando o estado 4 fixado após rejeitar calor pra obter o fechamento do Ciclo Rankine pela equação 4.46.

$$
\frac{\dot{Q}_{cond}}{\dot{m}} = h_3 - h_4 \tag{4.46}
$$

Após análise de todos os componentes separadamente, um balanço de energia é feito para todos os componentes juntos, este balanço é dado pela equação 4.47 e dever ser igual a zero.

$$
\frac{\dot{w}_t}{\dot{m}} + \frac{\dot{Q}_{cond}}{\dot{m}} - \frac{\dot{w}_b}{\dot{m}} - \frac{\dot{Q}_{Cal}}{\dot{m}} = 0
$$
\n(4.47)

# **4.5 Modelagem da Caldeira Recuperadora de Calor** *Once Through*

### **4.5.1 Superaquecedor**

Para a modelagem do superaquecedor, adotou-se:

• Lado do fluido quente (gases de exaustão):

Vazão mássica entrada  $m_{hi}^{H1}$ ; Vazão mássica saída  $m_{ho}^{H1}$ Temperatura de entrada  $T_{hi}^{H1}$ ; Temperatura de saída  $T_{ho}^{H1}$ Pressão de entrada  $P_{hi}^{H1}$ ; Pressão de saída  $P_{ho}^{H1}$ Entalpia de entrada  $h_{hi}^{H1}$ ; Entalpia de saída  $h_{ho}^{H1}$ 

• Lado do fluido frio (vapor):

Vazão mássica entrada  $\dot{m}_{ci}^{H1}$ ; Vazão mássica saída  $\dot{m}_{co}^{H1}$ Temperatura de entrada  $T_{ci}^{H1}$ ; Temperatura de saída  $T_{co}^{H1}$ Pressão de entrada  $P_{ci}^{H1}$ ; Pressão de saída  $P_{co}^{H1}$ Entalpia de entrada  $h_{ci}^{H1}$ ; Entalpia de saída  $h_{co}^{H1}$ 

Operando em regime permanente e aplicando-se conservação de massa tem-se

$$
\dot{m}_{gás}^{H1} = \dot{m}_{hi}^{H1} = \dot{m}_{ho}^{H1}
$$
\n(4.48a)

$$
\dot{m}_{vapor}^{H1} = \dot{m}_{co}^{H1} = \dot{m}_{ci}^{H1} \tag{4.48b}
$$

Calcula-se as pressões de entrada e saída a partir das perdas de carga que ocorrem nas tubulações do superaquecedor no ponto de projeto, tanto do lado do gás  $\Delta P_{gas}^{H1}$ , como do lado do vapor  $\Delta P_{vapor}^{H1}$ , dadas em percentuais.

Assim;

$$
P_{hi}^{H1} = \frac{P_{ho}^{H1}}{\left(1 - \frac{\Delta P_{gas}^{H1}}{100}\right)}\tag{4.49}
$$

$$
P_{co}^{H1} = \frac{P_{ci}^{H1}}{\left(1 - \frac{\Delta P_{vapor}^{H1}}{100}\right)}
$$
(4.50)

Considera-se a temperatura de saída do superaquecedor  $T_{co}^{H1}$  igual a temperatura de entrada na turbina a vapor. Conhecendo-se  $P_{co}^{H1}$  e  $T_{co}^{H1}$  o estado termodinâmico na saída do lado vapor é fixado, e a entalpia  $h_{ho}^{H1}$  pode ser mensurada.

Através da igualdade  $\dot{Q}_{gas} = \dot{Q}_{vapor}$  um balanço de energia é feito para obter a condição de saída dos gases quentes do superaquecedor. Atendendo a temperatura requisitada do fluido frio  $T_{co}^{H1}$  que sai do mesmo e mensurando o calor trocado entre os dois fluidos neste modulo da caldeira recuperadora.

Sendo que;

$$
\dot{Q}_{gas} = \dot{m}_h C_{Pgas} (T_{hi}^{H1} - T_{ho}^{H1})
$$
\n(4.51)

e

$$
\dot{Q}_{vapor} = \dot{m}_c C_{pvapor} (T_{co}^{H1} - T_{ci}^{H1})
$$
\n(4.52)

Sabendo a quantidade de energia transferida ao fluido frio pelo fluido quente, através do balanço de energia, as temperaturas de saída dos gases quentes do superquecedor  $T_{ho}^{H1}$  são determinadas e o estado termodinâmico é estabelecido.

Já para a determinação da efetividade  $\varepsilon$  do superaquecedor usou-se a equação 4.53

$$
\varepsilon^{H1} = \frac{\dot{Q}}{\dot{Q}_{max}}\tag{4.53}
$$

Considerou-se que o máximo calor trocado é  $\dot{Q}_{vapor}^{H1}$ , pois  $C_{pvapor} < C_{Pgas}$ .

Ressaltando que  $C_{min}$  e  $C_{max}$  são as capacidades mínimas e máximas do lado do gás e do lado vapor respectivamente. Assim,  $C_{min} = \min (C_{gas}, C_{vapor})$  e  $C_{max} =$ max ( $\mathcal{C}_{gas}$ ,  $\mathcal{C}_{vapor}$ ).

Com isso, tem-se a efetividade do superaquecedor  $\varepsilon^{H1}$  dada por

$$
\varepsilon^{H1} = \varepsilon_{gas} = \frac{c_g (T_{hi}^{H1} - T_{ho}^{H1})}{c_{min} (T_{hi}^{H1} - T_{ci}^{H1})}
$$
(4.54)

Assim, pode-se usar a relação  $\varepsilon^{H1} = 1 - e^{(-NUT^{H1})}$  entre a equação 4.54 e a equação 4.55 para determinar a área total necessária para que ocorra a troca térmica estabelecida no balanço de energia.

$$
NUT^{H1} = \frac{U_{H1}A_{H1}}{C_{min}^{H1}}
$$
(4.55)

No presente trabalho essa relação foi obtida fazendo uso da função NUT da biblioteca do código EES. Com  $L^{H1} = \frac{A^{H1}}{2\pi r}$  $\frac{1}{2\pi r}$ , o comprimento total da tubulação do superaquecedor é determinado.

A determinação do coeficiente de transferência de calor global U, foi feito por;

$$
\frac{1}{U_{H1} A_{H1}} = \frac{1}{conv_{gas}^{H1} A_{gas}^{H1}} + \frac{dxw_1}{K_{material} A_{H1}} + \frac{1}{conv_{vapor}^{H1} A_{vapor}^{H1}} \tag{4.56}
$$

 $conv_{gas}^{H1}$ ,  $d x w_1$  e  $conv_{vapor}^{H1}$  sendo, respectivamente, o coeficiente convectivo do lado do gás, a espessura de parede da tubulação e o coeficiente convectivo do lado do vapor (MUENCH et al. 1980).

## **4.5.2 Evaporador de título elevado ( X > 70% )**

Este equipamento é responsável por transferir a energia dos gases quentes de exaustão para o vapor de baixo título até esse atingir título de 100%, isto é vapor saturado seco.

Iniciando a modelagem do evaporador e adotando a mesma estratégia empregada para o superaquecedor, tem-se;

• Lado do fluido quente (gases de exaustão):

Vazão mássica entrada  $\dot{m}_{hi}^{H2}$ ; Vazão mássica saída  $\dot{m}_{ho}^{H2}$ Temperatura de entrada  $T_{hi}^{H2}$ ; Temperatura de saída  $T_{ho}^{H2}$ Pressão de entrada  $P_{hi}^{H2}$ ; Pressão de saída  $P_{ho}^{H2}$ Entalpia de entrada  $h_{hi}^{H2}$ ; Entalpia de saída  $h_{ho}^{H2}$ 

• Lado do fluido frio (Água/vapor):

Vazão mássica entrada  $\dot{m}_{ci}^{H2}$ ; Vazão mássica saída  $\dot{m}_{co}^{H2}$ Temperatura de entrada  $T_{ci}^{H2}$ ; Temperatura de saída  $T_{co}^{H2}$ Pressão de entrada  $P_{ci}^{H2}$ ; Pressão de saída  $P_{co}^{H2}$ Entalpia de entrada  $h_{ci}^{H2}$ ; Entalpia de saída  $h_{co}^{H2}$ 

Considerando a saída do lado frio como vapor saturado e a entrada com título 0,7 na pressão de operação conhecida, tem-se;

$$
P_{co}^{H2} = \frac{P_{ci}^{H2}}{\left(1 - \frac{\Delta P_{vapor}^{H2}}{100}\right)}
$$
(4.57)

Fazendo uso da conservação de massa pode-se afirmar que

$$
\dot{m}_{gas} = \dot{m}_{ho}^{H2} = \dot{m}_{hi}^{H2} \tag{4.58}
$$

$$
\dot{m}_{vapor} = \dot{m}_{co}^{H2} = \dot{m}_{ci}^{H2} \tag{4.59}
$$

No evaporador de alto título ocorre apenas transferência de calor latente, assim pode-se afirmar pela equação 4.60, que a temperatura na saída e entrada do evaporador são idênticas e iguais a temperatura de saturação na pressão de operação.

$$
T_{ci}^{H2} = T_{co}^{H2} = T_{sat}(P_{ci}^{H2})
$$
\n(4.60)

Já para o lado do fluido quente, a pressão dos gases de exaustão pode ser calculada a partir da perda de carga percentual nas tubulações  $\Delta P_{gas}^{H2}$ .

$$
P_{hi}^{H2} = \frac{P_{ho}^{H2}}{\left(1 - \frac{\Delta P_{gas}^{H2}}{100}\right)}
$$
(4.61)

Utilizando o balanço de energia dado por  $\dot{Q}_{gas} = \dot{Q}_{vapor}$  para obter a quantidade de calor trocado entre os fluidos e a temperatura de saída dos gases quentes no evaporador, tem-se

$$
\dot{Q}_{gas}^{H2} = \dot{m}_h C_{Pgas} (T_{hi}^{H2} - T_{ho}^{H2})
$$
\n(4.62)

e

$$
\dot{Q}_{vapor}^{H1} = \dot{m}_c C_{pvapor} (T_{co}^{H2} - T_{ci}^{H2})
$$
\n(4.63)

Conhecendo a quantidade de energia transferida ao fluido frio pelo fluido quente, através do balanço de energia dado pela igualdade das equações 4.62 e equação 4.63, a temperatura de saída dos gases quentes do evaporador,  $T_{ho}^{H2}$ , passa a ser conhecida e todos os estados termodinâmicos ficam fixados.

Tendo todos os estados termodinâmicos determinados é possível calcular a efetividade do evaporador alto título, e determinar a área de troca térmica, ao usar a função NUT do software EES.

Aqui o termo 
$$
C_{p\nuapor} = \frac{\dot{Q}_{uapor}^{H2}}{T_{co}^{H2} - T_{ci}^{H2}} = C_{max}
$$
,

e como

$$
\frac{C_{min}}{C_{max}} \to 0 \tag{4.64}
$$

Tem-se como consequência que a efetividade do evaporador é mesurada a partir de

$$
\varepsilon^{H2} = 1 - e^{(-NUT^{H2})} \tag{4.65}
$$

$$
NUT^{H2} = \frac{U_{H2}A_{H2}}{C_{min}^{H2}}
$$
(4.66)

A área de troca total é mensurada e pode-se determinar o comprimento da tubulação do evaporador por meio da expressão  $L^{H2} = \frac{A^{H2}}{2\pi r}$  $\frac{1}{2\pi r}$ .

A determinação do coeficiente de transferência de calor global U, foi feito por;

$$
\frac{1}{U_{H2} A_{H2}} = \frac{1}{conv_{gas}^{H2} A_{gas}^{H2}} + \frac{dxw_2}{K_{material} A_{H2}} + \frac{1}{conv_{vapor}^{H2} A_{vapor}^{H2}}
$$
(4.67)

 $conv_{gas}^{H2}$ ,  $d x w_2$  e  $conv_{vapor}^{H2}$  são o coeficiente convectivo do lado do gás, a espessura de parede da tubulação e o coeficiente convectivo do lado do vapor respectivamente (MUENCH, 1980).

# **4.5.3 Evaporador de título baixo (** $X < 70\%$ **)**

Este equipamento é responsável por transferir a energia dos gases quentes de exaustão para a água saturada, até esta atingir título de 70%.

Na modelagem adotou-se;

• Lado do fluido quente (gases de combustão):

Vazão mássica entrada  $\dot{m}_{hi}^{H3}$ ; Vazão mássica saída  $\dot{m}_{ho}^{H3}$ Temperatura de entrada  $T_{hi}^{H3}$ ; Temperatura de saída  $T_{ho}^{H3}$ Pressão de entrada  $P_{hi}^{H3}$ ; Pressão de saída  $P_{ho}^{H3}$ Entalpia de entrada  $h_{hi}^{H3}$ ; Entalpia de saída  $h_{ho}^{H3}$ 

• Lado do fluido frio (Água/vapor):

Vazão mássica entrada  $\dot{m}_{ci}^{H3}$ ; Vazão mássica saída  $\dot{m}_{co}^{H3}$ Temperatura de entrada  $T_{ci}^{H3}$ ; Temperatura de saída  $T_{co}^{H3}$ Pressão de entrada  $P_{ci}^{H3}$ ; Pressão de saída  $P_{co}^{H3}$ Entalpia de entrada  $h_{ci}^{H3}$ ; Entalpia de saída  $h_{co}^{H3}$ 

Considerando que a saída do lado frio seja vapor saturado com título de 70% e a entrada seja água saturada na pressão de operação conhecida tem-se

$$
P_{co}^{H3} = P_{ci}^{H3} \tag{4.68}
$$

Fazendo uso da conservação de massa pode-se afirmar que

$$
\dot{m}_{gas} = \dot{m}_{ho}^{H3} = \dot{m}_{hi}^{H3} \tag{4.69}
$$

$$
\dot{m}_{vapor} = \dot{m}_{co}^{H3} = \dot{m}_{ci}^{H3} \tag{4.70}
$$

No evaporador de baixo título só ocorre transferência de calor latente, assim pode-se afirmar pela equação 4.71, que a temperatura na saída e entrada são invariáveis e iguais a temperatura de saturação na pressão de operação.

$$
T_{ci}^{H3} = T_{co}^{H3} = T_{sat}(P_{ci}^{H3})
$$
\n(4.71)

A pressão dos gases de exaustão pode ser calculada, a partir de uma perda de carga percentual nas tubulações  $\Delta P_{gas}^{H3}$ .

$$
P_{hi}^{H3} = \frac{P_{ho}^{H3}}{\left(1 - \frac{\Delta P_{gas}^{H3}}{100}\right)}
$$
(4.72)

Utilizando o balanço de energia dado por  $\dot{Q}_{gas} = \dot{Q}_{vapor}$  para obter a quantidade de calor trocado entre os fluidos e a temperatura de saída dos gases quentes no evaporador. Então,

$$
\dot{Q}_{gas}^{H3} = \dot{m}_h C_{Pgas} (T_{hi}^{H3} - T_{ho}^{H3})
$$
\n(4.73)

e

$$
\dot{Q}_{vapor}^{H3} = \dot{m}_c C_{pvapor} (T_{co}^{H3} - T_{ci}^{H3})
$$
\n(4.74)

Conhecendo a quantidade de energia transferida ao fluido frio pelo fluido quente, através do balanço de energia das equações 4.73 e equação 4.74, a temperatura de saída dos gases quentes do evaporador  $T_{ho}^{H2}$ , passa a ser conhecida e todos os estados termodinâmicos ficam fixados. Tendo todos os estados termodinâmicos determinados é possível calcular a efetividade do evaporador, para determinar a área de troca térmica, ao usar a função NUT do software EES.

Aqui o termo 
$$
C_{p\nuapor} = \frac{\dot{Q}_{vapor}^{H3}}{T_{co}^{H3} - T_{ci}^{H3}} = C_{max}
$$
,

e como

$$
\frac{C_{min}}{C_{max}} \to 0 \tag{4.75}
$$

Tem-se como consequência que a efetividade do evaporador é mensurada como

$$
\varepsilon^{H3} = 1 - e^{(-NUT^{H3})} \tag{4.76}
$$

$$
NUT^{H3} = \frac{U_{H3}A_{H3}}{C_{min}^{H3}}
$$
(4.77)

A área de troca total é mensurada e pode-se determinar o comprimento da tubulação do

evaporador por meio da expressão  $L^{H3} = \frac{A^{H3}}{2\pi r}$  $\frac{1}{2\pi r}$ .

A determinação do coeficiente de transferência de calor global U, foi feito por;

$$
\frac{1}{U_{H3} A_{H3}} = \frac{1}{conv_{gas}^{H3} A_{gas}^{H3}} + \frac{dxw_3}{K_{material} A_{H3}} + \frac{1}{conv_{vapor}^{H3} A_{vapor}^{H3}} \tag{4.78}
$$

Em que conv $y_{gas}^{H3}$ , dxw<sub>3</sub> e conv $y_{approx}^{H3}$  são o coeficiente convectivo do lado do gás, a espessura de parede da tubulação e o coeficiente convectivo do lado do vapor respectivamente (MUENCH, 1980).

### **4.5.4 Recuperador**

O recuperador ou economizador é o equipamento que transfere o calor proveniente dos gases de exaustão para a água, até o estado de água saturada. A alimentação na entrada de fluido frio desse trocador de calor e feita por uma bomba de alimentação e sua saída de fluido frio é conectada a entrada de fluido frio do evaporador de baixo título

Como feito anteriormente, adotou-se;

• Lado do fluido quente (gases de combustão):

Vazão mássica entrada  $\dot{m}_{hi}^{H4}$ ; Vazão mássica saída  $\dot{m}_{ho}^{H4}$ Temperatura de entrada  $T_{hi}^{H4}$ ; Temperatura de saída  $T_{ho}^{H4}$ Pressão de entrada  $P_{hi}^{H4}$ ; Pressão de saída  $P_{ho}^{H4}$ Entalpia de entrada  $h_{hi}^{H4}$ ; Entalpia de saída  $h_{ho}^{H4}$ 

• Lado do fluido frio (Água):

Vazão mássica entrada  $\dot{m}_{ci}^{H4}$ ; Vazão mássica saída  $\dot{m}_{co}^{H4}$ Temperatura de entrada  $T_{ci}^{H4}$ ; Temperatura de saída  $T_{co}^{H4}$ Pressão de entrada  $P_{ci}^{H4}$ ; Pressão de saída  $P_{co}^{H4}$ Entalpia de entrada  $h_{ci}^{H4}$ ; Entalpia de saída  $h_{co}^{H4}$  Realizando o balanço de massa no recuperador, tem-se.

$$
\dot{m}_{gas} = \dot{m}_{ho}^{H4} = \dot{m}_{hi}^{H4} \tag{4.79}
$$

$$
\dot{m}_{agua} = \dot{m}_{co}^{H4} = \dot{m}_{ci}^{H4} \tag{4.80}
$$

Determinando a pressão de saída, ao considerar que o sistema sofre uma perda de carga dada por  $\Delta P_{gas}^{H4}$  no lado quente e  $\Delta P_{agua}^{H4}$  do lado da água. As pressões são calculadas pelas equações 4.81 para o fluido quente e 4.82 para o fluido frio.

$$
P_{hi}^{H4} = \frac{P_{ho}^{H4}}{\left(1 - \frac{\Delta P_{gas}^{H4}}{100}\right)}
$$
(4.81)

$$
P_{co}^{H4} = \frac{P_{ci}^{H4}}{\left(1 - \frac{\Delta P_{agua}^{H4}}{100}\right)}
$$
(4.82)

Uma condição importante que deve ser respeitada é o valor do ponto da pinça, cujo diferença de temperatura deve ser sempre maior que zero para não violar a segunda lei da termodinâmica. Assim,

$$
T_{hi}^{H4} - T_{co}^{H4} > 0 \tag{4.83}
$$

Utilizando o balanço de energia dado por  $\dot{Q}_{gas} = \dot{Q}_{vapor}$  para obter a condição de saída dos gases quentes no recuperador e o calor transferido,

$$
\dot{Q}_{gas}^{H4} = \dot{m}_h C_{Pgas}^{H4} (T_{hi}^{H4} - T_{ho}^{H4})
$$
\n(4.84)

e

$$
\dot{Q}_{vapor}^{H4} = \dot{m}_c C_{pvapor}^{H4} (T_{co}^{H4} - T_{ci}^{H4})
$$
\n(4.85)

Com a igualdade das equações 4.84 e 4.85 a quantidade de energia transferida ao fluido frio pelo fluido quente e a temperatura de saída dos gases quentes do recuperador  $T_{ho}^{H4}$  passam a ser conhecidas, deixando todos os estamos termodinâmicos do recuperador fixados.

Tendo o  $C_{min}$  dterminado pela equação 4.86, pode-se calcular a efetividade do recuperador conforme equação 4.87.

$$
C_{min} = C_{Pgas}^{H4} \tag{4.86}
$$

$$
\varepsilon^{H4} = \varepsilon_{gas} = \frac{c_g (T_{hi}^{H4} - T_{ho}^{H4})}{c_{min} (T_{hi}^{H4} - T_{ci}^{H4})}
$$
(4.87)

$$
NUT^{H4} = \frac{U_{H4}A_{H4}}{C_{min}^{H4}}
$$
(4.88)

Ao usar a função NUT embutida no Software EES foi possível utilizar a relação entre a equação 4.87 e a equação 4.88 para mensurar a área de troca que atende a quantidade de calor fornecido pelo balanço de energia. E ao usar a expressão  $L^{H4} = \frac{A^{H4}}{2\pi r}$  $\frac{1}{2\pi r}$  é possível determinar o comprimento total da tubulação.

O coeficiente de troca de calor global também é definido como feito anteriormente,

$$
\frac{1}{U_{H4} A_{H4}} = \frac{1}{conv_{gas}^{H4} A_{gas}^{H4}} + \frac{dxw_4}{K_{material} A_{H4}} + \frac{1}{conv_{vapor}^{H4} A_{vapor}^{H4}}
$$
(4.89)

 $\textit{conv}_{gas}^{\textit{H4}}, \textit{d} x w_4$  e  $\textit{conv}_{vapor}^{\textit{H4}}$  são o coeficiente convectivo do lado do gás, a espessura de parede da tubulação e o coeficiente convectivo do lado do vapor respectivamente (MUENCH, 1980) .

### *4.5.5* **Validação Da Caldeira Recuperadora De Calor** *Once Through*

Para validar o modelo de HRSG elaborado, usou-se o trabalho de (GANAPATHY,

1990). A reprodução foi feita com os dados abaixo e a comparação pode ser vista na Tabela 1.

Pressão de fluido frio 31,03 Bar;

Pressão de gases de combustão 1,4185 Bar;

Vazão mássica de fluido quente (gases de exaustão)  $\dot{m}_h = 20.789 \, kg/s$ ;

Vazão mássica de fluido frio (água)  $\dot{m}_c = 3.275 \, kg/s;$ 

Temperatura de entrada do fluido quente no superaquecedor  $T_{hi}^{H1} = 830,37 \degree K$ ;

Temperatura de entrada do fluido frio no economizador  $T_{ci}^{H3} = 388.7 \degree K$ ;

Temperatura de saída do fluido frio no superaquecedor  $T_{co}^{H1} = 631,48 \degree K$ 

|                   | Temperatura de saída dos | Temperatura da ponta da |
|-------------------|--------------------------|-------------------------|
|                   | gases de combustão no    | pinça                   |
|                   | economizador             |                         |
| (Ganapathy, 1990) | 456,5 K                  | 27 K                    |
| Modelo proposto   | 461,7 K                  | 24,2 K                  |

Tabela 4.1: Validação Da Caldeira Recuperadora De Calor

Percebe-se pelos dados apresentados na Tabela 4.1 que após cederem calor ao fluido frio, os gases de combustão saem do recuperador com temperaturas bem próximas entre os dois modelos. Assim, boas aproximações foram obtidas entre os resultados do modelo proposto e os dados da literatura usada. Assim, o modelo desenvolvido para a caldeira recuperadora de calor do presente trabalho foi considerado validado e pode ser empregado para o dimensionamento do ciclo combinado.

# **4.6 Interface Gráfica Dos Modelos Desenvolvidos**

Cada tópico da modelagem dos processos vista no capítulo 4 foi escrita em forma de sub-rotina no software EES. Interfaces gráficas foram feitas para o gaseificador e ciclo combinado para facilitar o uso dos códigos. Estas são mostradas nas Figuras 4.3 e Figura 4.4 respectivamente.

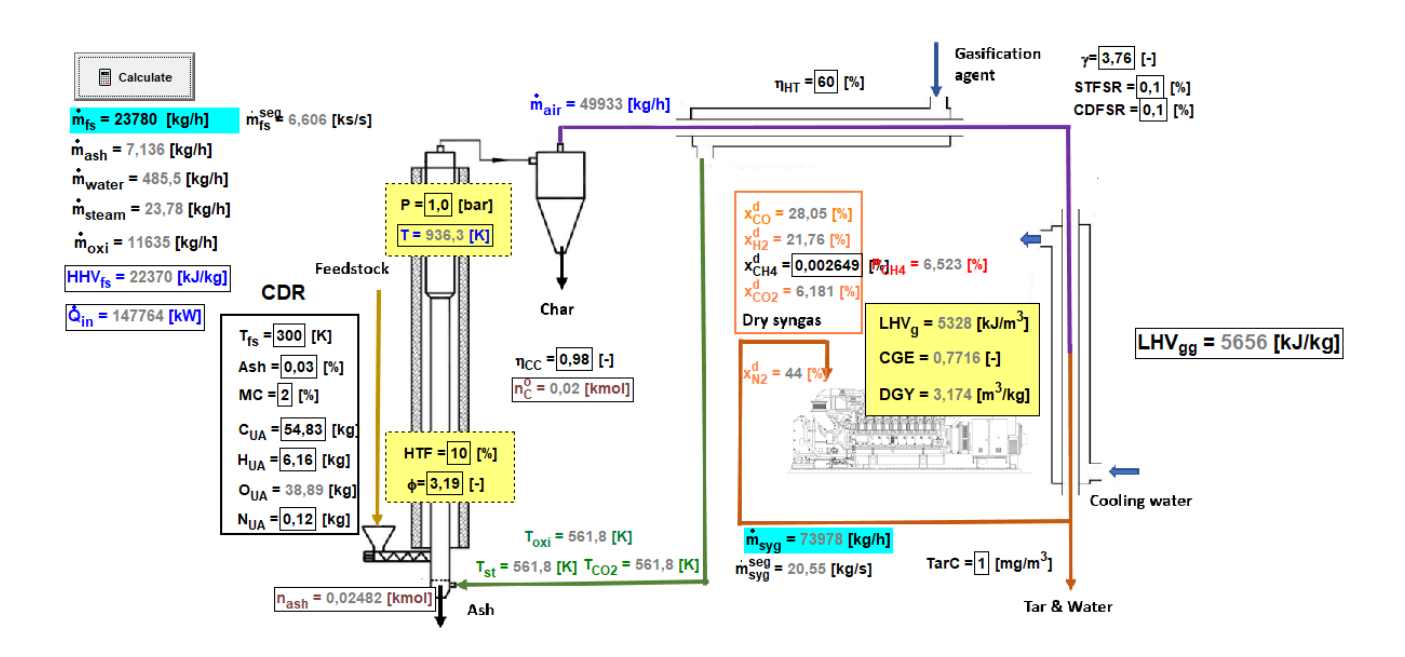

Figura 4.3: Interface gráfica para usuário final do modelo de gaseificador Fonte: o próprio autor.

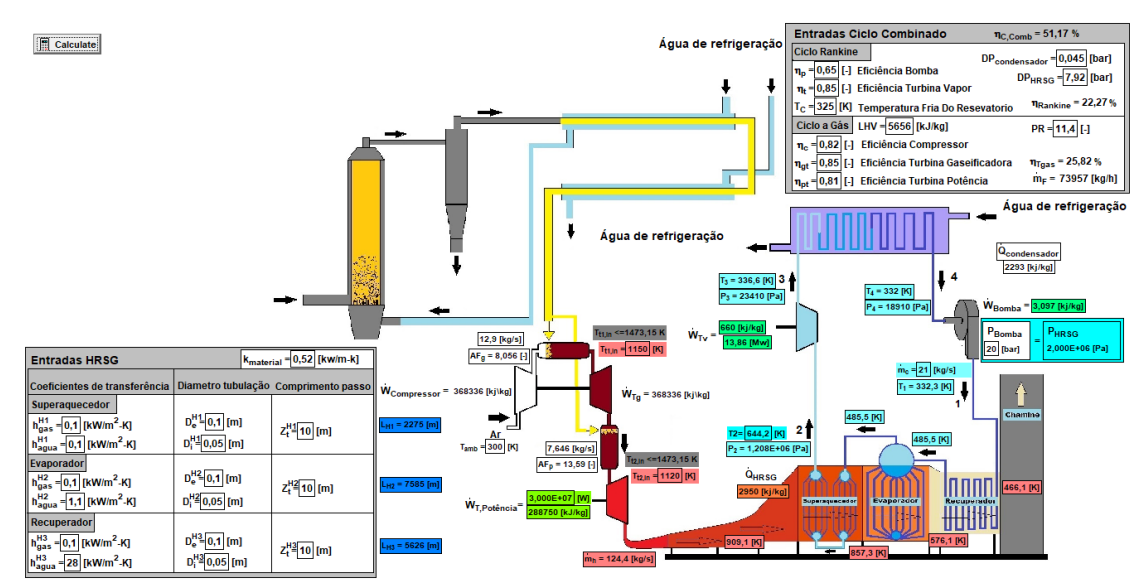

Figura 4.4: Modelo gráfico de ciclo combinado destinado a usuário final Fonte: O próprio autor.

Pode-se obter o código e as interfaces do presente trabalho acessando o link [https://drive.google.com/drive/folders/1GJPZ\\_Hgf4fLG7iH33\\_7vWULfbfL3XPRv?usp=shari](https://drive.google.com/drive/folders/1GJPZ_Hgf4fLG7iH33_7vWULfbfL3XPRv?usp=sharing) [ng.](https://drive.google.com/drive/folders/1GJPZ_Hgf4fLG7iH33_7vWULfbfL3XPRv?usp=sharing) O autor não se responsabiliza pelo uso indevido do código disponibilizado, sendo de total responsabilidade do usuário o uso do mesmo.

A validação do modelo de equilíbrio químico do gaseificador elaborado no presente trabalho, está detalhada em SILVA et al. (2020) e pode ser vista na Tabela 4.2.

Tabela 4.2: Validação do modelo de gaseificação com dados experimentais de Wei et al. (2011)

| Dados da Biomassa (Lascas de madeira)                                                                 |                 |                   |  |  |
|----------------------------------------------------------------------------------------------------|-----------------|-------------------|--|--|
| $C_1H_{1.4}O_{0.63}N_{0.005}$ / MC = 12% / Cinzas = 1,15% / T = 850 °C / ER = 3.4 / HHV = 19590 kJ/kg |                 |                   |  |  |
| Vol.%                                                                                                 | Modelo proposto | Wei et al. (2011) |  |  |
| $CH_4$                                                                                                | 2.4             | 2.41              |  |  |
| CO                                                                                                    | 23.63           | 21.62             |  |  |
| H <sub>2</sub>                                                                                        | 18.7            | 19.92             |  |  |
| CO <sub>2</sub>                                                                                       | 11.4            | 11.58             |  |  |
| N <sub>2</sub>                                                                                        | 43.87           | 45.20             |  |  |

Os valores apresentados nas interfaces dos programas, são condições de operação funcionais do CCGI. Usando valores da análise elementar dos resíduos da Pinus Elliottii (MENDIBURU et al., 2014), comumente descartados pela indústria madeireira brasileira.

# **5 Resultados e Discussões**

# **5.1 Gaseificação**

A princípio, em um primeiro experimento computacional, avaliou-se a influência da razão Ar/Combustível nas reações de gaseificação, e no desempenho do reator. O experimento computacional foi realizado com um fluxo mássico de 10 kg/h de combustível solido entrando no gaseificador, este último operando a uma pressão de 1,0 bar, em que uma mistura de Ar, vapor e o  $CO_2$  (agente gaseificante) adentram o reator com a temperatura de 328,15 °C. O percentual de vapor e  $CO<sub>2</sub>$  foram, respectivamente de 1% e 1,5% em relação a massa de biomassa, e o restante ar atmosférico. A composição do combustível solido foi de 50,91% em massa de Carbono, 6,13% de Hidrogênio, 42,73% de Oxigênio, 0,23% de Nitrogênio, 12,93% de umidade e 0,51% de cinzas.

A Figura 5.1 mostra a composição do gás de Síntese, em base seca, e a temperatura da reação ao variar-se a quantidade de Ar do processo de gaseificação.

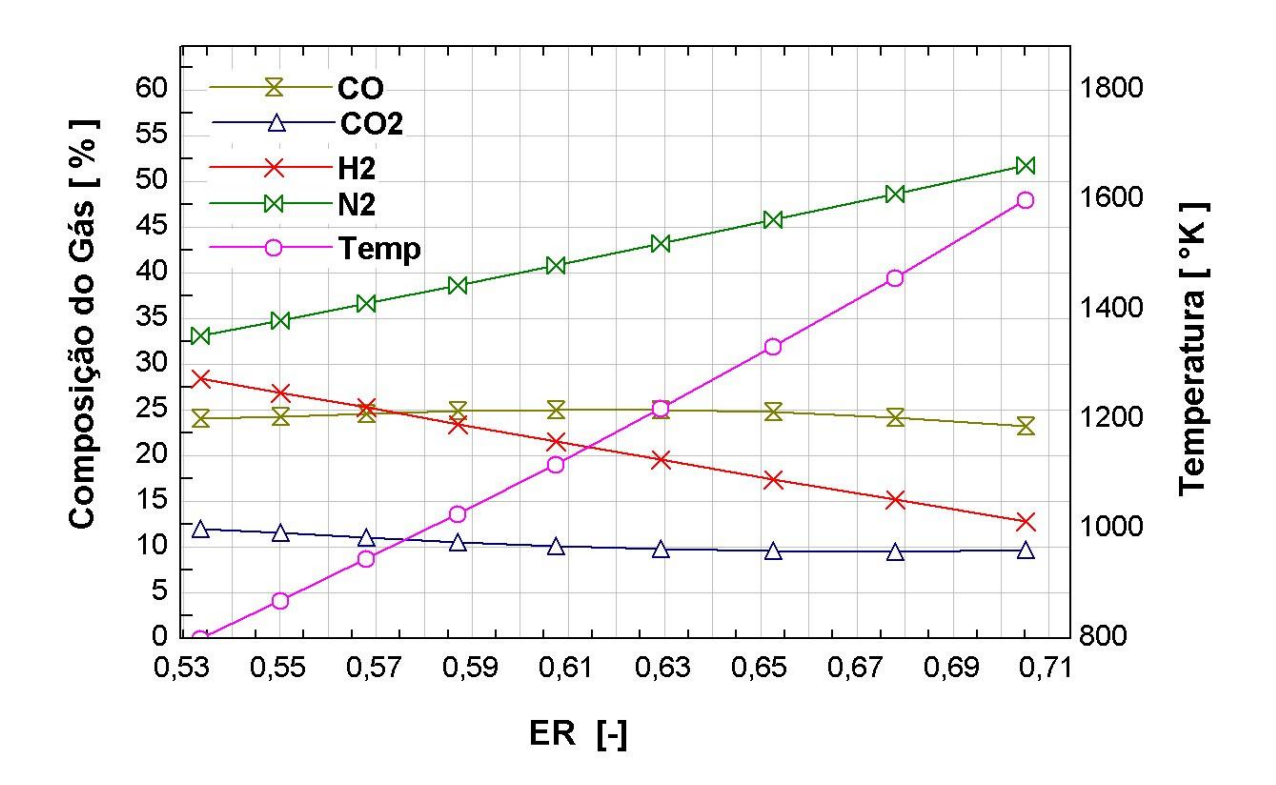

Figura 5.1: Composição do gás, temperatura de gaseificação versus razão Ar/Combustível (ER) Fonte: O próprio autor

Na Figura 5.1 é possível observar que na faixa da razão AR/Combustível em que se opera a gaseificação, as quantidades de Monóxido de Carbono e Dióxido de Carbono são relativamente constantes. Verifica-se também uma redução do Hidrogênio com o aumento da massa de ar fornecida. Como o Syngas puro é composto por CO e  $H_2$ , para uma melhor qualidade almeja-se uma maior concentração dos mesmos, sendo esta, obtida usando um fluxo mássico de ar de 12,78 kg/h no presente cado, melhorando assim a qualidade do gás de síntese.

A queda do percentual de  $H_2$  está em parte associada com o aumento de metano  $CH_4$ , pois a formação do  $CH_4$  consome o hidrogênio do meio. A queda do percentual de hidrogênio  $H<sub>2</sub>$  no gás de síntese, é proveniente também do aumento da massa de vapor d'água formada na gaseificação.

A linha de temperatura adiabática representada pela variável Temp, mostra um aumento de temperatura proporcional a massa de ar inserida. É observado que a temperatura aumenta com o aumento da razão ar-combustível, pelo aumento da massa de insumo que foi oxidada.

Para os mesmos parâmetros da simulação anterior, e mantendo a razão de equivalência constante de  $\phi = 3.284$ , para observar somente os efeitos da vazão de vapor. Variou-se a massa de vapor que entra no reator para avaliar a influência deste parâmetro na qualidade do gás de síntese.

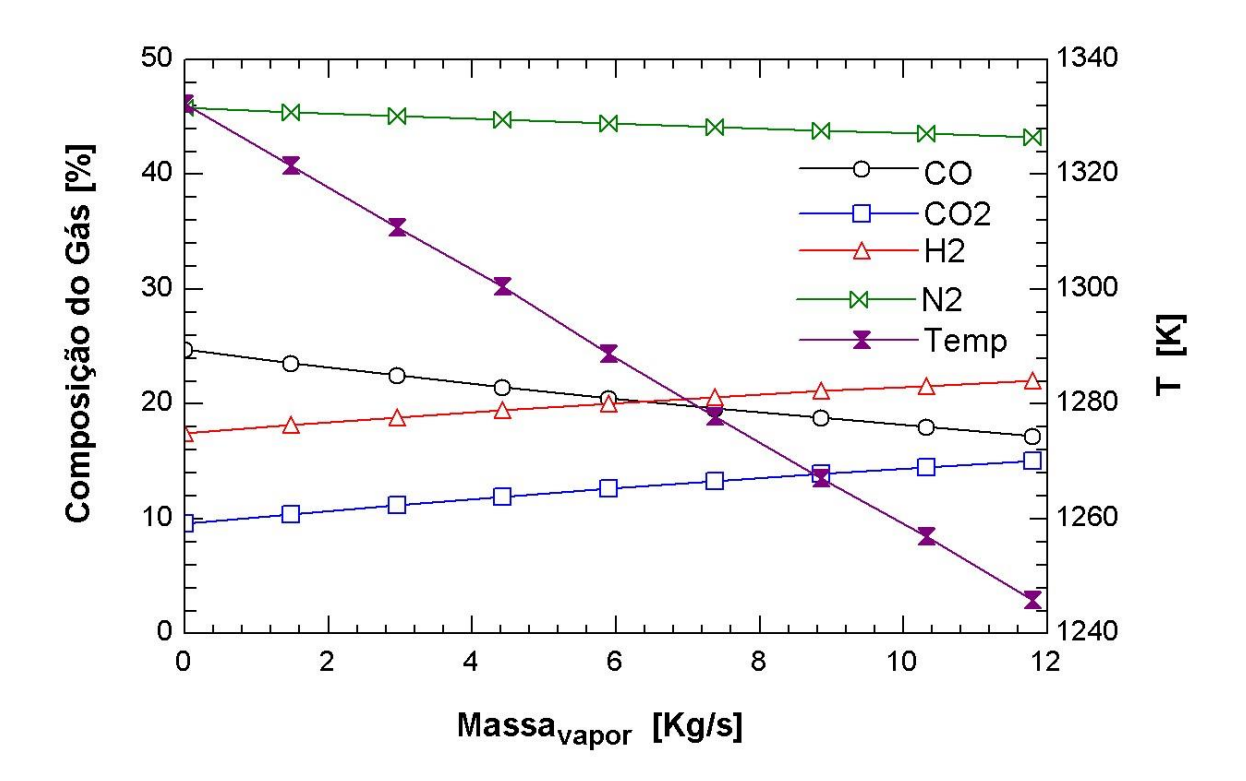

Figura 5.2: Composição gás vs quantidade de vapor inserida no reator Fonte: O próprio Autor

Pode se observar que a temperatura decresce com o aumento da concentração de vapor d'água no agente gaseificante. Isso ocorre devido ao consumo de calor pelo vapor, logo concluise, que na prática, valores elevados de vapor d'água no agente gaseificante devem ser acompanhados por aumentos na concentração de oxigênio, provocando a necessidade de extração de oxigênio puro da atmosfera, encarecendo a planta de gaseficação. Ao empregar o oxigênio puro com vapor d'água em reatores industrias de grande, se obtém um gás de síntese de alta qualidade, contendo basicamente  $CO_2$ , CO,  $H_2O$  e  $H_2$ .

Nota-se também na Figura 5.2 o aumento no percentual do dióxido de carbono  $CO<sub>2</sub>$  e redução no percentual do monóxido de carbono CO quando se eleva a massa de vapor d'água no agente gaseificante.

A Figura 5.3 apresenta o poder calorífico do gás em função do aumento do vapor d'água no agente gaseificante.

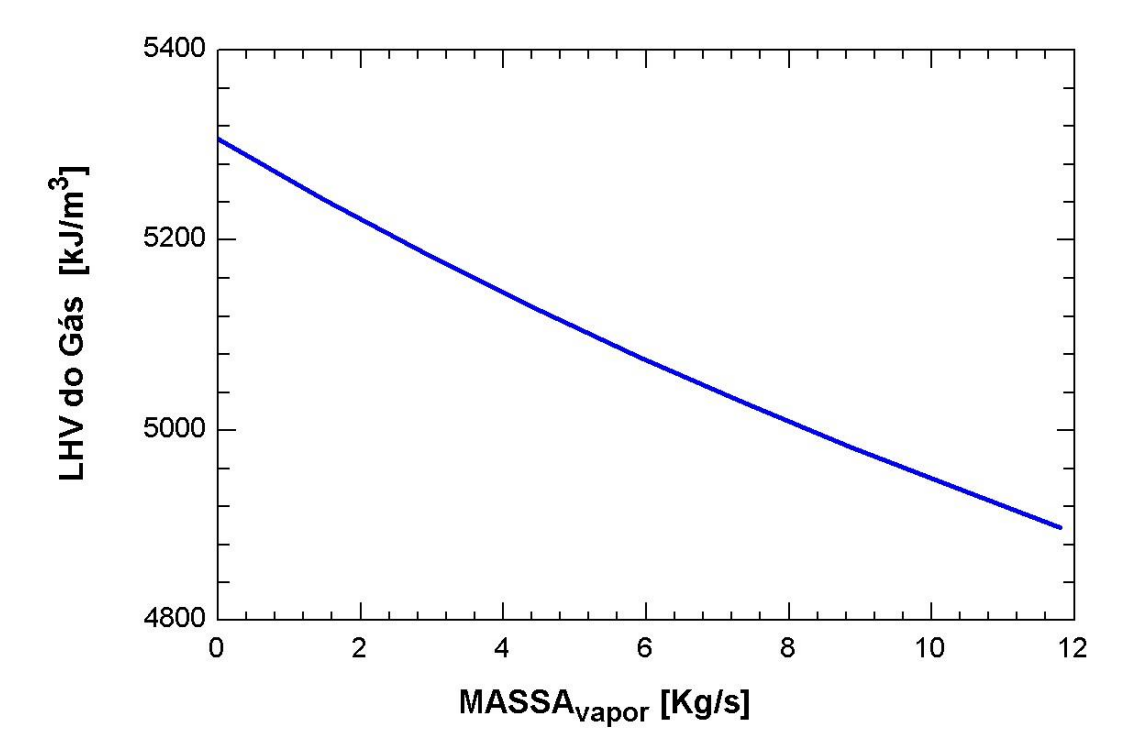

Figura 5.3: Poder calorifico inferior do gás vs Massa de vapor que entra no reator Fonte: O próprio autor

Notadamente como pode ser visto na Figura 5.3 o gás perde poder calorífico com o aumento do vapor d'água no agente gaseificante. Devido ao aumento dos níveis de  $CO<sub>2</sub>$  e diminuição do CO, provocados pela baixa temperatura na zona de redução. Que está de acordo com o que BABU e SHETH (2006) apontaram em seu trabalho.

É necessário observar também a influência da composição do combustível solido a ser gaseificado no processo. Para isso, usou-se os mesmos paramentos do primeiro experimento computacional, variando apenas as quantidades de carbono e hidrogênio de um material sintético. Diminuindo o percentual do carbono e aumentando o percentual de hidrogênio pôdese gerar o gráfico da Figura 5.4.

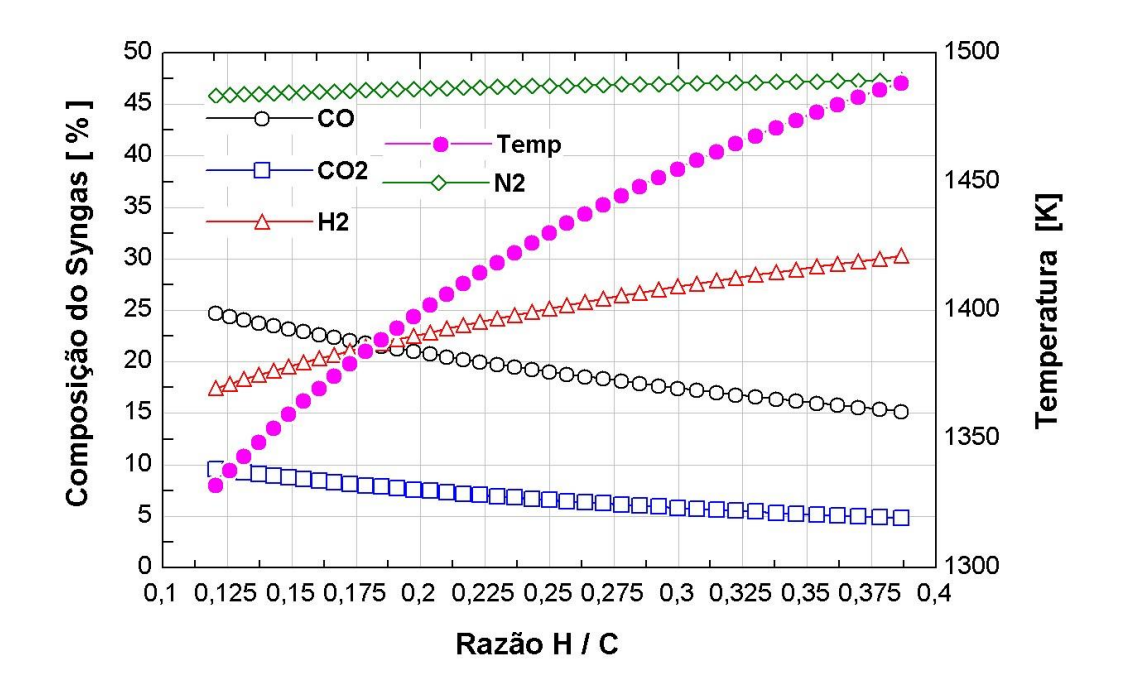

Figura 5.4: Composição do gás Vs aumento de hidrogênio em relação o carbono do sólido

Fonte: O próprio autor

Na Figura 5.4 é perceptível que o aumento do percentual de Hidrogênio paralelo a redução do carbono da biomassa, é acompanhado do aumento de temperatura da reação. A Figura 5.5 mostra uma redução da eficiência do gás para o aumento da razão H / C.

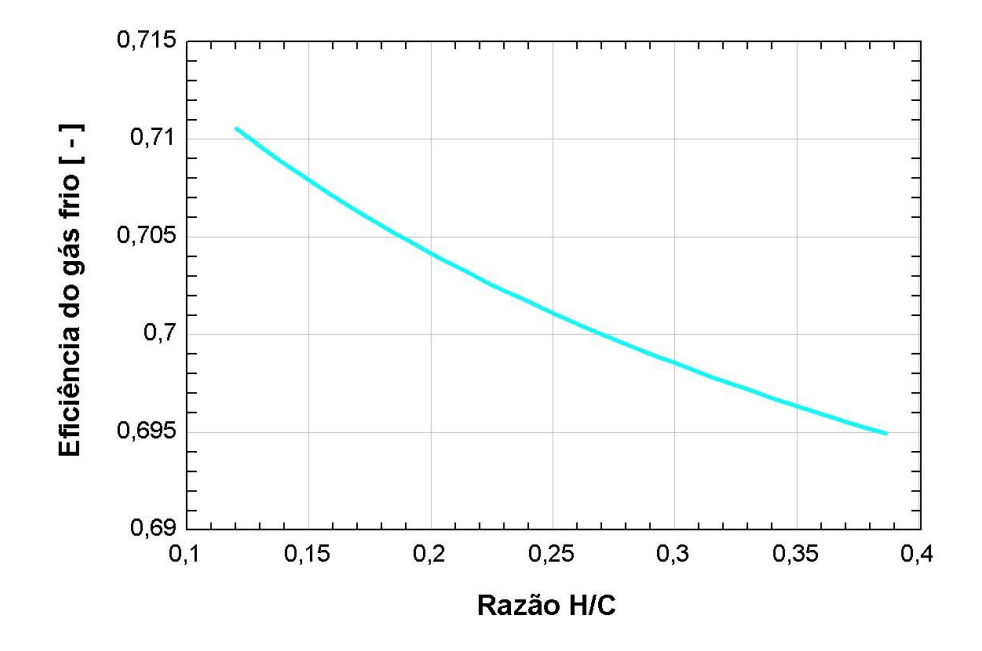

Figura 5.5: Eficiencia do gás de sintese para o aumento da razão H/C no insumo gaseificado Fonte: O próprio autor

O código de gaseificação desenvolvido permite realizar inúmeros experimentos numéricos, relevantes na tomada de decisão das condições reais de operação do reator. A composição do gás obtida permite realizar o estudo de desempenho da conversão do mesmo em máquinas térmicas, de ciclo simples ou combinado para geração de potência, objeto central desta dissertação.

# **5.2 Geração De Potência**

# **5.2.1 Ciclo Turbina a Gás**

#### **5.2.1.1 Validação Do Modelo**

• Para validar o modelo de Turbina a gás do presente trabalho, usou-se os dados da Turbina M1A-17 do grupo gerador GPB17 da fabricante AMA Energy. Como pode ser visto na tabela 2, boa aproximação foi obtida pelo modelo de Turbina a Gás proposto. A Tabela 5.1 apresenta os resultados da validação do modelo. Para se obter resultados similares foram adotados os seguintes valores relacionados as irreversibilidades do ciclo Brayton, considerando 5 °C para a temperatura de entrada da turbina:

- 85 % para a eficiência isentrópica do compressor;
- 88 % para a eficiência isentrópica da turbina;
- 1,5 kPa para a queda de pressão na câmara de combustão;
- 40,53 kPa para a queda de pressão no exaustor de calor.

| Dados:                       | Catalogo da M1A-17 | Modelo Proposto | Erro Relativo |
|------------------------------|--------------------|-----------------|---------------|
| Razão de Pressão             | 6                  | 6               | $\theta$      |
| Potência liquida gerada (kW) | 1755               | 1755            | $\Omega$      |
| Eficiência (%)               | 27,35              | 29,86           | 2,51          |
| Temperatura Exaustão (°C)    | 526                | 572,5           | 46,5          |
| Vazão mássica (kg/s)         | 8,0                | 8,01            | 0,01          |

Tabela 5.1: Validação Do Modelo De Turbina a Gás

 Após validado o modelo, considerou-se o uso de um gás de síntese com poder calorifico inferior LHV da ordem de 5 kJ/kg para ser usado na turbina a gás. Com isso, pôde-se avaliar o consumo de gás de síntese para diversos níveis de potência (Figura 5.6), já que o fabricante não fornece dados sobre o uso de Syngas na presente turbina. Os valores ilustrados foram obtidos para as condições operacionais da turbina descrita na Tabela 5.1.

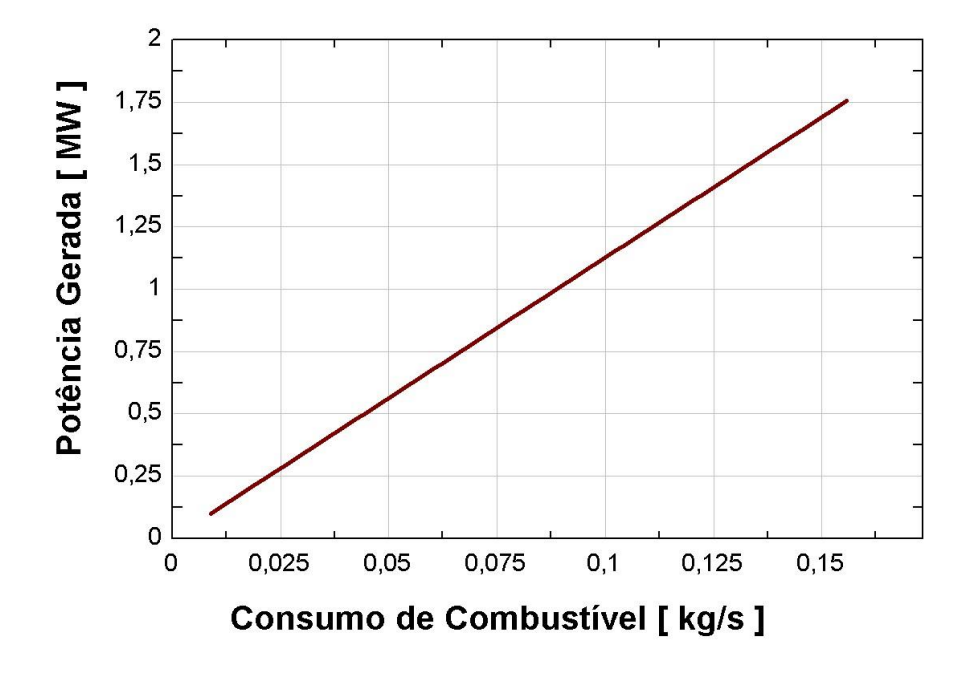

Figura 5.6: Consumo de combustível com o uso de gás de síntese de 5 kJ/kg Fonte: O próprio autor

### **5.2.2 Ciclo Turbina A Vapor**

### **5.2.2.1 Validação**

Na reprodução do ciclo a vapor, usou-se o modelo de Turbina a Vapor B0,5-1,0 / 0,15 da série XN-M30 fabricada pela Xinning Group, cujos dados operacionais podem ser vistos na Figura 5.7. Como mostrado pela Tabela 5.2, há compatibilidade entre os dados fornecidos pelo catalogo e o modelo proposto no presente trabalho. Para se obter resultados similares foram adotados os seguintes valores relacionados as irreversibilidades do ciclo Rankine:

- 65% para a eficiência isentrópica da bomba;
- 70% para a eficiência isentrópica da turbina;
- 290 kPa para a queda de pressão na caldeira;
- 131,1 kPa para a queda de pressão no condensador.

| Dados:                                      | $XN-M30$ | Modelo Proposto | Erro Relativo |
|---------------------------------------------|----------|-----------------|---------------|
| Pressão de vapor na entrada turbina (kPa)   | 1000     | 980             | 20            |
| Potência nominal (kW)                       | 500      | 501,94          | 1,94          |
| Temperatura do vapor de entrada (°C)        | 300      | 300             | 0             |
| Vazão de vapor por potência gerada (kg/kWh) | 16,6     | 16,6            |               |

Tabela 5.2: Validação Do Ciclo a Vapor.

| <b>Product model</b><br>number | Factory<br>Code | <b>Rated Power</b><br>(KW) | <b>Speed</b><br>(rpm) | <b>Inlet steam</b><br>pressure $(MPa)$ | <b>Inlet steam</b><br>temperature $(^{\circ}C)$ | <b>Exhaust steam</b><br>pressure $(MPa)$ | <b>Steam consumption</b><br>(kg/kwh) |
|--------------------------------|-----------------|----------------------------|-----------------------|----------------------------------------|-------------------------------------------------|------------------------------------------|--------------------------------------|
| B0.35-0.98/0.3                 | XN-M30          | 350                        | 3000                  | 0.98                                   | 300                                             | 0.3                                      | 23.46                                |
| B0.3 -0.98/0.198               | XN-M30          | 300                        | 3000                  | 0.98                                   | 300                                             | 0.198                                    | 19.6                                 |
| B0.35-0.98/0.2                 | XN-M30          | 350                        | 3000                  | 0.98                                   | 300                                             | 0.2                                      | 18.75                                |
| I%0.35-0.98/0.15               | XN-M30          | 350                        | 3000                  | 0.98                                   | 270                                             | 0.15                                     | 19.6                                 |
| B0.45-1.08/0.2                 | XN-M30          | 450                        | 3000                  | 1.08                                   | 300                                             | 0.2                                      | 19.5                                 |
| $F0.45 - 0.9 / 0.2$            | XN-M30          | 450                        | 3000                  | 0.9                                    | 300                                             | 0.2                                      | 23.46                                |
| B0.5-1.1/0.15                  | XN-M30          | 500                        | 3000                  | 1.1                                    | 330                                             | 0.15                                     | 17.66                                |
| B0.5-0.98/0.2                  | XN-M30          | 500                        | 3000                  | 0.98                                   | 300                                             | 0.2                                      | 21.2                                 |
| B0.5-1.0/0.15                  | XN-M30          | 500                        | 3000                  | 1.0                                    | 300                                             | 0.15                                     | 16.6                                 |
| B <sub>0.5</sub> -0.7/0.15     | XN-M30          | 500                        | 3000                  | 0.7                                    | 300                                             | 0.15                                     | 20.24                                |
| B0.55-0.98/0.2                 | XN-M30          | 550                        | 3000                  | 0.98                                   | 300                                             | 0.2                                      | 21.2                                 |
| B0.7-0.98/0.3                  | XN-M30          | 700                        | 3000                  | 0.98                                   | 300                                             | 0.3                                      | 21.8                                 |

Figura 5.7: Especificação técnica de diferentes modelos da série XN-M30 A partir de Xinning Group

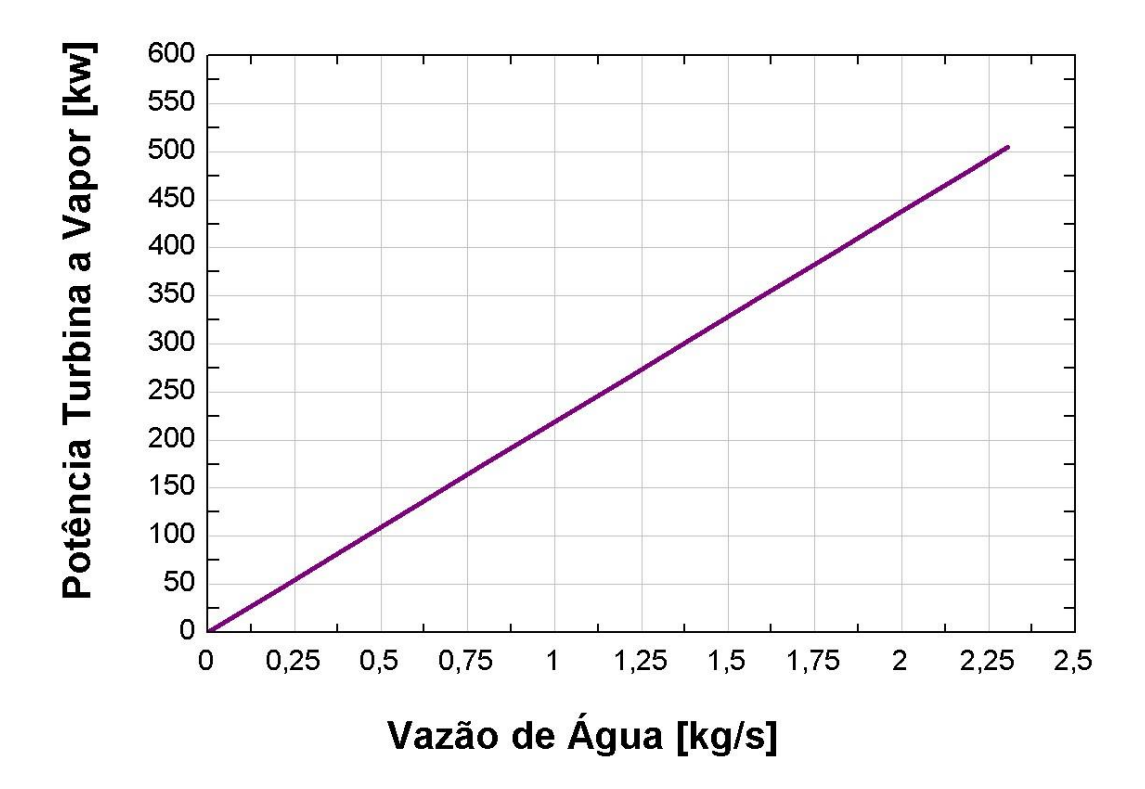

Figura 5.8: Potência gerada pela turbina a vapor em função da vazão mássica d'água Fonte: O próprio autor.

A Figura 5.8 mostra a potência gerada na turbina em função da vazão de vapor. Estes valores tem forte influência na potência global de um possível ciclo combinado. A vazão de vapor d'água limita a potência do ciclo Rankine a partir da energia disponível nos gases de descarga da turbina a gás.

### **5.2.3 Ciclo Combinado**

Propõem-se uma combinação entre as turbinas a gás e a vapor d'água. Para isso é necessário extrair a energia dos gases de descarga do ciclo de turbina a gás para operar o ciclo Rankine. Essa extração se dá numa caldeira recuperadora de calor. Para combinar os dois ciclos o modelo de caldeira recuperadora de calor *Once Through* foi usado para dimensionar a caldeira e extrair a energia térmica dos gases da Turbina a Gás M1A-17, ao ser usado na geração de vapor que alimenta a Turbina a Vapor XN-M30.

Os parâmetros de desempenho da turbina a gás e turbina a vapor são os mesmos apresentados na validação dos dois ciclos. Com a turbina a gás exaurindo 8,01 kg/s a 572 °C de gases quentes cuja energia será empregada na produção de vapor d'água na caldeira recuperadora. Esta, recebe água a 49,15 °C e fornece 1,3 kg/s de vapor a 300 °C a uma pressão de 9,8 bar. Com isso, a turbina a vapor consegue produzir a potência liquida de 283 kw, conforme ilustra a Figura 5.8, totalizando 2038 kw gerados pelo ciclo combinado.

A caldeira recuperadora de calor proposta foi dimensionada de forma a recuperar o máximo de calor possível, para isto, a análise da temperatura mínima da Ponta da Pinça é feita a seguir.

#### **5.2.3.1 Analise de Ponta da Pinça (***pinch analysis***)**

Abordou-se no item 3.5.1 a importância da existência de um delta de temperatura entre a temperatura dos gases de exaustão e a temperatura de entrada da água no evaporador (Ponta da Pinça) para otimizar a transferência de calor entre os dois fluidos.

A análise objetiva minimizar a diferença de temperatura entre os dois fluidos, na ponta da pinça (Figura 3.11), estabelecendo os limites operacionais da caldeira recuperadora, sem que ocorra a violação da segunda lei da termodinâmica.

Variando-se a temperatura de saída dos gases da turbina gerou-se a Figura 5.9 que ilustra a análise do ponto da pinça da caldeira recuperadora de calor. Quanto menor for a diferença de temperatura na ponta da pinça, maior será o calor transferido para a água.

A linha azul da Figura 5.8 mostra que a partir da barra vertical para a direita indica todas as diferenças de temperatura onde ocorrerá a transferência de calor dos gases de combustão para a água. No sentido contrário, a troca é impossibilitada pois viola a segunda lei da termodinâmica.

Usou-se o recurso de máximo e mínimo do Software EES para determinar a mínima diferença de temperatura entres os fluidos, que foi de 59,39°K. A partir destes valores tem-se a quantidade máxima de calor que pode ser trocada, cujos limites de temperatura do fluido frio definem a vazão mássica de água na caldeira. Com isso pôde-se fazer o dimensionamento dos trocadores de calor que compõem a caldeira recuperador para efetuar a proposta.

103

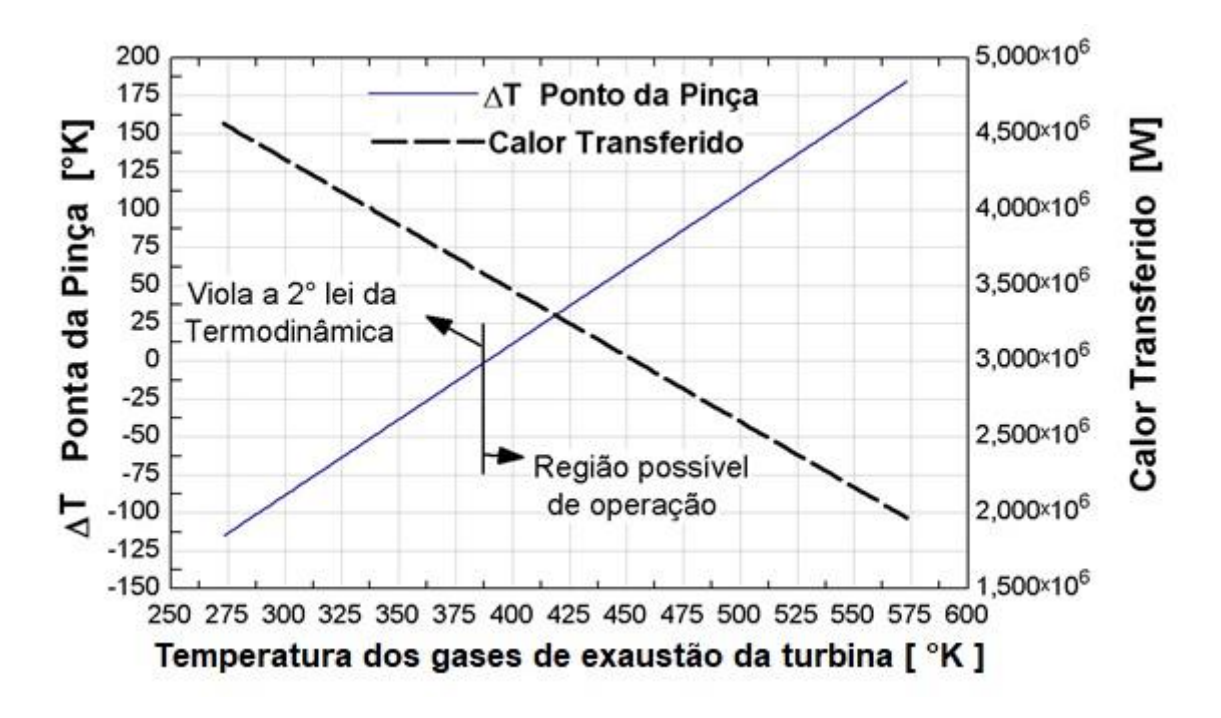

Figura 5.9: Verificação das diferenças de temperatura na ponta da pinça. Fonte: O próprio autor

### **5.2.3.2 Dimensionamento Da Caldeira Recuperadora De Calor De Passe Único**

O dimensionamento da caldeira é feito para recuperação máxima da energia contida nos gases de exaustão da turbina a gás. Os parâmetros de operação da caldeira de passe único para união dos Ciclos são especificados na Tabela 5.3

| Pressão de operação da caldeira               | 980 kpa              |
|-----------------------------------------------|----------------------|
| Perda de carga dos gases de exaustão          | 40,53 kpa            |
| Calor específico médio dos gases de exaustão  | $1,16175$ kj/kg-k    |
| Temperatura de entrada da água                | 49,15 °C             |
| Fluxo de gases de exaustão                    | $8,01$ kg/s          |
| Temperatura de entrada dos gases de exaustão  | 572 °C               |
| Temperatura de saída dos gases de exaustão    | 140,25 °C            |
| Temperatura de saída do vapor                 | 300 °C               |
| Vazão de vapor                                | $1,3$ kg/s           |
| Delta mínimo de temperatura da Ponta da Pinça | 38,42 °K             |
| Calor transferido para a água                 | 3972 kw              |
| Área requerida para a troca térmica           | 388,7 m <sup>2</sup> |

Tabela 5.3: Especificação dos parametros de operação da caldeira recuperadora

Usando tubulação de aço comercial com diâmetro externo de 1,66 polegadas, diâmetro interno de 0,140 polegadas, específicos para geradores de vapor. A área de troca térmica requisitada é obtida com: Tubulação de 1406 metros de comprimento para o economizador, 1191 metros para o evaporador de baixo título, 233,2 metros para o evaporador de título elevado e 103,3 metros para o superaquecedor. No total, tem-se uma caldeira recuperadora de calor com 2934 metros de comprimento de tubos.

Para facilitar a construção da caldeira recuperadora são usados tubos de 5 metros de comprimento, conforme a Figura 5.10. As serpentinas feitas pela fileira de tubos devem ser compostas por 37 tubos. E 16 serpentinas devem ser dispostas em paralelo de forma a promover colunas dentro do casco da caldeira recuperadora. Desta forma a caldeira recuperadora terá uma massa próxima de 8734 kg.

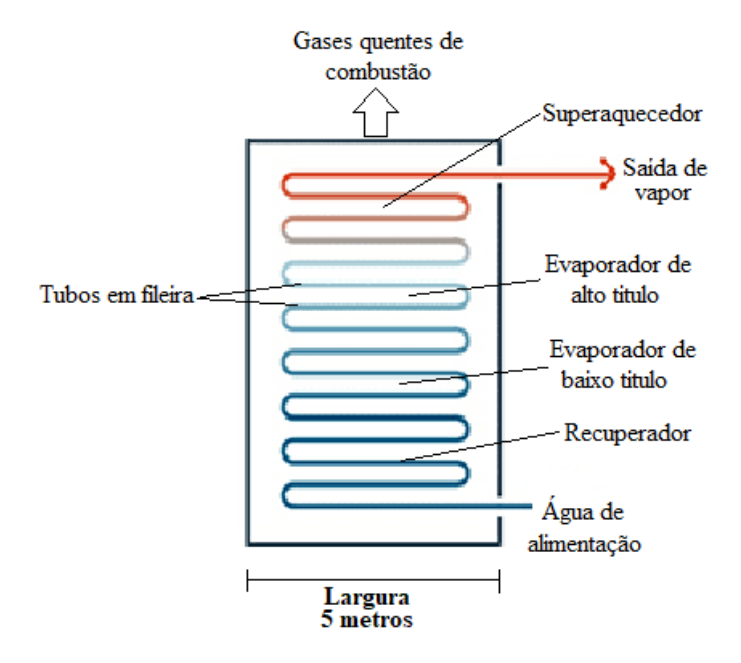

Figura 5.10: Ilustração da caldeira recuperadora dimensionada para combinação das turbinas Fonte: O próprio autor

A Tabela 5.4 traz uma comparação entre as eficiências dos ciclos, a mesma mostra que o ciclo combinada tem maior eficiência em comparação aos demais. E está de acordo com outros trabalhos como o de GABBAR (2017)

Tabela 5.4: Comparação entres as eficiências dos ciclos Ciclo a Gás Ciclo a Vapor Ciclo Combinado Eficiência | 27,35 % | 7,91 % | 31 %

### **5.2.4 Planta De Gaseificação De CDR Integrada A Planta De Ciclo Combinado**

Tendo cumprido a proposta de combinar os ciclos de turbina a gás e vapor, propõem-se também uma planta de gaseificação de Combustível Derivado de Resíduo (CDR) integrada a planta de ciclo combinado, para a conversão de CDR na faixa de 5 a 10 toneladas diárias. Variações nas propriedades de RSU e CDR podem ser vistas na Tabela 5.5 (Brasil et al., 2021).

Tabela 5.5: Propriedades de RSU e CDR

|                               | base             | <b>RSU</b>    | <b>CDR</b>      |
|-------------------------------|------------------|---------------|-----------------|
| Análise Imediata (kg/kgtot)   |                  |               |                 |
| Umidade (%)                   | Úmida            | $31,0 - 38,5$ | $2,9 - 38,7$    |
| Voláteis (%)                  | Seca, sem cinzas | 87,1          | $74,6 - 99,4$   |
| Cinzas (%)                    | Seca             | $16,6 - 44,2$ | $7,8 - 34,5$    |
| Energia Intrínseca            |                  |               |                 |
| PC(MJ/kg)                     | Seca, sem cinzas | $12,1 - 22,5$ | $16, 1 - 29, 3$ |
| Análise Elementar (kg;/kgtot) |                  |               |                 |
| C(%)                          | Seca, sem cinzas | $33,9 - 56,8$ | 42,5-68,7       |
| H (%)                         | Seca, sem cinzas | $1,72-8,46$   | $5,84 - 15,16$  |
| O(%)                          | Seca, sem cinzas | $22,4-38,5$   | $15,8 - 43,7$   |
| N(%)                          | Seca, sem cinzas | $0,7-1,95$    | $0,22 - 2,37$   |
| S(%)                          | Seca, sem cinzas | $0,22 - 1,4$  | $0,01 - 1,27$   |

Na planta proposta, adotaram-se os seguintes valores (Tabela 5.6) para o CDR e para o processo de gaseificação:

| Composição do CDR                                     | 51 % C; 8,5 % H; 39 % O; 1,5 % N;<br>12 % umidade e 6 % de cinzas |
|-------------------------------------------------------|-------------------------------------------------------------------|
| Consumo de CDR                                        | 7,2 toneladas / dia                                               |
| Pressão gaseificador                                  | 1 bar                                                             |
| Razão de equivalência $\phi$                          | $3,5$ [-]                                                         |
| Conversão do carbono sólido                           | 98%                                                               |
| Produção de alcatrão                                  | $100 \text{ mg}/\text{Nm}^3$                                      |
| Perda de calor do reator para o meio                  | 10%                                                               |
| Percentual de metano no gás de síntese                | 1,63%                                                             |
| Eficiência do pré-aquecedor do agente gaseificante Ar | 70%                                                               |

Tabela 5.6: Valores adotados para o CDR e planta de gaseificação

Com base nestes dados, os seguintes parâmetros da Tabela 5.7 caracterizam o processo de gaseificação:
| Entrada de CDR no gaseificador - $(\dot{m}_{CDR})$                   | $300 \text{ kg/h}$         |
|----------------------------------------------------------------------|----------------------------|
| Poder calorifico do CDR - (PCS)                                      | $22339$ kj / kg            |
| Fluxo de energia que entra no gaseificador – $(\dot{m}_{CDR} * PCS)$ | 1862 kw                    |
| Temperatura do reator de gaseificação                                | $1071,3 \text{ }^{\circ}K$ |
| Entrada de agente gaseificante Ar                                    | $604,5$ kg / h             |
| Eficiência térmica do processo                                       | 81,23 %                    |
| Razão de equivalência $\phi$                                         | $3,5$ [-]                  |

Tabela 5.7: Características do processo de gaseificação

Com o processo de gaseificação operando nestes paramentos, consegue-se um gás de síntese com as características da Tabela 5.8.

Tabela 5.8: Características do Syngas obtido

| Composição do Syngas      | 21,88% CO; 26,03% $H_2$ ; 1,629% $CH_4$ ;<br>8,108% $CO_2$ ; 42,35% $N_2$ |
|---------------------------|---------------------------------------------------------------------------|
| Volume especifico         | $2,696 \text{ m}^3/\text{kg}$                                             |
| Poder calorifico superior | 5567 kj/m <sup>3</sup> e 6173 kj/kg                                       |
| Saída de Syngas           | $925,8 \text{ kg}/\text{h}$                                               |

Com estas características de gás de síntese, o ciclo de turbina a gás opera com os parâmetros mostrados na Tabela 5.9.

| Perda de carga da câmera de combustão      | 1500 pa                   |
|--------------------------------------------|---------------------------|
| Razão de compressão                        | $6[-]$                    |
| Eficiência do compressor                   | 85 %                      |
| Eficiência da turbina                      | 90 %                      |
| Consumo de Syngas                          | 925,8 kg / h              |
| Consumo de Ar                              | 5990,4 kg / h             |
| Temperatura do Ar                          | $15^{\circ}$ C            |
| Saída dos gases de exaustão                | 6619,2 kg/h ou 1,922 kg/s |
| Temperatura de saída dos gases de exaustão | 572,3 °C                  |
| Potência requerida pelo compressor         | 438,48 kW                 |
| Potência elétrica gerada                   | 465,51 kW                 |

Tabela 5.9: Parâmetros do ciclo de turbina a gás

 Os dados de exaustão da turbina a gás foram empregados na definição do delta mínimo de temperatura da ponta da pinça e do calor total que pode ser recuperado pela caldeira de passe único. Nestas condições de exaustão da turbina a gás, a vazão mássica de vapor d'água foi definida em 0,335 kg/s, caracterizando os dados de operação da caldeira mostrados na Tabela 5.10.

| Temperatura de entrada da água                | 49,15 °C            |
|-----------------------------------------------|---------------------|
| Temperatura de entrada dos gases de exaustão  | 572,3 °C            |
| Temperatura de saída dos gases de exaustão    | 141,85 °C           |
| Vazão dos gases de exaustão                   | $1,922$ kg / s      |
| Pressão interna da caldeira                   | 980 kPa             |
| Perda de carga dos gases de exaustão          | 40,53 kPa           |
| Produção de vapor                             | $0,335$ kg/s        |
| Temperatura de saída do vapor                 | 300 °C              |
| Energia transferida a água até estado vapor   | 950,4 kw            |
| Delta mínimo de temperatura da Ponta da Pinça | 45,72 °K            |
| Área de troca térmica                         | $93,17 \text{ m}^2$ |
| Diâmetro externo dos tubos                    | 1,66 Polegadas      |
| Diâmetro interno dos tubos                    | 0,14 Polegadas      |
| Comprimento dos tubos                         | 5 metros            |
| Número de serpentinas                         | $16$ [-]            |
| Número de tubos por serpentina                | $9[-]$              |
| Peso da caldeira                              | 2094 kg             |

Tabela 5.10: Parâmetros de operação da caldeira de passe único

Os parâmetros da Tabela 5.11 fixam os dados de operação do ciclo vapor e a potência gerada, a partir da vazão mássica máxima de vapor de 0,335 kg/s.

| Pressão da caldeira                  | 980 kPa                          |
|--------------------------------------|----------------------------------|
| Queda de pressão da caldeira         | 290 kPa                          |
| Queda de pressão no condensador      | 131,1 kPa                        |
| Eficiência da turbina vapor          | 70 %                             |
| Eficiência da bomba                  | 65 %                             |
| Energia requerida pela bomba         | $1,503 \text{ kJ} / \text{kg}$ ; |
| Energia consumida pela bomba         | $0,503$ kW                       |
| Energia disponibilizada pela turbina | 218,237 kJ / kg                  |
| Potência elétrica produzida          | 73,11 kW                         |
|                                      |                                  |

Tabela 5.11: Parâmetros de operação do ciclo vapor

Com a planta proposta é possível obter uma potência liquida de 511 kW. A Figura 5.11 ilustra esquematicamente a estruturação da planta. A eficiência de conversão total da planta é de 27% baseado no poder calorifico do CDR. A eficiência de conversão do ciclo combinado é de 32%, baseada no poder calorífico do gás de síntese. O baixo valor para a eficiência do ciclo combinado advém do trabalho necessário para comprimir o gás de síntese e o ar do ciclo que juntos demandam 439 kW.

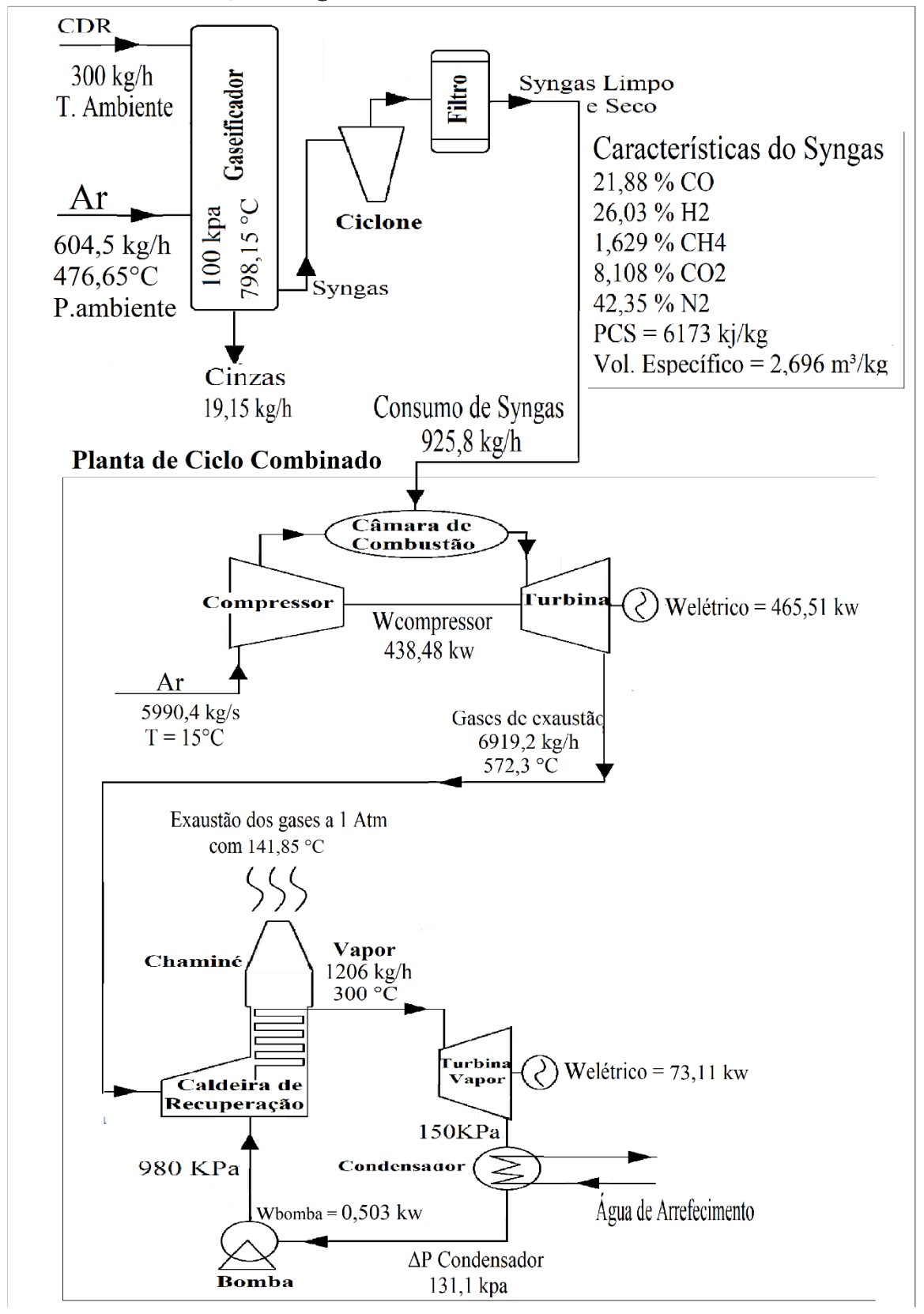

Planta de Gaseificação Integrada a Planta de Ciclo Combinado

Figura 5.11: Planta De Gaseificação De CDR Integrada A Planta De Ciclo Combinado Fonte: O Próprio Autor

## **6 Conclusões**

Os objetivos do presente trabalho foram alcançados e o código computacional desenvolvido é capaz de simular processos de plantas térmicas com gaseificação integrada.

O modelo de gaseificador desenvolvido com o equilíbrio químico permitiu prever a composição do Gás de síntese gerado a partir de biomassa ou CDR, o seu poder calorifico e valores de variáveis que otimizam o processo de gaseificação.

Assumindo-se a conversão de 7,2 toneladas por dia de CDR, foi possível dimensionar uma planta de ciclo combinado turbina a gás e vapor d'água que disponibilizam até 511 kW de potência elétrica. O modelo de geração de potência a partir da queima do Gás de síntese em uma turbina a gás de um ciclo combinado, indicam possibilidade de se atingir eficiências de conversão globais da ordem de 27%, baseado no poder calorifico inferior do CDR e de 32% para o ciclo combinado, baseado no poder calorífico do gás de síntese. A caldeira recuperadora de calor tem aproximadamente 2,0 toneladas de tubos de aço especifico para geração de vapor.

Os resultados da planta de gasificação integrada a ciclo combinado mostram que a tecnologia de gaseificação de RSUs e posterior queima em ciclos de geração de potência, quando comparada com outras tecnologias antigas (STEHLÍK, 2009) como a incineração direta dos RSUs (GABBAR, 2017), a gaseificação apresenta maior benéfico na eficiência de recuperação da energia contida nos resíduos sólidos descartados.

# **7 Sugestão Para Trabalhos Futuros**

- Incluir um modelo econômico para cálculo dos investimentos iniciais e de operação da planta integrada.
- Dimensionar uma planta com oxi-gaseificação e vapor d'água para produção de gás de síntese de elevado poder calorífico e possibilitar captura de carbono.
- Preparar o código para realizar estudos de otimização com as rotinas próprias da plataforma EES, inclusive com algoritmos genéticos.

### **8 Referencias**

ASSUNÇÃO, G. M. **A gestão ambiental rumo à economia circular: como o Brasil se apresenta nessa discussão.** Sistemas & Gestão, v. 14, n. 2, p. 223–231, 2019. BABU, B. V.; SHETH, P. N. **Modeling and simulation of reduction zone of downdraft biomass gasifier: Effect of char reactivity factor.** Energy Conversion and Management, v. 47, n. 15–16, p. 2602–2611, 2006.

BHOI, P. R. et al. **Co-gasification of municipal solid waste and biomass in a commercial scale downdraft gasifier.** Energy, v. 163, p. 513–518, 2018.

BISPO, C. DE S. **Gerenciamento De Resíduos Sólidos Recicláveis: Estudo De Caso Das Cooperativas Do Município De Natal/Rn**. Universidade Federal Do Rio Grande Do Norte Centro De Tecnologia Programa Pós-Graduação Em Engenharia De Produção, p. 243, 2013.

BOLOY, R. **Simulação computacional de gaseificação de madeira de pequeno prte empregando um gaseificador downdraft.** Aleph, 2010.

BRASIL, A. C. P. et al. **Hibridização de Fontes de Geração de Energia Elétrica em Áreas Degradadas por Resíduos Sólidos Urbanos**. [s.l: s.n.].

BRASIL, N. **Modelo de equilíbrio quimico não estequiométrico da combustão do óleo pirolítico obtido de pneus, óleo diesel e misturas**. 2016.

BRIDGWATER, A. V. **The technical and economic feasibility of biomass gasification for power generation.** Fuel, v. 74, n. 5, p. 631–653, 1995.

BUECKER, B. **Basics of Boiler and HRSG Design**. [s.l: s.n.].

CHANNIWALA, S. A.; PARIKH, P. P. A **unified correlation for estimating HHV of solid, liquid and gaseous fuels**. **Fuel**, v. 81, n. 8, p. 1051–1063, 2002.

DOMENICO, M. DI. **Gaseificação de carvão mineral brasileiro na presença de ortossilicato de lítio visando a produção aumentada de hidrogênio**. p. 1–109, 2013.

DYTZ, R. V. **Lixão da estrutural: uma paisagem no tempo**, 2017.

DZIEKANIAK, T. S. **Política nacional dos resíduos sólidos monografia**, 2014.

GANAPATHY, V. **Simplify heat recovery steam generator evaluation.** Hydrocarbon processing (International ed.), v. 69, n. 3, p. 77–82, 1990.

GABBAR, H. et al. **Conceptual design and energy analysis of integrated combined cycle gasification system.** Sustainability (Switzerland), v. 9, n. 8, 2017.

GOLDEN, T. et al. **Handbook of Biomass Downdraft Gasifier Engine Systems.** SERI . U.S. Department of Energy, n. March, p. 148, 1988.

HANCHATE, N. et al. **Biomass gasification using dual fluidized bed gasification systems: A review**. [s.l.] Elsevier Ltd, 2021. v. 280

HU, Y. et al. **A comparison between CO2 gasification of various biomass chars and coal char.** Canadian Journal of Chemical Engineering, v. 97, n. S1, p. 1326–1331, 2019.

IGOE, B.; WELCH, M. **Fuels, Combustion & Environmental Considerations in Industrial Gas Turbines.** Disponível em: <https://www.power-eng.com/coal/fuels-combustionenvironmental-considerations-in-industrial-gas-turbines/#gref>. Acesso em: 7 out. 2021.

IPEA. **Apenas 13% dos resíduos sólidos urbanos no país vão para reciclagem**. Disponível..em:..<https://www.ipea.gov.br/portal/index.php?option=com\_content&view=artic le&id=29296#:~:text=Os dados ainda revelam a,%2C1%25 de outros materiais.>. Acesso em: 20 abr. 2021.

JOUHARA, H. et al. **Waste heat recovery technologies and applications.** Thermal Science and Engineering Progress, v. 6, n. October, p. 268–289, 2018.

KINTO, O. T. **Energia Da Gaseificação De Biomassa Um Recurso Não Convensional Para O Desenvolvimento Limpo.** Proceedings of the Latin-American Congress on Electricity Generation and Transmission, p. 1–8, 2003.

LEMOS, D. D. E. S. **Gaseificador downdraft para operação de motores de combustão interna de pequena potência**. 2019.

MAZZONI, L. et al. **Modeling of plasma and entrained flow co-gasification of MSW and petroleum sludge**. Energy, v. 196, p. 1–14, 2020.

MENDIBURU, A. Z. et al. **Thermochemical equilibrium modeling of a biomass downdraft gasifier: Constrained and unconstrained non-stoichiometric models.** Energy, v. 71, p. 624– 637, 2014.

MOLLICA, G. JOSÉ GONÇALVES. **Inserção de sistemas de gaseificação na estrutura de otimização integrada de resíduos sólidos urbanos**, 2021.

MORAN, SHAPIRO. **Princípios da termodinâmica para engenharia**. 8ed, 2014.

DAHMEN, N. et al. **Synthesis Gas Biorefinery.** Advances in biochemical engineering/biotecnology, v. 166, p. 217–245, 2019.

PATTAR, N; GOWREESH. **Tar formation, Reduction and Technology of Tar during Biomass Gasification/ Pyrolysis – an Overview**. International Journal of Engineering Research and, v. V6, n. 08, p. 62–70, 2017.

POLONSKY, V. et al. **Configuração de Evaporadores para Geradores de Vapor de Recuperação de Calor de Unidades de Ciclo Combinado**. *Therm. Eng.* **66,** 340-349 (2019).

PUIG-ARNAVAT, M. *et al*. **Review and analysis of biomass gasifi- cation models.** Renew Sustain Energy Rev 2010;14:2841e51

OLIVEIRA, D. et al. **Análise Termodinâmica da Gaseificação de Resíduos Sólidos Urbanos em Condições Isotérmicas e Adiabáticas por um Modelo de Minimização de Energia Livre de Gibbs**. Weste Biomass, v. 10, p. 1383–1393, 2019.

QUITETE, C. P. B.; SOUZA, M. M. V. M. **Remoção do alcatrão de correntes de gaseificação de biomassa: processos e catalisadores**. Quimica Nova, v. 37, n. 4, p. 689–698, 2014.

MUENCH, R. K. et al. **A study of Waste-Heat-Boiler size and performance of a conceptual marine cogas system**. Propulsion and auxiliary systems departmant, 1980.

RECCO, D. M. **Estudo da Viabilidade de Alternativas ao Aterro Sanitário e Aproveitamento da Matéria Orgânica dos Resíduos Sólidos Domiciliares**. p. 90, 2014.

RIBEIRO, F. DE M.; KRUGLIANSKAS, I. **A Economia Circular no contexto europeu: conceito e potenciais de contribuição na modernização das políticas de resíduos sólidos**. XVI ENGEMA - Encontro Internacional sobre Gestão Empresarial e Meio Ambiente, p. 16, 2014.

RUDRA, S.; TESFAGABER, Y. K. **Future district heating plant integrated with municipal solid waste (MSW) gasification for hydrogen production.** Energy, v. 180, p. 881–892, 2019.

RAO, S. **Engineering Optimization Theory and Practice**. [s.l: s.n.].

SANTOS, S. M. A. DOS. **Geração de eletricidade em comunidades isoladas na região amazônica com a utilização de gaseificadores de biomassa**. v. 15, n. May, p. 58, 2006.

SILVA, J. C. et al. **Simulation tools for the assessment of advanced thermal treatment of msw – gasification code.** 11<sup>o</sup> Forum internacional de resíduos sólidos. Porto Alegre-RS, 2020.

SINGH, A. K.; KUMAR, A. **Assessment of Thermal Maturity, Source Rock Potential and Paleodepositional Environment of the Paleogene Lignites in Barsingsar, Bikaner–Nagaur Basin, Western Rajasthan, India**. Natural Resources Research, v. 29, n. 2, p. 1283–1305, 2020.

SOMOVA, E. V. **Development of russian once-through heat-recovery steam generators** 

**for ccpps of various capacities**. Power Technology and Engineering, v. 52, n. 5, p. 559–562,

2019.

STUCHI, G. A. D. **Geração Termelétrica: Principais Componentes E Tipos De Centrais Termelétricas.** Eesc - Usp, p. 147, 2015.

SUN, Y. et al. **Techno-environmental-economic evaluation on municipal solid waste** 

**(MSW) to power/fuel by gasification-based and incineration-based routes**. Journal of

Environmental Chemical Engineering, v. 9, n. 5, p. 106108, 2021.

VERISSIMO, G. L. **Estudo computacional da gaseificação de bagaço de cana-de- açúcar em um reator de leito fluidizado.** N. C, P. 1–43, 2014.

WYLEN, SONNTAG. **Fundamentos da Termodinâmica**, 1998.

# Anexo 1: Sub-rotina ciclo a Gás

File:Ciclo a Gás.EES 03/09/2021 17:51:19 Page 1 EES Ver. 10.835: #2450: For use only by students and faculty in Mechanical Engineering, University of Brasília, Brazil

 $\mathsf{SUBPROGRAM}\;$  gasturbne(PR; LHV;  $\mathsf{W}_{\sf{pt}}$ , T<sub>t1;in</sub>; T<sub>t2;in</sub>; T<sub>amb</sub> hc; hgt; h<sub>pt</sub>: h<sub>Tgas</sub>; W<sub>c</sub>; W<sub>gt</sub>; W<sub>nt</sub>; m; m; t1gas mf;t2pot mt6t; mf;kgphr  $T_2^{\text{cg}}, P_2^{\text{cg}}, T_3^{\text{cg}}, P_3^{\text{cq}}, T_4^{\text{cq}}, P_4^{\text{cq}}, T_5^{\text{cq}}, P_5^{\text{cq}}, T_6^{\text{cq}}, P_6^{\text{cq}}, AF_9; AF_p$ 

 $R_{\rm m}$  = 1 [atm] 101325  $\frac{{\sf Pa}}{{\sf atm}}$  Pressão ambiente

LHV<sub>f</sub> = LHV  $\cdot \left| 1000 \right| \cdot \frac{\text{j/kg}}{\text{kJ/kg}}$ 

Estado 1

- $T_1$  =  $T_{mbl}$  Temperatura
- $P_1$  =  $P_{\text{atm}}$  Pressão
- $s_1 = s(Air; T = T_1; P = P_1)$  Entropia

 $h_1$  =  $h(Air; T = T_1)$  Entalpia

Estado 2

 $P_2$  = PR · P<sub>1</sub> Pressão

 $s_{s;2}$  =  $\,$  s Balanço de entropia para o processo reversível no compressor

 $h_{s:2}$  = h(Air ; s =  $s_{s:2}$ ; P =  $P_2$ ) Balanço de entalpia para o processo reversível no compressor

 $\boldsymbol{\mathsf{W}}_{\text{r-c}}^{\text{int}}$  $=$   $\frac{1}{2}$ ; - h<sub>1</sub> Trabalho por massa requesitado pelo compressor (processo reversivel)

 $W_c^{int}$  =  $\frac{W_{rec}^{int}}{hc}$  Trabalho por massa requesitado pelo compressor(processo real)

- $h_2 = h + W_l^{int}$  Entalpia na saida do compressor (processo real)
- $s_2 = s(Air; h = h_2; P = h_2)$  Entropia na saida do compressor (processo real)
- $T_2$  = T(Air ; h = h2) Temperatura na saida do compressor

Estado 4

- $T_4$  =  $T_{1,in}$  temperatura
- $P_4 = P_2$  Pressão
- $h_4$  =  $h(Air; T = T_4)$  Entalpia
- $s_4 = s(Air; T = T_4; P = P_4)$  Entropia

Estado 5

Atualiza a pressão na turbina que alimenta o compressor

Atualização a razão ar/combustível

 $s_{s;5}$  =  $\boldsymbol{s}$  Balanço de entropia

 $h_{s:5}$  = h(Air; s =  $s_{s:5}$ ; P =  $P_5$ ) Entalpia na saída da turbina

 ${\mathsf W}_{\sf r;gt}^{\sf int} \quad = \; \mathsf{(h_4 \; - \; h_{\sf s;5} )} \cdot \left[ 1 \; + \frac{1}{\mathsf{A} \mathsf{F}_\mathsf{g}} \right] \; {\mathsf{Trabalho \: por \: massal}}$ 

int

EES Ver. 10.835: #2450: For use only by students and faculty in Mechanical Engineering, University of Brasília, Brazil

$$
W_{gt}^{int} = h_{gt} \cdot W_{r,gt}^{int}
$$
 Trabalho por massa real  
\n
$$
h_5 = h_0 - \left[ \frac{W_{gt}^{int}}{1 + \frac{1}{AF_g}} \right]
$$
 Entalpia na saída da turbina (processo real)

 $s_5$  =  $s(Air; h = h_3; P = P_5)$  Entropia na saída da turbina (processo real)

- $T_5$  = T(Air ; h =  $h_5$ ) Temperatura na saída da turbina que alimenta o compressor
- $W_{gt}^{int}$  =  $\dot{W}_{gt}^{t}$  Garante igualdade na potência do compressor e na turbina que alimenta o compressor Estado 6

 $T_6$  =  $T_{2,in}$  Temperatura

 $P_6 = P_5$  Pressão

 $h_6$  =  $h(Air; T = T_6)$  Entalpia

 $s_6 = s(Air; T = T_6; P = P_6)$  Entropia

$$
h_5 \cdot \left[1 + \frac{1}{AF_g}\right] + \frac{LHV_f}{AF_p} = \emptyset \cdot \left[1 + \frac{1}{AF_g} + \frac{1}{AF_p}\right]
$$
 Balanço de energia (Combustor 1)

Estado 7

 $P_7 = P_{atm}$ 

 $s_{s;7}$  = § Pressão de saida na turbina que alimenta o gerador

 $h_{s,7}$  = h(Air ; s =  $s_{\frac{1}{2}}$ ; P = P<sub>7</sub>) Entalpia na saida da turbina que alimenta o gerador(processo reversivel)

 $W_{r;\text{pt}}^{\text{int}} = (h_6 - h_{s;7}) \cdot \left[ 1 + \frac{1}{AF_9} + \frac{1}{AF_9} \right]$  $\overline{\mathsf{AF}_\mathsf{p}}\, \bigr]$  Trabalho por massa na turbina que alimenta o gerador

 $W_{pt}^{int}$  = h<sub>pt</sub> ·  $W_{r,pt}^{int}$  Trabalho por massa na turbina que alimenta o gerador (processor real)

$$
h_7 = \n\begin{bmatrix}\n\frac{W_{pt}^{int}}{1 + \frac{1}{AF_g} + \frac{1}{AF_p}}\n\end{bmatrix}
$$
 Entalpia na saida da turbina que alimenta o gerador(processo real)

 $s_7 = s(Air; h = h; P = P_7)$  Entropia na saida da turbina que alimenta o gerador(processo real)

 $T_7$  = T(Air ; h = h) Temperatura na saida da turbina que alimenta o gerador

 $h_3$  =  $h_3$  por não existir regeneração

$$
h_3 + \frac{LHV_f}{AF_g} = \phi \cdot \left[1 + \frac{1}{AF_g}\right]
$$
 Balanço de energia (combustor 2)

$$
\text{check}_{1} = \text{h}_{1} + \frac{\text{LHV}_{f}}{\text{AF}_{g}} + \frac{\text{LHV}_{f}}{\text{AF}_{p}} - \text{W}_{pt}^{\text{int}} \quad \text{Checa o balanço de energia}
$$

$$
\frac{h_{\text{Tgas}}}{100} = \frac{W_{\text{pt}}^{\text{int}}}{\frac{\text{LHV}_{\text{f}}}{AF_g} + \frac{\text{LHV}_{\text{f}}}{AF_p}} \text{Eficiência do ciclo a gás}
$$

 $\boldsymbol{\dot{W}}_{\text{pt}}$  =  $\boldsymbol{\dot{W}}_{\text{pt}}^{\text{t}}$   $\boldsymbol{\dot{\cdot}}$   $\boldsymbol{\dot{m}}$  Fluxo de massa de ar na entrada do cilco a gás

### File:Ciclo a Gás.EES 03/09/2021 17:51:20 Page 3

EES Ver. 10.835: #2450: For use only by students and faculty in Mechanical Engineering, University of Brasília, Brazil

$$
\dot{m}_{f} = \frac{\dot{m}}{AF_g} + \frac{\dot{m}}{AF_p}
$$
Fluxo de massa total de combustivel  

$$
\dot{m}_{f;\text{t1gas}} = \frac{\dot{m}}{AF_g}
$$
Fluxo de massa de combustivel no combustor 1  

$$
\dot{m}_{f;\text{t2pot}} = \frac{\dot{m}}{AF_p}
$$
Fluxo de massa de combustivel no combustor 2

$$
\dot{m}_{\text{tot}} = \dot{m} + \dot{m}
$$

 $\dot{m}_{f;kgphr} = \dot{m} \cdot \begin{vmatrix} 3600 & \frac{kg/hr}{kg/s} \end{vmatrix}$  converte a massa de combustivel para kg/hr

$$
\text{SFC} = \mathbf{\dot{m}} \cdot \frac{\begin{vmatrix} 3.6 \times 10^6 & \frac{g/hr}{kg/s} \end{vmatrix}}{\mathbf{\dot{W}}_{\text{pt}} \cdot \begin{vmatrix} 0.001 & \frac{kW}{W} \end{vmatrix}}
$$

Mudança de nomenclatura da temperatura para evitar conflito entre as variáveis das sub-rotinas

 $T_2 = \frac{c_0}{2}$  $P_2 = P_2^2$  $T_4 = \frac{c_0}{3}$  $P_4 = \frac{P_0}{3}$  $T_5 = \frac{c_0}{4}$  $P_5 = \frac{69}{4}$  $T_6 = \frac{c_6}{3}$  $P_6 = \frac{69}{5}$  $T_7 = \frac{c_0}{6}$  $P_7 = \frac{69}{6}$ 

END gasturbne

# Anexo 2: Sub-rotina Ciclo Rankine

File:Ciclo Rankine.EES 03/09/2021 17:58:16 Page 1

EES Ver. 10.835: #2450: For use only by students and faculty in Mechanical Engineering, University of Brasília, Brazil

SUBPROGRAM CicloRankine (T<sub>saidaHRSG</sub>; T<sub>C</sub>; P<sub>b;bar</sub>; DP<sub>condensador</sub> DP<sub>HRSG</sub>; h<sub>p</sub>; h<sub>t</sub>: T<sub>1</sub>; T<sub>2</sub>; P<sub>2</sub>; T<sub>3</sub>; P<sub>3</sub>; T<sub>4</sub>; Q<sub>b\m;dot</sub> Q<sub>cond\m;dot</sub>  $\mathbf{\dot{W}}_{p\backslash m;\text{dot}}\mathbf{\dot{W}}_{t\backslash m;\text{dot}}$  hRankine

$$
P_b = -B \cdot \left| 100000 \cdot \frac{Pa}{bar} \right|
$$
 Pressão da caldeira

F\$ = 'Water'Fluido de operação

Parâmetros de performance dos equipamentos

 $DT_{cond}$  = 7 [K] Diferença de temperatura de aproximação no condensador

 $DT_b$  = 35 [K]Diferença de temperatura de aproximação da caldeira

$$
DP_{cond} = DP_{ondensador} \cdot \left| 100000 \cdot \frac{Pa}{bar} \right|
$$

$$
DP_b = DR_{RSG} \cdot \left| 100000 \cdot \frac{Pa}{bar} \right|
$$

DPcond=4,5 [kPa]\*convert(kPa;Pa)

Perda de pressão no condensador

DP<sub>b</sub>=792 [kPa]\*convert(kPa;Pa)

Perda de pressão no caldeira

Estado 2, saída da caldeira / entrada da turbina

 $P_2 = R - DP_b$  Pressão

- $T_2$  =  $T_{\text{aidaHRSG}}$  T<sub>H</sub>-DT<sub>b</sub> Temperatura
- $h_2 = h(F\$ ;  $P = P_2$ ;  $T = T_2$ ) Entalpia especifica
- $s_2 = s(F\$  ; P = P\_2 ; T = T\_2) Entropia especifica

Estado 4, Saída do condensador / Entrada da bomba

- $x_4 = 0$  [-] Qualidade
- $T_4 = T_4 + D_{\text{Cond}}$  Temperatura
- $s_4 = s(F\$  ; x = x\_4; T = T\_4) Entropia especifica
- $h_4$  =  $h(F\$ ; x = \frac{x}{l}; T =  $T_4$  Entalpia especifica
- $P_4 = P(F$; x = x$ ;  $T = T_4$ ) Pressão
- $v_4 = v(F\$ ;  $x = x$ ;  $T = T_4$  ) Volume especifico

Estado 1, Saída da bomba / Entrada da caldeira

 $P_1 = R$  Pressão de entrada na caldeira

 $s_{s;1}$  = s Entropia especifica ao sair da bomba (processo reversível)

 $h_{s;1}$  = h(F\$ ; s =  $s_{s;1}$ ; P =  $P_1$ ) Entalpia especifica ao sair da bomba (processo reversível)

 $W_{\text{s;plm}} = h_1 - h_4$ 

Trabalho por massa na bomba (processo reversível)

$$
\hat{W}_{p\mid m} = \frac{\hat{W}_{\vec{s};p\mid m}}{h_p}
$$
 Trabalho por massa na bomba (processo real)  
\n
$$
h_1 = h_1 + W_{p\mid m}
$$
 Entalpia especifica ao sair da bomba (processo real)  
\n
$$
s_1 = s(F\text{$\frac{1}{2}$}, h = h_1; P = P_1)
$$
 Entropia especifica ao sair da bomba (processo real)  
\n
$$
T_1 = T(F\text{$\frac{1}{2}$}, h = h_1; P = P_1)
$$
 Temperatura ao sair da bomba (processo real)  
\n
$$
\hat{W}_{p;IC\mid m} = \gamma \cdot \left[\frac{P_1 - P_4}{h_p}\right]
$$
Fluxo incompressível pro massa ao sair da bomba

Estado 3, saída da turbina / entrada condensador

- $P_3 = R + DP_{cond}$  Pressão de saida na turbina
- $s_{s;3}$  =  $\epsilon$  Entropia especifica na saida da turbina (processo reversível)
- $h_{s;3}$  = h(F\$ ; s =  $s_{s;3}$ ; P =  $P_3$ ) Entalpia específica na saida da turbina (processo reversivel)
- $\dot{W}_{s, t\mid m} = \frac{b}{2} h_{s,3}$  Trabalho por massa (processo reversível)
- $\mathbf{\dot{W}}_{t\mid m}$  =  $\mathbf{\dot{W}}_{t\mid m}$  · h<sub>t</sub> Trabalho por massa (processo real)
- $h_3 = h_2 W_{t\backslash m}$  Entalpia específica na saída da turbina (processo real)
- $s_3 = s(F\$ ; h = h<sub>3</sub>; P = P<sub>3</sub>) Entropia específica na saída da turbina (processo real)
- $T_3$  = T(F\$ ; h = h<sub>3</sub>; P = P<sub>3</sub>) Temperatura na saída da turbina
- $x_3 = x(F\$ ; h = h<sub>3</sub>; P = P<sub>3</sub>) Qualidade do vapor na saida da turbina

Balanço de energia

$$
\begin{aligned}\n\dot{Q}_{\text{b/m}} &= \mathfrak{h} - \mathfrak{h}_1 \quad \text{Caldeira} \\
\dot{Q}_{\text{cond/m}} &= \mathfrak{h} - \mathfrak{h}_4 \quad \text{Condensador} \\
\text{check}_1 &= \mathfrak{W}_{\text{m}} + \mathfrak{Q}_{\text{ondm}} - \mathfrak{W}_{\text{p/m}} - \mathfrak{Q}_{\text{b/m}} \quad \text{Checa o balanço de energia} \\
\mathfrak{W}_{\text{net/m}} &= \mathfrak{W}_{\text{m}} - \mathfrak{W}_{\text{p/m}} \quad \text{Potência liquida gerada} \\
\frac{\mathfrak{h}_{\text{Rankine}}}{100} &= \frac{\mathfrak{W}_{\text{net}}}{\mathfrak{Q}_{\text{b/m}}} \quad \text{Efriciência do ciclo Rankine} \\
\text{bwr} &= \frac{\mathfrak{W}_{\text{p/m}}}{\mathfrak{W}_{\text{t/m}}} \quad \text{Cálculo da razão de back work} \\
\text{heatate;} \\
\text{BtupkWhr} &= \frac{\mathfrak{Q}_{\text{b/m}}}{\mathfrak{W}_{\text{net}}} \cdot \quad \boxed{3412 \quad \frac{\text{Btu/kW-hr}}{\text{A}}} \quad \text{Taxa do calor em Btu/kW-hr}\n\end{aligned}
$$

END CicloRankine

## Anexo 3: Sub-rotina Once Through

#### File:Sizing Once Through.EES 22/11/2021 10:54:59 Page 1

EES Ver. 10.835: #2450: For use only by students and faculty in Mechanical Engineering, University of Brasília, Brazil

size = 1 1/4  $D_{ext}$  = 1.66 Wall tickness = 0.140  $D_{int}$  = 1.380  $D_{\text{out}}$  = 1,66 [in] · 0,0254 ·  $\frac{m}{m}$ in  $w_{\text{tick}} = 0.14 \quad \text{[in]} \cdot \left| 0.0254 \cdot \frac{\text{m}}{\text{in}} \right|$ in  $D_{int}$  =  $D_{out}$  – 2 · W<sub>tick</sub>  $WPF = 2$  [lbm/ft] WEIGTH =  $(L_1 + L_2 + L_3 + L_4) \cdot \text{WPF} \cdot | 1,488 \cdot \frac{\text{kg/m}}{\text{Jkm/h}}$ lbm/ft  $L_1 + L_2 + L_3 + L_4 = N_{col} \cdot N_{row} \cdot Width$  $L_{\text{tot}}$  =  $L_1$  +  $L_2$  +  $L_3$  +  $L_4$  $N_{col}$  = 16  $N_{row}$  = ?

Width =  $5 \text{ [m]}$ 

Gas Turbine flue gas composition

 $x_{N2} = 0.7$  $x_{H2O}$  = 0,08  $x_{CO2}$  = 0,05

known temperatures: T6 (gas turbine exhaust ////// T20; T19; T18 Rankine cycle

T<sub>6</sub> = **ConvertTemp** (C ; K 527,05 [C]  $T_{18}$  = 1,01 ·  $T_{sat}$  (Water; P = P <sub>cond</sub>)  $T_{19}$  =  $T_{sat}$  (Water; P = P<sub>19</sub>)  $T_{20}$  = **ConvertTemp**  $(C; K \ 300 [C])$  $\delta_{PP}$  = T<sub>8</sub> – T<sub>19</sub> varibles to solve  $T_7$  = ???  $T_{78}$  = ??? T 8 = ???  $T9 = 222$ Pressures  $\delta_{\sf P}$  = 0,1 [atm] 101325 ·  $\frac{{\sf Pa}}{\epsilon}$ atm

File:Sizing Once Through.EES 22/11/2021 10:54:59 Page 2

EES Ver. 10.835: #2450: For use only by students and faculty in Mechanical Engineering, University of Brasília, Brazil

$$
P_6 = 1,4 \quad \text{[atm]} \cdot \left| 101325 \cdot \frac{Pa}{atm} \right|
$$
\n
$$
P_7 = P_6 - \delta_P
$$
\n
$$
P_{78} = P_7 - \delta_P
$$
\n
$$
P_8 = P_{78} - \delta_P
$$
\n
$$
P_{20} = 2,06 \quad \text{[MPa]} \cdot \left| 1000000 \cdot \frac{Pa}{MPa} \right|
$$
\n
$$
P_{cond} = 10,1 \quad \text{[kPa]} \cdot \left| 1000 \cdot \frac{Pa}{kPa} \right|
$$
\n
$$
P_{19} = P_{20}
$$
\n
$$
P_{18} = P_{19}
$$
\n
$$
gas \text{ turbine mass flux}
$$
\n
$$
\dot{m}_{gas} = 8,078 \quad \text{[kg/s]}
$$
\n
$$
\dot{m}_{wat} = 1,2 \quad \text{[kg/s]}
$$
\n
$$
SFR = \dot{m}_{wat} \cdot \left| 3600 \cdot \frac{kg/h}{kg/s} \right|
$$
\n
$$
HTA = A_1 + A_2 + A_3 + A_4
$$
\n
$$
Super \text{ heater section} \text{ solving for } T_7
$$

 $cp_{c1}$  = **Cp** Water; T =  $\frac{T_{19} + T_{20}}{2}$  $\frac{120}{2}$ ; P = P<sub>19</sub>  $\text{cp}_{\text{h1}} = \text{cp}_{\text{mix}} \left[ \frac{T_6 + T_7}{2} \right]$  $\frac{1}{2}$ ;  $x_{N2}$ ;  $x_{H2O}$ ;  $x_{CO2}$  $\dot{C}_{h1}$  =  $\dot{m}_{gas}$  ·  $cp_{h1}$  $\dot{C}_{c1}$  =  $\dot{m}_{wat}$  ·  $cp_{c1}$  $\dot{C}_{min}$  = **Min**  $(\dot{C}_{h1}; \dot{C}_{c1})$  $\dot{C}_{max1}$  = **Max**  $(\dot{C}_{h1}; \dot{C}_{c1})$  ${\sf q}_{\sf max1}$  =  ${\sf \tilde{C}}_{\sf min1}$   $\cdot$   $({\sf T}_6$   ${\sf T}_{19}$ q1 =  $\dot{C}_{c1}$  · (T<sub>20</sub> - T<sub>19</sub>) q1 =  $\dot{C}_{h1}$  · (T<sub>6</sub> - T<sub>7</sub> epsilon1 =  $\frac{\text{q1}}{\text{q2}}$  $q_{max1}$  $CR_1 = \frac{\dot{C}_{min1}}{\dot{C}_{min2}}$  $\mathsf{\check{C}}_{\mathsf{max1}}$ 

Super heater section solvin for  $L_1$ 

 $h_{1i}$  = 28000 [W/m<sup>2</sup>-K] water side heat transfer coefficient

h<sub>10</sub> = 100  $[W/m^2-K]$  gas side heat transfer coefficient

$$
k_1 = 25 \cdot \left| 1{,}731 \cdot \frac{W}{Btu/hr-ft-F} \right|
$$

 $\mathsf{U}_1$  ·  $\mathsf{A}_1$  = **Pipe**<sub>UA</sub> (h<sub>1i</sub>; h<sub>1o</sub>; k<sub>1</sub>; D<sub>out</sub>; w<sub>tick</sub>; L<sub>1</sub>

$$
NTU_1 = \frac{U_1 \cdot A_1}{\hat{C}_{min1}}
$$

NTU $_1$  =  $\,$  **HX** (crossflow  $_{\sf one;unmixed'}$  ; <code>epsilon1</code> ;  $\,$  C $_{\sf h1}$  ;  $\,$  C $_{\sf c1}$  ;  $\,$  'ntu'

$$
A_1 = 3,142 \cdot D_{out} \cdot L_1
$$

 $A_{1i}$  = 3,142 · D<sub>int</sub> · L<sub>1</sub>

$$
A_{10} = A_1
$$

high quality section

 $\text{cp}_{\text{h2}} = \text{cp}_{\text{mix}} \left[ \frac{\text{T}_7 + \text{T}_{78}}{2} \right]$  $\frac{1}{2}$ ;  $x_{N2}$ ;  $x_{H2O}$ ;  $x_{CO2}$  $\dot{C}_{h2}$  =  $\dot{m}_{gas}$  ·  $cp_{h2}$  $\dot{C}_{c2}$  = 1000  $\dot{C}_{h2}$  $\dot{C}_{min2}$  = **Min**  $(\dot{C}_{h2}; \dot{C}_{c2})$  $\dot{C}_{\text{max2}} = \text{Max} (\dot{C}_{h2}; \dot{C}_{c2})$  ${\sf q}_{\sf max2}$  =  ${\sf \tilde{C}}_{\sf min2}$   $\cdot$   $({\sf T}_7$   ${\sf T}_{19}$  $q2 = m_{wat} (h_{19;x1} - h_{19;x07})$  $h_{19:x1}$  = **h** (Water; x = 1; P = P<sub>19</sub>)  $h_{19:x07}$  = **h** (Water; x = 0,7; P = P<sub>19</sub>) q2 =  $\dot{C}_{h2}$  ·  $(T_7 - T_{78})$ epsilon2 =  $\frac{q2}{r}$  $q_{max2}$  $CR_2 = \frac{\dot{C}_{min2}}{\dot{C}_{min2}}$  $\dot{\mathsf{C}}_{\mathsf{max2}}$  $h_{20}$  = **h** (Water ; T = T<sub>20</sub>; P = P<sub>20</sub>) NTU<sub>2</sub> =  $\frac{U_2 \cdot A_2}{\Delta}$  $\mathsf{\check{C}}_{\mathsf{min2}}$ NTU $_2$  =  $\,$  **HX** (crossflow  $_{\sf one;unmixed}$ '; epsilon2;Č $_{\sf h2}$ ;Č $_{\sf c2}$ ;'ntu'  $A_2$  = 3,142 · D<sub>out</sub> · L<sub>2</sub>

h<sub>2i</sub> = 28000  $[W/m^2-K]$  water side heat transfer coefficient

 $h_{2o}$  = 100  $[W/m^2-K]$  gas side heat transfer coefficient

$$
k_2 = 25 \cdot \left( 1,731 \cdot \frac{W/m-K}{Btu/hr-ft-F} \right)
$$

 $A_{2i}$  = 3,142 · D<sub>int</sub> · L<sub>2</sub>

$$
A_{2o} = A_2
$$

$$
U_2 \ \cdot \ A_2 \ = \ \text{Pipe}_{UA} \ \big( \, h_{2i} \, ; \ h_{2o} \ ; \ k_2 \, ; \ D_{out} \ ; \ w_{tick} \ ; \ L_2 \ \big)
$$

Low quality section

 $\mathsf{cp}_{\mathsf{h}3} = \mathsf{cp}_{\mathsf{mix}} \left[ \frac{\mathsf{T}_{78} + \mathsf{T}_{8}}{2} \right]$  $\frac{18}{2}$ ;  $x_{N2}$ ;  $x_{H2O}$ ;  $x_{CO2}$  $\dot{C}_{h3}$  =  $\dot{m}_{gas}$  ·  $cp_{h3}$  $\dot{C}_{c3}$  = 1000  $\cdot \dot{C}_{h3}$  $\dot{C}_{\text{min3}}$  = **Min** ( $\dot{C}_{\text{h3}}$ ;  $\dot{C}_{\text{c3}}$ )  $\dot{C}_{\text{max3}} = \text{Max} (\dot{C}_{\text{b3}}; \dot{C}_{\text{c3}})$  $q_{\text{max3}} = \dot{C}_{\text{min3}} \cdot (T_{78} - T_{19})$ q3 =  $\dot{m}_{wat}$  · ( $h_{19;x07}$  –  $h_{19;x0}$ ) q3 =  $\dot{C}_{h3}$  · (T<sub>78</sub> – T<sub>8</sub>) epsilon3 =  $\frac{q3}{4}$  $q_{\text{max3}}$  $CR_3 = \frac{\dot{C}_{\text{min3}}}{\dot{C}_{\text{min}}}$  $\dot{\mathsf{C}}_{\mathsf{max3}}$  $h_{19;x0}$  = **h** (Water; x = 0; P = P<sub>19</sub>) h<sub>6</sub> = **h**<sub>mix</sub> (T<sub>6</sub>; x<sub>N2</sub>; x<sub>H2O</sub>; x<sub>CO2</sub> h<sub>8</sub> = **h**<sub>mix</sub> (T<sub>8</sub>; x<sub>N2</sub>; x<sub>H2O</sub>; x<sub>CO2</sub> NTU<sub>3</sub> =  $\frac{U_3 \cdot A_3}{2}$  $\mathsf{\dot{C}}_{\mathsf{min3}}$  $\mathsf{NTU}_3$  =  $\mathsf{H}\mathsf{X}$  (crossflow  $_{\mathsf{one};\mathsf{unmixed}}$  ; epsilon3 ;  $\mathsf{C}_{\mathsf{h}3}$  ;  $\mathsf{C}_{\mathsf{c}3}$  ; 'ntu'  $A_3 = 3,142 \cdot D_{out} \cdot L_3$ h<sub>3i</sub> = 1100  $[W/m^2-K]$  water side heat transfer coefficient  $h_{3o}$  = 100  $[W/m^2-K]$  gas side heat transfer coefficient  $k_3$  = 25 ·  $1,731$  ·  $\frac{W/m-K}{R}$ Btu/hr–ft–F  $A_{3i}$  = 3,142 · D<sub>int</sub> · L<sub>3</sub>

$$
A_{33} = A_{3}
$$
\n
$$
U_{3} \cdot A_{3} = \text{Pip}e_{U_{3}}(h_{31}; h_{30}; k_{3}; D_{0x}; W_{0x}; L_{3})
$$
\n
$$
\text{Economizer}
$$
\n
$$
c_{D\times d} = \text{Cp} \left[ \text{Vater} \cdot T = \frac{T_{33} + T_{33}}{2}; p = p_{33} \right]
$$
\n
$$
c_{D\times d} = \text{Cp}_{\text{max}} \left[ \frac{T_{6} + T_{3}}{2}; x_{32}; x_{323}; x_{323} \right]
$$
\n
$$
c_{D\times d} = \text{Pmax} \cdot c_{D\times d}
$$
\n
$$
c_{C\times d} = \text{Min} \cdot (\hat{C}_{\text{int}}; \hat{C}_{\text{int}})
$$
\n
$$
c_{\text{max}} = \text{max} \cdot (\hat{C}_{\text{int}}; \hat{C}_{\text{int}})
$$
\n
$$
c_{\text{max}} = \text{max} \cdot (\hat{T}_{ij} - T_{13})
$$
\n
$$
qA = \hat{C}_{\text{int}} \cdot (T_{ij} - T_{13})
$$
\n
$$
qA = \hat{C}_{\text{int}} \cdot (T_{ij} - T_{ij})
$$
\n
$$
\text{epsilon} = \frac{d}{C_{\text{max}}}
$$
\n
$$
C_{\text{R}_4} = \frac{d}{C_{\text{max}}}
$$
\n
$$
\text{NTU}_4 = \frac{U_{\text{max}} \cdot A_2}{C_{\text{max}}}
$$
\n
$$
\text{NTU}_4 = \frac{U_{\text{max}} \cdot A_2}{C_{\text{max}}}
$$
\n
$$
\text{NTU}_4 = \frac{U_{\text{max}} \cdot A_2}{C_{\text{max}}}
$$
\n
$$
\text{NTU}_4 = \frac{U_{\text{max}} \cdot A_2}{C_{\text{max}}}
$$
\n
$$
\text{NTU}_4 = \frac{U_{\text{max}} \cdot A_2}{C_{\text{max}}}
$$
\n
$$
\text{NTU}_4 = \text{HN} \left( \text{cross} \text{10W} \cdot \text{var} \text{ is less than} \text{
$$

# Anexo 4: Ciclo Combinado

### File:CCV2\_Copia\_Comentado.EES 04/09/2021 12:41:51 Page 1

EES Ver. 10.835: #2450: For use only by students and faculty in Mechanical Engineering, University of Brasília, Brazil

\*\*\*\*\*\*\*\*\*\*\*\*\*\*\*\*\*\*\*\*\*\*\*\*\*\*INICIO DAS VARIÁVFIS DE ENTRADA\*\*\*\*\*\*\*\*\*\*\*\*\*\*\*\*\*\*\*\*\*\*\*\*

\*\*\*\*\*\*\*\*\*\*\*\*\*INICIO HRSG\*\*\*\*\*\*\*\*\*\*\*\*\*\*\*\*\*

- $\dot{m}_{h}$  =  $\dot{m}$  +  $\dot{m}$ <sub>fflaas</sub> +  $\dot{m}$ <sub>ft2pot</sub> Fluxo massico que sai da turbina a gás e entra no lado quente do HRSG
- $T_{co}^{H1}$ = ConvertTemp(C; K 371  $[C]$  Dado de entrada (deve ser informado) é a temperatura de entrada na turbina a vapor requisitada pelo fabricante

Comprimento dos tubos

 $\vec{\mathsf{z}}^\text{\tiny{{\sf H}1}}_\text{\tiny{\sf t}}$  $= 10$  [m]

- $Z_t^{\!\mathsf{H2}}$  $= 10$  [m]
- $\vec{\mathsf{z}}_{\mathsf{t}}^{\text{\tiny{{\sf H3}}}}$  $= 10$  [m]

Diametro dos tubos - H1 para superaquecedor, H2 para evaporador, H3 para recuperador, e para diâmetro externo, i para diâmetro interno

- $D_e^{H1}$  $= 0.1$  [m]
- $D_i^{H1}$  $= 0.05$  [m]
- $D_e^{H2}$  $= 0,1$  [m]
- $D_i^{H2}$  $= 0.05$  [m]
- $D_e^{H3}$  $= 0.1$  [m]
- $D_i^{H3}$  $= 0.05$  [m]

 $k_{\text{material}} = 0.372$  [kw/m-k]ondutividade dos tubos

Ceficiêntes convectivos

- $h_{\alpha a}^{H1}$  $_{gas}^{H1}$  = 0,1 [kW/ $_{\text{f4}}$ K] Gás em tubos
- $h_{aa}^{H1}$ agua = 0,1 [kW/m<sup>2</sup> -K] Gás em tubos
- $h_{\alpha}^{H2}$  $_{gas}^{H2}$  = 0,1 [kW/ $_{\text{f4}}$ K] Gás em tubos
- $h_{aa}^{H2}$  $_{\text{again}}^{\text{H2}}$  = 1,1 [kW/m $\overline{\text{h}}$ ] Vapor/água em tubos
- $h_{\alpha a}^{H3}$  $E_{\text{gas}}^{\text{H3}}$  = 0,1 [kW/m $\hat{F}$ K] Gás em tubos
- $h_{aa}^{H3}$  $_{\text{agus}}^{\text{H3}}$  = 28 [kW/m $\hat{h}$ K] Água em turbos

\*\*\*\*\*\*\*\*\*\*\*\*\*\*\*\*\*\*\*\*\*\*\*\*\*\*\*\*\*\*\*\*\*\*\*\*\*\*\*\*\*FIM HRSG\*\*\*\*\*\*\*\*\*\*\*\*\*\*\*\*\*\*\*\*\*\*\*\*\*\*\*\*\*\*\*\*\*\*\*\*\*\*\*\*

\*\*\*\*\*\*\*\*\*\*\*\*\*\*\*\*\*\*\*\*\*\*\*\*\*\*\*\*\*\*\*\*\*\*\*\*INICIO CICLO RANKINE \*\*\*\*\*\*\*\*\*\*\*\*\*\*\*\*\*\*\*\*\*\*\*\*\*\*\*\*

 $DP_{condensador} = 0,045$  [bar]

- $DP<sub>HRSG</sub> = 7.92$  [bar]
- $h_t$  = 0,85 [-]Eficiência da turbina
- $h_p = 0.65$  [-]Eficência da bomba

\*\*\*\*\*\*\*\*\*\*\*\*\*\*\*\*\*\*\*\*\*\*\*\*\*\*\*\*\*\*\*\*\*\*\*\* INICIO CICLO A GAS\*\*\*\*\*\*\*\*\*\*\*\*\*\*\*\*\*\*\*\*\*\*\*\*\*

- LHV =  $5650$  [k]/kg Poder calorífico inferior do combustível
- $\rm \dot{W}_{\rm pt}$  = 3,×10<sup>7</sup> [W] Potência que deve ser gerada pelo gerador elérico

 $T_{t1:in}$  = 1150 [K]

 $T_{t2:in}$  = 1120 [K]

 $T_{amb}$  = 300 [K]

Parâmetros de performance

 $h_c = 0.82$  [-]Eficiência do compressor

- $h_{gt}$  = 0,85 [-]Eficiêcia da turbina que alimenta o compressor
- $h_{pt}$  = 0,81 [-]Eficiência da turbina que alimenta o gerador elétrico

 $\mathring{\mathsf{W}}_{\scriptscriptstyle{\mathsf{nt}}}^{\scriptscriptstyle{\mathsf{int}}}$  $\psi_{\text{pt}}^{\text{int}} = \psi_{\text{pt}}^{\text{int}} \cdot \begin{bmatrix} 0.001 & \frac{kj}{s} \end{bmatrix}$ 

\*\*\*\*\*\*\*\*\*\*\*\*\*\*\*\*\*\*\*\*\*\*\*\*\*\*\*\*\*\*\*\*\*\*\*\*\*FIM CICLO A GAS\*\*\*\*\*\*\*\*\*\*\*\*\*\*\*\*\*\*\*\*\*\*\*\*\*\*\*\*\*\*\*

\*\*\*\*\*\*\*\*\*\*\*\*\*\*\*\*\*\*\*\*\*\*\*\*\*\*\*\*\*\*\* INICIO DO GASEIFICADOR\*\*\*\*\*\*\*\*\*\*\*\*\*\*\*\*\*\*\*\*\*\*\*\*\*

\*\*\*\*\*\*\*\*\*\*\*\*\*\*\*\*\*\*\*\*\*\*\*\*\*\*\*\*\*\*\*\*\*\*\*\*\*FIM GASEIFICADOR\*\*\*\*\*\*\*\*\*\*\*\*\*\*\*\*\*\*\*\*\*\*\*\*\*\*\*\*\*\*\*\*\*\*

\*\*\*\*\*\*\*\*\*\*\*\*\*\*\*\*\*\*\*\*\*\*\*\*\*FIM DAS VARIÁVEIS DE ENTRADA\*\*\*\*\*\*\*\*\*\*\*\*\*\*\*\*\*\*\*\*\*\*\*\*\*\*\*

 $h_{C;Comb} = \frac{W_{pt}^{int} + W_{tm}}{LHV}$  Eficiência do ciclo combinado

\*\*\*\*\*\*\*\*\*\*\*\*\*\*\*\*\*\*\*\*\*INICIO DA UNIÃO DOS EOUIPAMENTOS\*\*\*\*\*\*\*\*\*\*\*\*\*\*\*\*\*\*\*

 $P = P_{H RSG}$  · 100000  $\frac{Pa}{bar}$  Acoplamento entre bomba e HRSG

 $P_{\overline{b}}$  =  $P_{\text{RSG}}$  uni a bomba do cilclo a vapor com a entrada fria do HRSG

 $T_1 = \frac{18}{10}$ ci uni a saida da bomba com a entrada de agua de alimenração do HRSG

 $T_{\text{saidaHRSG}} = \frac{\mathbf{H}^1}{C_0}$ Uni a saida fria do HRSG com a entrada da turbina a vapor no ciclo Rankine. OBS: T saida fria do HRSG com a entrada da turbina a vapor no ciclo Rankine. <sup>é</sup> a variavel dentro do subprograma Rankine, recebe valor da temperatura fornecido pelo HRSG

T<sub>c</sub>g  $\frac{c_9}{6}$  =  $\frac{\mu_1}{h_1}$  acopla a saida da turbina a gás de potencia na entrada quente do HRSG

 $\text{w}_{\text{whats}}^{\text{TV}}$  =  $\text{"p} \cdot \text{W}_{\text{t\textbackslash m}}$   $\cdot$  0,001  $\cdot \frac{\text{MJ/kg}}{\text{kJ/kg}}$ 

\*\*\*\*\*\*\*\*\*\*\*\*\*\*\*\*\*\*\*\*\*\*\*FIM DA UNIÃO DOS EQUIPAMENTOS\*\*\*\*\*\*\*\*\*\*\*\*\*\*\*\*\*\*\*

\*\*\*\*\*\*\*\*\*\*\*\*\*\*\*\*\*\*\*\*INICIO DA CHAMADA DOS SUBPROGRAMAS\*\*\*\*\*\*\*\*\*\*\*\*\*\*\*\*\*\*\*\*\*\*\*\*\*\*

Call rankinee  $(T_{\text{saidaHRSG}}$ ; T<sub>C</sub>;  $P_{\overline{b}}$ ; DP<sub>condensador</sub>; DP<sub>HRSG</sub>; h<sub>p</sub>; h<sub>t</sub>: T<sub>1</sub>; T<sub>2</sub>; P<sub>2</sub>; T<sub>3</sub>; P<sub>3</sub>; T<sub>4</sub>; P<sub>4</sub>;  $Q_{b\setminus m}$ ;  $\dot{Q}_{\text{cond}\setminus m}$  ;  $\dot{W}_{\text{p}\setminus m}$  ;  $\dot{W}_{\text{t}\setminus m}$  ;  $h_{\text{Rankine}}$ 

Call gasturbineV2(PR ; LHV ;  $\rm\dot{W}_{pt}$ ; T $_{\rm t1;ini}$ ; T $_{\rm t2;ini}$ ; T $_{\rm amb}$ ; h $_{\rm c}$ ; h $_{\rm gt}$ ; h $_{\rm pt}$  ;  $\rm\dot{W}_{gt}^{int}$  ;  $\rm\dot{W}_{pt}^{int}$  ;  $\rm\dot{W}_{pt}^{int}$  ;  $\rm\ddot{W}_{pt}^{int}$  ;  $\rm\ddot{m}$  ;  $\rm\ddot{m}$ ;  $\mathring{\mathsf{n}}_{\mathsf{t}}$ ; $_{\mathsf{2pob}}$   $\mathring{\mathsf{n}}_{\mathsf{t}}$ ; $_{\mathsf{kgphr}}$   $\mathsf{T}^{\mathsf{cg}}_2$  ;  $\mathsf{P}^{\mathsf{cg}}_2$  ;  $\mathsf{P}^{\mathsf{cg}}_3$  ;  $\mathsf{T}^{\mathsf{cg}}_4$  ;  $\mathsf{P}^{\mathsf{cg}}_4$  ;  $\mathsf{T}^{\mathsf{cg}}_5$  ;  $\mathsf{P}^{\mathsf{cg}}_5$  ;  $\mathsf{P}^{\mathsf{cg}}_6$  ;

Call  $\text{HRSG}_{V2}(\text{P};\text{T}^{H1}_{h}:;\text{T}^{H1}_{\text{G}}; \text{T}^{H3}_{\text{G}}; \text{k}_{\text{material}}; \text{H}^{H2}_{\text{gas}}; \text{H}^{H2}_{\text{gus}}; \text{H}^{H2}_{\text{gas}}; \text{H}^{H2}_{\text{gug}}; \text{H}^{H3}_{\text{gg}}; \text{H}^{H3}_{\text{gug}}; \text{H}^{H3}_{\text{gug}}; \text{H}^{H3}_{\text{gug}}; \text{H}^{H3}_{\text{gug}}; \text{H}^{H3}_{\text$ 

\*\*\*\*\*\*\*\*\*\*\*\*\*\*\*\*\*\*\*FIM DA CHAMADA DOS SUBPROGRAMAS\*\*\*\*\*\*\*\*\*\*\*\*\*\*\*\*\*\*\*\*\*\*\*\*\*\*\*\*\*

# Anexo 5: Código do Gaseificador

File:gasifier\_com trocadores com tabelas.EES 03/09/2021 18:26:00 Page 1 EES Ver. 10.835: #2450: For use only by students and faculty in Mechanical Engineering, University of Brasília, Brazil

 $n|i_{S(Cx, cHx, hOx, oNx}$  alpha H2O ) +  $nI_0 + nI_0 + nI_1$ <sub>x(O2</sub> + gammaN2) -->  $n|OC + n|O<sub>2</sub>$  H2 + n $|O<sub>O</sub>$  CO  $+ n|e_{O2}$  CO2 + n $|e_{H4}$  CH4 + n $|e_{H}$ C6H12 + n $|e_{O2}$  H2O + (gamma\*n) $i + \chi_{12}$ N2 + n $|e_{O2}$  H2S

Begin block 1

Feestock and gasificatin data

Type of problem; prescribed Temperature T or conservation of energy H

INPUT DATA ----------------------------------------------------------------------

known information

END INPUT DATA------------------------------------------------------------------------------------------

Conervation of energy Version

 $T= 1150$  [K]

Temperatura de Gaseificação - quando prescrito, ou então, resolver a Equação de Conservação do Entergia H

 $H_P$  =  $H$  Resolve a Conservação de Energia, quando a temperatura de gaseificação não é prescrita

n i = 1 [kmol Coeficiente estequiométrico de matéria-prima

$$
T_g
$$
 = 298 [K]Temperatura do gás frio, em base seca

 $T_{\rm st}$  = h<sub>HT</sub> ·  $\frac{1}{100}$   $\frac{1}{200}$  Temperatura de entrada do agente de gaseificação vapor, ao assumir pré-aquecimento com<br>o gás de síntese do reator em % de calor recuperado em termos de temperatura

$$
T_{CO2} = h_{HT} \cdot \frac{T}{100 \quad [%]}
$$

Temperatura de entrada do agente de gaseificação dióxido de carbono, assumindo pré-aquecimento com o gás de síntese do reator em % do calor recuperado em termos de temperatura

$$
T_{oxi} = h_{HT} \cdot \frac{T}{100 \quad [%]}
$$

inicio do Bloco 1 - Cálcula o número de moles de oxidante para a razão de equivalência prescrita

 $P_{CH4}$  = 6,68 + 8,63  $\frac{1}{1}$  x 7,4 ·  $\frac{1}{2}$  - 3,16 ·  $\frac{1}{3}$  + 1,5 ·  $\frac{1}{1}$   $\frac{1}{2}$  ·  $\frac{1}{2}$   $\frac{1}{2}$   $\frac{1}{3}$   $\frac{1}{2}$   $\frac{1}{3}$   $\frac{1}{4}$   $\frac{1}{2}$   $\frac{1}{3}$   $\frac{1}{2}$   $\frac{1}{3}$   $\frac{1}{4}$   $\frac{1}{2}$   $\$ 

$$
x_1 = \frac{x_H}{MW_{H2O} \cdot (n_{fs}^{i} \cdot a + n_{A2O} + 0.001)}
$$

$$
x_2 = \frac{ER}{0,35}
$$

$$
T_{CH4} = \frac{T + 900 \quad [K]}{2}
$$

$$
x_3 = \frac{T_{CH4}}{900 \quad [K]}
$$

Razão de equivalência

 $ER = \frac{m_{oxi} + m_{02}}{m_{oxi, stotic} + m_{02}}$ 

#### File:gasifier\_com trocadores com tabelas.EES 03/09/2021 18:26:01 Page 2

EES Ver. 10.835: #2450: For use only by students and faculty in Mechanical Engineering, University of Brasília, Brazil

 $OF_{stoic} = \frac{m_{oxi;stoic}}{m}$  $\frac{1}{m_{\text{fs}} + 1}$  CxHyOz + aO2 = bCO2 + cH2O >>>>> a = x + y/4 - z/2  $m_{fs;stoic}$  =  $\frac{i}{l}g$  ·  $(x_c \cdot MW_c + x_l \cdot MW_H + x_l \cdot MW_O)$  $m_{oxi;stoic} = \dot{b}_{xi;stoic} + MW_{O2}$  $n_{\text{oxi;stoic}}^i = \n\begin{array}{cc} \n\mathbf{i}_1 & \n\mathbf{j}_2 & \n\end{array} \n\begin{array}{cc} \n\mathbf{k}_C & +\n\end{array} \n\frac{\mathbf{x}_{\text{H}}}{4}$  $\frac{x_{H}}{4} - \frac{x_{O}}{2}$ 2 OF<sub>act</sub>  $=$   $\frac{m_{oxi}}{m}$ mfs;stoic  $f = \frac{OF_{\text{stolic}}}{OF}$  $\mathsf{OF}_{\mathsf{act}}$  $n_{ox}^i$  =  $\frac{m_{oxi}}{M_M}$  $MW<sub>O2</sub>$  $n_{N2}^i = \stackrel{i}{\beta_k} \cdot g$  $m_{N2}$  =  $\stackrel{i}{N2}$  · MW<sub>N2</sub>  $m_{N2; \text{stoic}} = \iint_{\text{Xi}; \text{stoic}} \cdot g \cdot MW_{N2}$ Fim do Bloco 1 - Cálcula o número de moles de oxidante para a razão de equivalência prescrita

Inicio do Bloco 2 - Cálcula o coeficiente estequiométrico de Umidade e cinzas na biomassa a partir da umidade prescrit e do teor de cinzas

 $m_{\text{water}} = \frac{1}{18} \cdot a \cdot MW_{\text{water}}$  $m_{fs}$  =  $\frac{1}{15}$  · MW<sub>fs</sub>  $m_{\sf ash}$  =  $\dot{q}_{3}$  · b · MW<sub>ash</sub>  $\textsf{MC}$  = 100  $\textsf{[%]}$  · m<sub>water</sub> mwater + m<sub>ash</sub> Massa de água na matéria prima Ash = 100 [%]  $\frac{m_{\rm ash}}{m_{\rm ash}}$  $\frac{dS_0}{dS_1 + R}$  Massa de cinzas na matéria prima  $n_{\text{ash}} = a \cdot n_{\text{fs}}^{\text{i}}$  Moles de cinzas  $\dot{m}_{fs} \cdot \begin{bmatrix} 0.000277778 \frac{\text{kg/s}}{\text{kg/h}} \end{bmatrix} = \frac{m_{fs}}{gT \text{m}}$ dTime  $\left| \hat{m}_{\text{water}} \cdot \right| 0.000277778 \left| \frac{\text{kg/s}}{\text{kg/h}} \right| = \frac{m_{\text{water}}}{\text{d} \text{Time}}$ dTime  $\dot{m}_{\rm ash} \cdot \begin{vmatrix} 0.000277778 & \frac{\text{kg/s}}{\text{kg/h}} \end{vmatrix} = \frac{m_{\rm ash}}{\text{dTim}}$ dTime  $m_{\text{steam}} = \frac{\text{STFSR}}{100}$  $\frac{100}{100}$  [%] m<sub>s</sub>  $\dot{m}_{oxi} \cdot \begin{bmatrix} 0.000277778 & \frac{\text{kg/s}}{\text{kg/h}} \end{bmatrix} = \frac{m_{oxi}}{d\text{Tim}}$ dTime

File:gasifier\_com trocadores com tabelas.EES 03/09/2021 18:26:02 Page 3

EES Ver. 10.835: #2450: For use only by students and faculty in Mechanical Engineering, University of Brasília, Brazil

 $\dot{m}_{N2} \cdot \begin{bmatrix} 0.000277778 & \frac{kg/s}{kg/h} \end{bmatrix} = \frac{m_{N2}}{d^T}$ dTime  $\dot{m}_{\text{CO2}} = \frac{\text{CDFSR}}{100}$  $\frac{100}{100}$  [%] m<sub>s</sub>  $m_{\text{cat}} = m_{\text{N}} + m_{\text{N2}} + m_{\text{Mean}} + m_{\text{CO2}}$  $m_{\text{air}} = m_{\text{air}} + m_{\text{N2}}$  $m_{\text{total}} = m + m_{\text{after}} + m_{\text{sh}}$  $m_{\text{char}} = \frac{6}{10}$  $\rm \check{p}$  · MW $\rm _c$  $m_{sya}$  =  $m_{\text{B}} + m_{\text{B}} + m_{\text{water}} - m_{\text{ash}} - m_{\text{char}}$  $\dot{m}_{\text{char}}$  · 0,000277778  $\frac{\text{kg/s}}{\text{kg/h}}$  =  $\frac{\text{m}_{\text{char}}}{\text{d} \text{Tim}}$ dTime  $HHV_{char} = 30000$  [kJ/kg]  $\dot{Q}_{char}$  =  $\dot{m}_{bar}$  · 0,000277778  $\frac{\text{kg/s}}{\text{kg/h}}$  · HHV<sub>char</sub>  $\mathbf{\dot{Q}}_{\text{in}} = \begin{bmatrix} 0.000277778 & \frac{\text{kg/s}}{\text{kg/h}} \end{bmatrix} \cdot \mathbf{\dot{m}}_{\text{s}} \cdot \text{HHV}_{\text{fs}}$ 

Fim do Bloco 2 - Para calcular o coeficiente estequiométrico de Umidade e cinzas na biomassa a partir da umidade prescrita e do teor de cinzas

Inicio do Bloco 3 - Calcula o coeficiente estequiométrico de vapor e dióxido de carbono, como agente de gaseificação

$$
\frac{\text{STFSR}}{100 \quad [\%]} = \quad \dot{h}_{20} \quad \cdot \quad \frac{\text{MW}_{H20}}{\text{n}_{f_s}^{\prime} \cdot \text{MW}_{f_s}}
$$
\n
$$
\frac{\text{CDFSR}}{100 \quad [\%]} = \quad \dot{b}_{02} \quad \cdot \quad \frac{\text{MW}_{C02}}{\text{n}_{f_s}^{\prime} \cdot \text{MW}_{f_s}}
$$

Fim do Bloco 3 - Cálcula o coeficiente estequiométrico de vapor e dióxido de carbono, como agente de gaseificação Inicio do Bloco 4 - Realiza o equilíbrio entre energia e espécies

$$
n_{\text{tar}}^{\circ} \quad \cdot \frac{\text{MW}_{\text{tar}}}{V_g} = \text{TarC} \cdot \left| 0,000001 \frac{\text{kg}}{\text{mg}} \right| \text{Número de moles de alcatrão no gás de síntese úmido}
$$
  
CGE =  $\frac{Q^{\circ}}{Q'}$ 

DGY =  $\frac{V_g}{V_g}$  $\frac{q}{m_{fs} + m_{sh} + m_{\text{water}}}$  Rendimento do gás seco  $\hat{\mathsf{N}}$ /kg<sub>fs</sub>

 $nn_{02}$  = 1  $\left[-\right]$  Número de moles do agente gaseificante oxigênio

 $\frac{nn_{N2}}{n}$  = g  $nn_{02}$  $Q^{i}$  =  $\dot{Q}$  · MW<sub>fs</sub> · HHV<sub>fs</sub> Energia que entra pela matéria prima

LHV<sub>g</sub> =  $\frac{Q^{\circ}}{U}$ Vg

Poder calorifeco inferior do gás de sintese em base volumétrica

$$
Q^{\circ} = \frac{\circ}{H_2}
$$
 · LHV<sub>H2</sub> +  $\frac{\circ}{H_0}$  · LHV<sub>C0</sub> +  $\frac{\circ}{H_1}$  · LHV<sub>CH4</sub> Energia que sai no gás de sintese

$$
r_g = \frac{n_{H2}^o - MW_{H2} + \frac{\beta}{C_0} - MW_{CO} + \frac{\beta}{C_{H4}} - MW_{CH4} + \frac{\beta}{N_2} - MW_{N2} + \frac{\beta}{C_{O2}} - MW_{CO2}}{V_g}
$$

$$
LHV_{gg} = \frac{LHV_g}{r_g}
$$

- $LHV_{CH4}$  = LowerHeatingValu $\epsilon$ CH4)
- $LHV_{CO}$  = LowerHeatingValu $\epsilon$ CO )
- LHV $_{H2}$  = LowerHeatingValu $(H2)$

$$
Q_{sb} = HTF \cdot \frac{Q^{i}}{100 \quad [%]}
$$

Inicio das massas molares das espécies

- $MW_{C}$  = MolarMass(C)
- $MW_{H}$  = MolarMass(H)
- $MW_{H2}$  = MolarMass(H2)
- $MW<sub>o</sub> = MolarMass(O)$
- $MW_N = MolarMass(N)$
- $MW_{N2}$  = MolarMass(N2)
- $MW_{O2}$  = MolarMass(O2)
- $MW_{H2O}$  = MolarMass(H2O)
- $MW_{CO2}$  = MolarMass(CO2)
- $MW_{CO}$  = MolarMass(CO)
- $MW_{CH4}$  = MolarMass(CH4)
- $MW_{water}$  = MolarMass(H2O)
- $MW_{\text{tar}} = MolarMass(CGH12,1-HEXENE)$

 $MW_{fs}$  =  $\chi$  · MW<sub>C</sub> +  $\chi$  · MW<sub>H</sub> +  $\chi$  · MW<sub>O</sub> +  $\chi$  · MW<sub>N</sub> Massa molécular da matéria prima livre de cinzas

 $MW_{ash} = 60,08$  [kg/kmoMassa molar das cinzas

Fim das massas molares das espécies

 $FN = \frac{C_{UA}}{N}$  $\frac{100}{100}$  Fator de normalizaçã $e \neq 1$ , para determinar a composição da molécula da matéria prima

 $O_{UA}$  = 100 –  $(C_{UA} + H_{UA} + N_{UA})$  Percentual do teor de oxigênio da análise final

 $x_C = 1$ 

Número de moles de carbono na matéria prima da análise final

$$
x_{H} = \frac{H_{UA}}{MW_{H} \cdot FN}
$$
 Número de moles de hidrogênio na matéria prima da análise final

 $x_0$  =  $\frac{O_{UA}}{MW_0$  · FN Número de moles de oxigênio na matéria prima da análise final

$$
x_N = \frac{N_{UA}}{MW_N \cdot FN}
$$
 Número de moles de nitrogênio na matéria prima da análise final

 $CF = 1000$  [kJ/k $\hat{d}$ ] Fator para correção de unidade

$$
HHV_{fs} = \left[\frac{m_{fs}}{m_{fs} + m_{dsh}}\right] \cdot CF \cdot (0.3491 \cdot G_A + 1.1783 \cdot d_A - 0.1034 \cdot Q_A - 0.0151 \cdot N_A) HHV da
$$
maticria  
prima em kJ

kg

$$
HHV_{fs} = 30063 \text{ [k]/kg]}
$$

$$
h_{f,fs}
$$
 = HHK · MW<sub>fs</sub> + I<sub>f,CO2</sub> +  $\frac{x_H}{2}$  · I<sub>f,H2O</sub> Entalpia de formação da matéria prima

 $h_{f;CO2}$  =  $h(CO2; T = 298$  [ $k$ ]

 $h_{f;H2O}$  =  $h(H2O; T = 298$  [ $k$ ]

Inicio do trocador 1

Variáveis

$$
T_{h;i} = T
$$

$$
T_{c;0} = h_{HT} \cdot \frac{T}{100 \quad [%]}
$$

 $T_{\text{c}}$  = 300 [K]

$$
\dot{\tilde{m}}_{h} = \begin{vmatrix} 0.000277778 & \frac{kg/s}{kg/h} \end{vmatrix} \cdot \dot{\tilde{m}}_{sys}
$$
\n
$$
\dot{\tilde{m}}_{c} = \begin{vmatrix} 0.000277778 & \frac{kg/s}{kg/h} \end{vmatrix} \cdot \dot{\tilde{m}}_{sat}
$$

$$
U = 0.03 [kW/\hat{r}nK]
$$

$$
D = 0.1 \quad [m]
$$

$$
c_{p;h} = \frac{Cp\left\{ \text{air} : T = \frac{T_{h;i} + T_{h;o}}{2} \right\}}{\text{MolarMass (Air)}}
$$

$$
c_{p;c} = \frac{Cp\left\{ \text{air} : T = \frac{T_{c;i} + T_{c,o}}{2} \right\}}{\text{MolarMass (Air)}}
$$

Determina o calor transferido e a temperatura de saída da água

$$
\begin{aligned}\n\dot{\mathsf{C}}_{h} &= \mathsf{m} \cdot \mathsf{c}_{p;h} \\
\dot{\mathsf{C}}_{c} &= \mathsf{m} \cdot \mathsf{c}_{p;c} \\
q &= \mathsf{G} \cdot (\mathsf{T}_{h;i} - \mathsf{T}_{h;o}) \\
q &= \mathsf{G} \cdot (\mathsf{T}_{c;o} - \mathsf{T}_{c;i})\n\end{aligned}
$$

Determina o comprimento das tubulações do trocador de calor 1

$$
\mathbf{\dot{C}}_{\min} = \text{Min}(\mathbf{\dot{C}}_{h}; \mathbf{\dot{C}}_{c})
$$

TypeHX\$ = 'counterflow'

$$
q_{max} = \mathbf{^*} q_{min} \cdot (T_{h;i} - T_{c;i})
$$

$$
e = \frac{q}{q_{\text{max}}}
$$

Ntu = HX TypeHX\$ ;e;  $\dot{C}_h$ ;  $\dot{C}_c$ ; 'ntu')

$$
Ntu = \frac{U \cdot A}{\dot{C}_{min}}
$$

 $A = p \cdot D \cdot L$ 

Fim do trocador 1

Inicio trocador de calor 2

Variáveis

$$
T_{\text{hi;c}} = T_{\text{ho}}
$$

 $T_{ho;c}$  = 310 [K]

 $T_{\text{ci;c}}$  = 300 [K]

$$
\dot{\mathbf{m}}_{\text{hc}} = \begin{vmatrix} 0.000277778 & \frac{\text{kg/s}}{\text{kg/h}} \end{vmatrix} \cdot \dot{\mathbf{m}}_{\text{syg}}
$$

 $\dot{m}_{cc}$  = 0,1 [kg/s]

 $U_c = 0.1$  [kW/ $m$ K]

$$
D_c = 0.05 \quad [m]
$$

$$
c_{p;hc} = \frac{Cp \left\{ air : T = \frac{T_{hi;c} + T_{ho;c}}{2} \right\}}{MolarMass (Air)}
$$

$$
c_{p;cc} = \frac{Cp (Water; T = \overline{t}_{i;c}; P = 1 [b a]r]}{MolarMass (H2O)}
$$

Determina o calor transferido e a temperatura de saída da água

$$
\hat{C}_{hc} = \mathbf{r}_{Re} \cdot c_{p;hc}
$$
  

$$
\hat{C}_{cc} = \mathbf{r}_{Re} \cdot c_{p;cc}
$$

File:gasifier\_com trocadores com tabelas.EES 03/09/2021 18:26:04 Page 7

EES Ver. 10.835: #2450: For use only by students and faculty in Mechanical Engineering, University of Brasília, Brazil

$$
q_c = \mathbf{C}_{Gc} \cdot (T_{hi;c} - T_{ho;c})
$$

$$
q_c = \mathbf{C}_{Gc} \cdot (T_{co;c} - T_{cic})
$$

Determina o comprimento das tubulações do trocador de calor 2

$$
\dot{\mathbf{C}}_{\text{minc}} = \text{Min}(\dot{\mathbf{C}}_{\text{hc}}; \mathbf{C}_{\text{cc}})
$$

 $q_{\text{max:c}} = \dot{G}_{\text{minc}} \cdot (T_{\text{hic}} - T_{\text{circ}})$ 

$$
\mathbf{e}_c = \frac{\mathbf{q}_c}{\mathbf{q}_{\text{max};c}}
$$

Ntu<sub>c</sub> = HX(TypeHX\$ ; $e_c$  ;  $C_{hc}$  ;  $C_{cc}$  ; 'ntu'

$$
Ntu_c = \frac{U_c \cdot A_c}{\dot{C}_{\text{min}}}
$$

 $A_c = p \cdot D_c \cdot L_c$ 

Fim do trocador 2

Entalpia específica dos produtos do carbono sólido e do gás de síntese

$$
h_C^o = h(C; T = T)
$$

$$
h_{CH4}^{\circ} = h(CH4; T = T)
$$

$$
h^o_{\text{tar}} = h(C6H12, 1 - HEXENE ; T = T)
$$

$$
h_{CO}^{\circ} = h(CO; T = T)
$$

$$
h^o_{CO2} = h(CO2; T = T)
$$

$$
h_{H2}^{\circ} = h(H2; T = T)
$$

$$
h_{H2O}^O = h(H2O; T = T)
$$

$$
h_{N2}^{\circ} = h(N2; T = T)
$$

Entalpia específica dos reagentes da matéria-prima e dos agentes de gaseificação

$$
h_{water}^{i} = h(H2O; T = T_{fs})
$$
\n
$$
h_{CO2}^{i} = h(CO2; T = T_{CO2})
$$
\n
$$
h_{O2}^{i} = h(O2; T = T_{oxi})
$$
\n
$$
h_{N2}^{i} = h(N2; T = T_{oxi})
$$
\n
$$
h_{H2O}^{i} = h(H2O; T = T_{st})
$$
\n
$$
h_{fs}^{i} = h_{fs}
$$

Conservação de energia para processo adiabático sem trabalho

 $H_R$  =  $\frac{1}{12}$  ·  $H_{15}$  +  $\frac{1}{16}$  · b ·  $H_{\text{water}}$  +  $\frac{1}{10}$  ·  $H_{\text{CO2}}$  +  $\frac{1}{10}$  ·  $H_{\text{H2O}}$  +  $\frac{1}{10}$  ·  $\left( H_{02}^{i}$  + g ·  $H_{N2}^{i}$  Entalpia dos reagentes  $\sim$  $\overline{a}$  $\overline{\phantom{a}}$ 

$$
H_P = Q_b + \beta_1 \cdot \beta_1^0 + \beta_{H4} \cdot \beta_{H4} + \beta_0 \cdot \beta_{C} + \beta_{O2} \cdot \beta_{C2}^0 + \beta_{H2} \cdot \beta_{H2}^0 + \beta_{H2O} \cdot \beta_{H2O}^0 + \beta_{O2}^0
$$

File:gasifier\_com trocadores com tabelas.EES 03/09/2021 18:26:04 Page 8

EES Ver. 10.835: #2450: For use only by students and faculty in Mechanical Engineering, University of Brasília, Brazil  $\cdot$   $h_{N2}^{\circ}$  +  $h_{\text{tar}}^{\circ}$   $\cdot$   $h_{\text{tar}}^{\circ}$ 

Entalpia dos produtos

Balanço de elementos químicos e conservação de elementos químicos em base molar

 $n_{\text{CO}}^{\circ}$  +  $\frac{\beta}{10}$  +  $\frac{\beta}{10}$  +  $\frac{\beta}{10}$  +  $\frac{\beta}{10}$  -  $n_{\text{fs}}^{\text{i}}$  ·  $x_{\text{C}}$  -  $n_{\text{CO2}}^{\text{i}}$  =  $\blacksquare$  Balanço do carbono  $2$  ·  $\eta_{12}$  + 2 ·  $\eta_{20}$  + 4 ·  $\frac{0}{U_{\rm H4}}$  + 12 ·  $\frac{0}{U_{\rm H7}}$  -  $\eta_{\rm fs}$  ·  $(x_{\rm H}$  + 2 · a  $)$  - 2 ·  $\dot{\eta}_{\rm H2O}$  = **0alanço do hidrogênio** n o CO + 2 · n<sup>o</sup> CO2 + n<sup>o</sup> H2O – n i fs · x<sup>O</sup> + a – n i H2O – 2 · n<sup>i</sup> ox – 2 · n<sup>i</sup> CO2 = 0Balanço do oxigênio  $n_{N2}^{\circ}$  = g ·  $n_{ox}^{j}$  +  $n_{S}^{j}$  ·  $\frac{x_{N}}{2}$  $\frac{1}{2}$  Balanço do nitrogênio n o C = n i fs · x<sup>C</sup> · 1 – hCC Número de moles do carbono sólido que sai do reator de gaseificação

n o  $\theta_{\rm t}^{\rm o}$  =  $\theta_{\rm R2}$  +  $\theta_{\rm CO}$  +  $\theta_{\rm CO2}$  +  $\theta_{\rm H4}$  +  $\theta_{\rm H2}$  +  $\theta_{\rm H2O}$  +  $\theta_{\rm R2}$  Número total de moles do gás de sintese úmido Percentual volumétrico das substâncias que compõem o gás de sintese úmido

$$
x_{H2}^{w} = 100 [%] \frac{n_{H2}^{o}}{n_{t}^{o}}
$$
  
\n
$$
x_{CO}^{w} = 100 [%] \frac{n_{CO}^{o}}{n_{t}^{o}}
$$
  
\n
$$
x_{CH4}^{w} = 100 [%] \frac{n_{CH4}^{o}}{n_{t}^{o}}
$$
  
\n
$$
x_{CO2}^{w} = 100 [%] \frac{n_{CO2}^{o}}{n_{t}^{o}}
$$
  
\n
$$
x_{H2O}^{w} = 100 [%] \frac{n_{H2O}^{o}}{n_{t}^{o}}
$$
  
\n
$$
x_{H2O}^{w} = 100 [%] \frac{n_{H2O}^{o}}{n_{t}^{o}}
$$
  
\n
$$
x_{H2O}^{w} = 100 [%] \frac{n_{H2O}^{o}}{n_{t}^{o}}
$$

Percentual volumétrico das substâncias que compõem o gás de sintese seco

$$
n_{t}^{d} = \hat{p}_{2} + \hat{p}_{0} + \hat{p}_{02} + \hat{p}_{H4} + \hat{p}_{12}
$$
\n
$$
x_{H2}^{d} = 100 [%] \frac{n_{H2}^{o}}{n_{t}^{d}}
$$
\n
$$
x_{CO}^{d} = 100 [%] \frac{n_{CO}^{o}}{n_{t}^{d}}
$$
\n
$$
x_{CH4}^{d} = 100 [%] \frac{n_{CH4}^{o}}{n_{t}^{d}}
$$
\n
$$
x_{CO2}^{d} = 100 [%] \frac{n_{CO2}^{o}}{n_{t}^{d}}
$$

File:gasifier\_com trocadores com tabelas.EES 03/09/2021 18:26:05 Page 9

EES Ver. 10.835: #2450: For use only by students and faculty in Mechanical Engineering, University of Brasília, Brazil

$$
x_{N2}^d \quad = \quad 100 \quad [\%]\frac{n_{N2}^o}{n_t^d}
$$

 $P \cdot \left| 100 \cdot \frac{\text{kPa}}{\text{bar}} \right| \cdot V_{g} = \frac{d}{l}$ រ៉ុា · 8,314 [kJ/kmol-K] ·<sub>9</sub>Toncentração de alcatrão contida no gás se sintese frio

Fim do Bloco 4 - Realiza o equilíbrio entre energia e espécies

Cálcula a energia livre de Gibbs

$$
g_{CO2} = h(CO2; T = T) - T \cdot s \left[ CO2; T = T; P = P \cdot \frac{n_{CO2}^{\circ}}{n_t^{\circ}} \right]
$$
  
\n
$$
g_{CO} = h(CO; T = T) - T \cdot s \left[ CO; T = T; P = P \cdot \frac{n_{CO}^{\circ}}{n_t^{\circ}} \right]
$$
  
\n
$$
g_{H2O} = h(H2O; T = T) - T \cdot s \left[ H2O; T = T; P = P \cdot \frac{n_{H2O}^{\circ}}{n_t^{\circ}} \right]
$$
  
\n
$$
g_{H2} = h(H2; T = T) - T \cdot s \left[ H2; T = T; P = P \cdot \frac{n_{H2}^{\circ}}{n_t^{\circ}} \right]
$$

Aplica o Método dos Multiplicadores de Lagrange. Onde, D [i, j] é a derivada da restrição j em relação aos moles da espécie i.

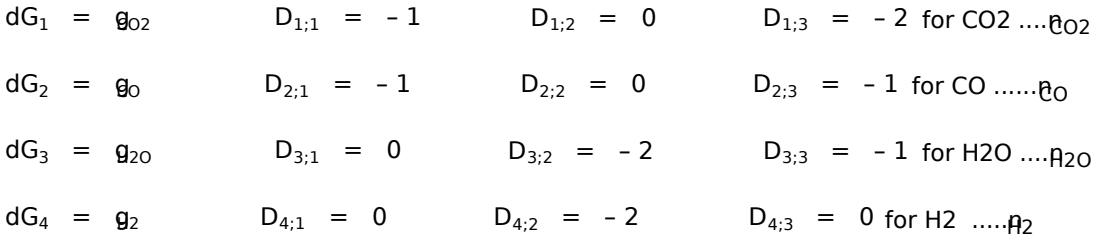

O somatório implementa o Método dos Multiplicadores de Lagrange. Onde os coeficientes indeterminados são Lambda [1] até Lambda [3]

S j=1 3  $dG_i + I_{i} D_{i;i}$  = 0 (for i = 1 to 4)

### Uncompiled equations within \$IF conditional statements

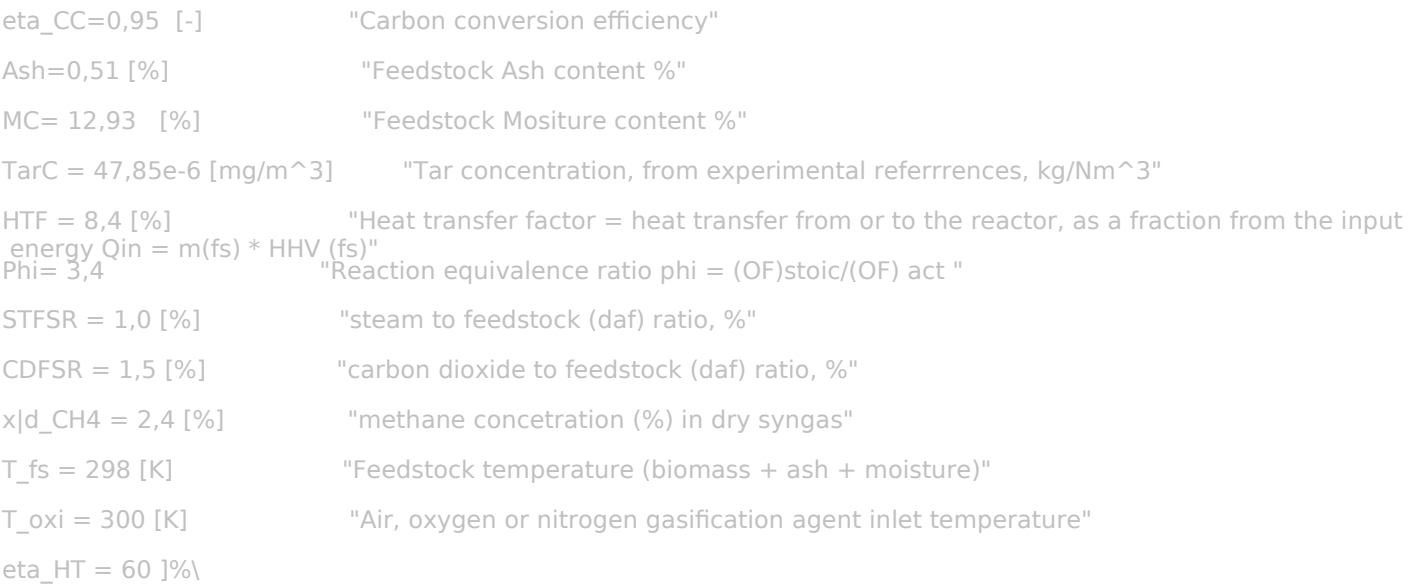

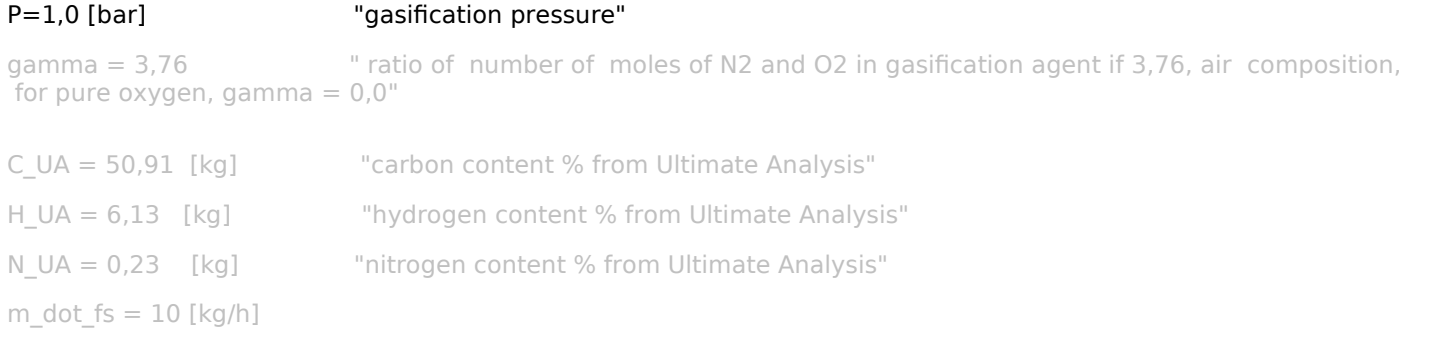

## Anexo 6: Análise do Ponto da Pinça

File:C:\Users\jacks\OneDrive\Área de Trabalho\End Codes\PP\_analysis.EES 22/11/2021 10:59:11 Page 1 EES Ver. 10.835: #2450: For use only by students and faculty in Mechanical Engineering, University of Brasília, Brazil pintch point analysis INPUTS  $T_{\text{win}}$  = **ConvertTemp**  $(C; K$  49,15  $[C]$  Inlet water temperature  $\mathbf{\dot{m}}_{w}$  = 1,26 [kg/s] Mass fow rate of water  $p_w$  = 9,8 [bar] · 100000 ·  $\frac{Pa}{bar}$  Water pressure  $T_{gas,in}$  = **ConvertTemp** (C; K 527,05 [C]) Combustion gas inlet temperature  $\mathbf{\dot{m}}_{\text{gas}}$  = 8,058 [kg/s] Combustion gas mass Fow rate  $p_{gas}$  = 1 [bar] · 100000 ·  $\frac{Pa}{bar}$  Gas pressure  $c_{gas}$  = 1075 [J/kg-K] Combustion gas specific heat capacity  $\dot{q}$  =  $\dot{m}_{\text{gas}}$  ·  $c_{\text{gas}}$  ·  $(T_{\text{gas,in}} - T_{\text{gas,out}})$  Energy balance on heat exchanger  $\dot{q}_{\text{CV}} = \text{fd} \cdot \dot{q}$  duty  $\dot{q}_{cv}$  =  $\dot{m}_{gas}$  ·  $c_{gas}$  ·  $(T_{gas}$  –  $T_{gas,out}$  ) energy balance on gas-side CV  $T_{\text{gas}:C}$  = **ConvertTemp** (K; C;  $T_{\text{gas}}$  ) gas temp. in C h<sub>w;in</sub> = **h** (Water ; T = T <sub>w;in</sub>; P =  $p_w$ ) enthalpy of water entering the heat exchanger  $\dot{q}_{CV}$  =  $\dot{m}_{w}$  · ( $h_{w}$  –  $h_{w,in}$ ) energy balance on water-side CV  $T_w$  = **T** (Water;  $h = h_w$ ;  $P = p_w$ ) water temperature  $T_{wc}$  = **ConvertTemp** (K; C;  $T_w$ ) water temp. in C  $T_{gas,out;C}$  = 158,1 [C] Slide gas outlet temperature up  $T_{gas,out}$  = **ConvertTemp** (C; K;  $T_{gas,out:C}$ )  $\Delta T = T_{gas} - T_w$  stream-to-stream temperature difference